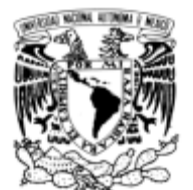

# **UNIVERSIDAD NACIONAL AUTÓNOMA DE MÉXICO**

**Facultad de Ingeniería**

VNIVERSDAD NACIONAL AVFNºMA DE MEXICO

# **COMPARACIÓN DE VELOCIDADES DE DISEÑO Y VELOCIDADES DEL VIENTO REGISTRADAS EN EL SITIO DE CONSTRUCCIÓN DEL PUENTE MÁS ALTO DE MÉXICO: PUENTE EL BALUARTE**

# **T E S I S**

QUE PARA OPTAR POR EL GRADO DE:

# **INGENIERO CIVIL**

P R E S E N T A :

**Eduardo Lee Sainz**

TUTOR: **Dr. Adrian Pozos Estrada**

> Fecha Mayo 2013

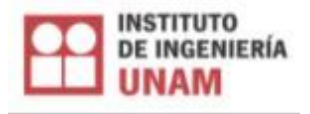

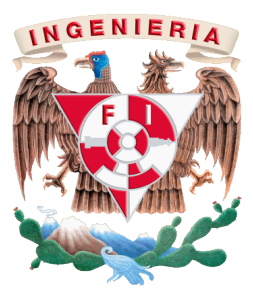

#### DIVISIÓN DE INGENIERÍAS CIVIL Y GEOMÁTICA **COMITÉ DE TITULACIÓN** FING/DICyG/SEAC/UTIT/024/13

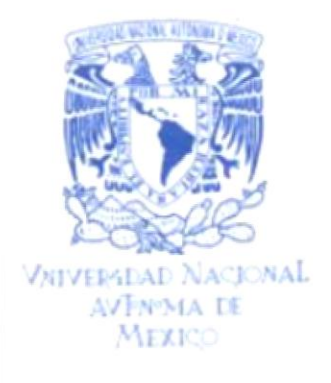

Señor EDUARDO LEE SAINZ Presente

En atención a su solicitud me es grato hacer de su conocimiento el tema que propuso el profesor DR. ADRIÁN POZOS ESTRADA, que aprobó este Comité, para que lo desarrolle usted como tesis de su examen profesional de INGENIERO CIVIL.

### "COMPARACIÓN DE VELOCIDADES DE DISEÑO Y VELOCIDADES DEL VIENTO REGISTRADAS EN EL SITIO DE CONSTRUCCIÓN DEL PUENTE MÁS ALTO DE MÉXICO: PUENTE EL BALUARTE"

- **INTRODUCCIÓN**
- $\mathbb{L}$ ASPECTOS BÁSICOS Y CARACTERÍSTICAS DEL VIENTO ATMOSFÉRICO
- NOCIONES BÁSICAS DE SEÑALES Y DISPOSITIVOS PARA EL  $\mathbf{II}$ . REGISTRO DE VELOCIDADES DEL VIENTO TURBULENTO
- $III.$ FACTORES REGLAMENTARIOS QUE INTERVIENEN EN EL CÁLCULO DE LAS FUERZAS INDUCIDAS POR EL VIENTO
- $IV$ DESCRIPCIÓN DE LA ZONA DE INTERÉS Y CARACTERÍSTICAS DEL PUENTE BALUARTE
- ANÁLISIS DE LAS VELOCIDADES REGISTRADAS EN EL SITIO DE V. CONSTRUCCIÓN DEL PUENTE BALUARTE
- VI. CONCLUSIONES Y RECOMENDACIONES **BIBLIOGRAFÍA**

Ruego a usted cumplir con la disposición de la Dirección General de la Administración Escolar en el sentido de que se imprima en lugar visible de cada ejemplar de la tesis el Título de ésta.

Asimismo le recuerdo que la Ley de Profesiones estipula que deberá prestar servicio social durante un tiempo mínimo de seis meses como requisito para sustentar Examen Profesional.

Atentamente "POR MI RAZA HABLARÁ EL ESPÍRITU" Cd. Universitaria a 12 de abril del 2013. EL PRESIDENTE

M.I. JOSÉ LUIS TRIGOS SUÁREZ

JLTS/MTH\*gar.

# **JURADO ASIGNADO:**

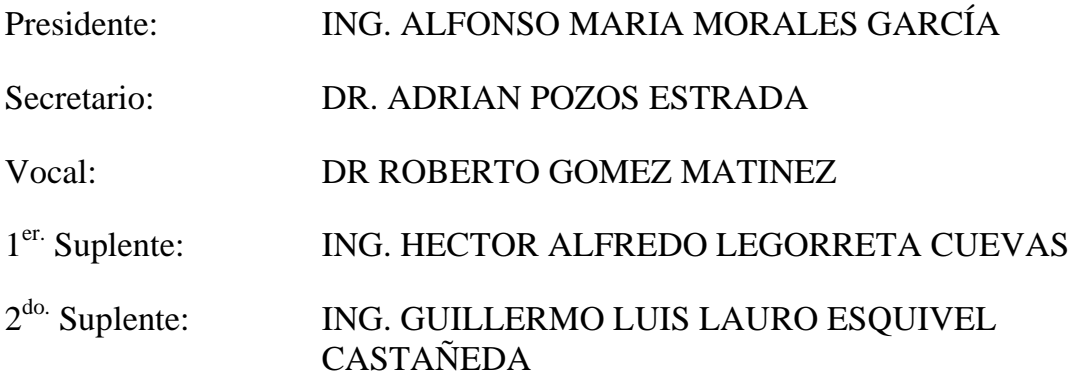

Lugar donde se realizó la tesis:

INSTITUTO DE INGENIERÍA, UNAM.

**TUTOR DE TESIS:**

DR. ADRIÁN POZOS ESTRADA

\_\_\_\_\_\_\_\_\_\_\_\_\_\_\_\_\_\_\_\_\_\_\_\_\_\_\_\_\_\_\_

# **UNIVERSIDAD NACIONAL AUTÓNOMA DE MÉXICO FACULTAD DE INGENIERÍA**

# **Agradecimientos**

Al Dr. Roberto Gómez Martínez por el apoyo brindado y la oportunidad de dejarme formar parte del equipo de Mecánica Aplicada dentro del Instituto de Ingeniería de la UNAM

Al Dr. Adrián Pozos Estrada por el tiempo que se tomo para revisar mis avances, la paciencia y la claridad para explicarme.

A los diferentes compañeros del Área de Mecánica aplicada porque gracias a sus consejos y experiencia se consigue que con este trabajo culmine mi licenciatura, en especial al Mtro. Martín Arenas por la información proporcionada, y a los compañeros Mtro. Raúl Sánchez e Mtro. Isaac Lima por los consejos y la convivencia dentro del Instituto.

A mi madre María Eugenia porque gracias a ella eh llegado hasta esta etapa de mi vida y soy quien soy. Con respeto, amor y cariño.

A Guillermo por el apoyo brindado en el transcurso de mi vida y por estar ahí cuando lo necesito.

A mis primos Kiahui y Jonnathan por la ayuda y el cariño brindado durante estos últimos años.

A mis abuelos por el amor incondicional.

A mis tíos y primos por sus buenos deseos.

A Karen quien gracias a su compañía, amor y comprensión culmino esta etapa de la vida.

#### **Resumen**

Este trabajo presenta los resultados de un estudio para conocer las velocidades registradas en el sitio de construcción del puente más alto de México: puente El Baluarte. Las velocidades obtenidas son comparadas con las velocidades de diseño, obtenidas a partir de un estudio de riesgo eólico. Los resultados muestran que las velocidades registradas en el sitio son similares a las de diseño. La comparación anterior muestra que el monitoreo de velocidades de viento para estructuras importantes es útil antes, durante y después de la construcción.

#### **Abstract**

This work presents the results of a research to estimate the registered velocities in the construction site of the tallest bridge in México: The Baluarte Bridge. The recorded velocities are compared with the design ones; the latter were obtained with a study of wind risk. The results show that the registered velocities are similar to the design velocities. This comparison shows that monitoring of wind velocities for important structures is useful before, during and after the construction.

# **CONTENIDO**

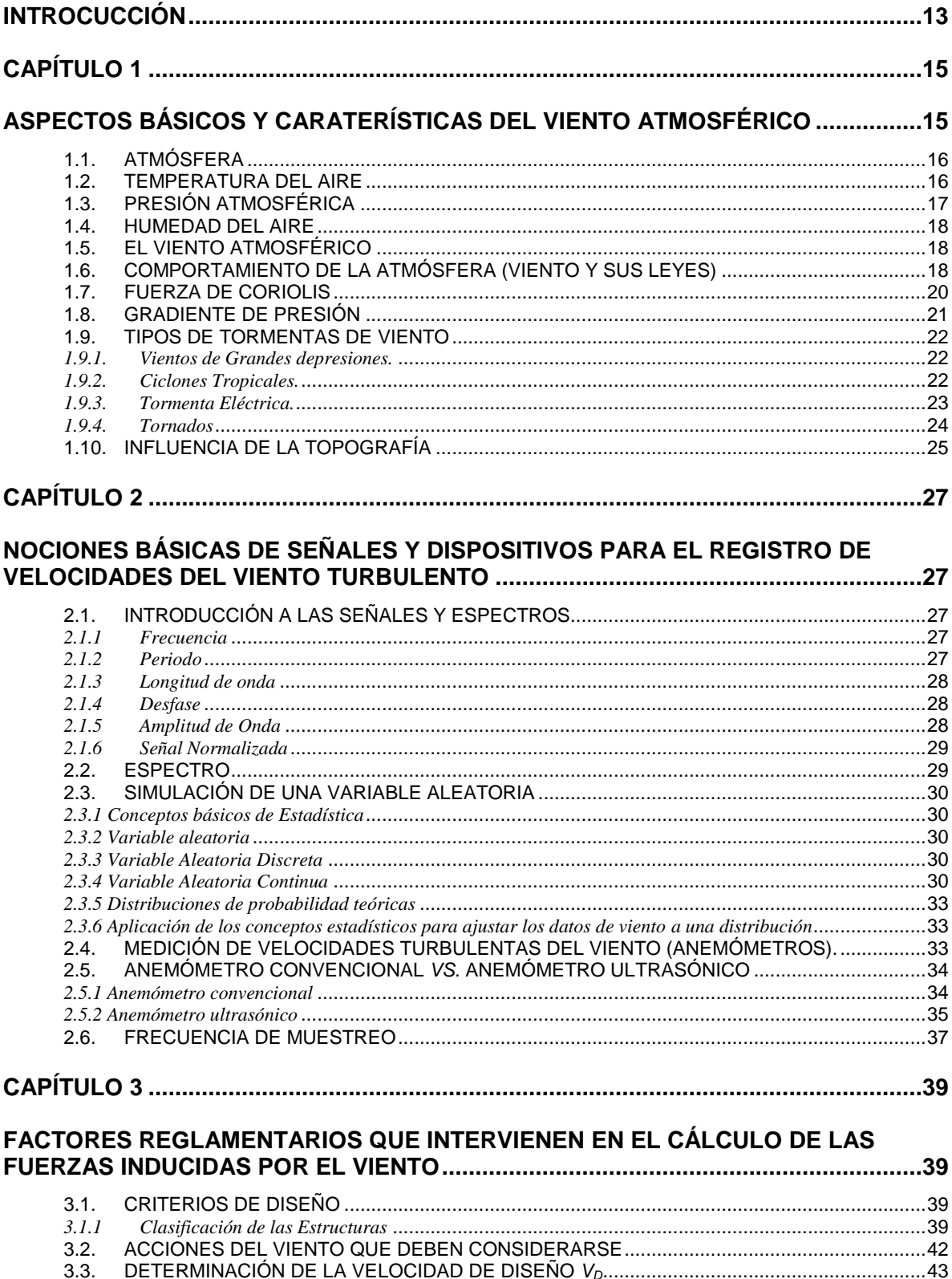

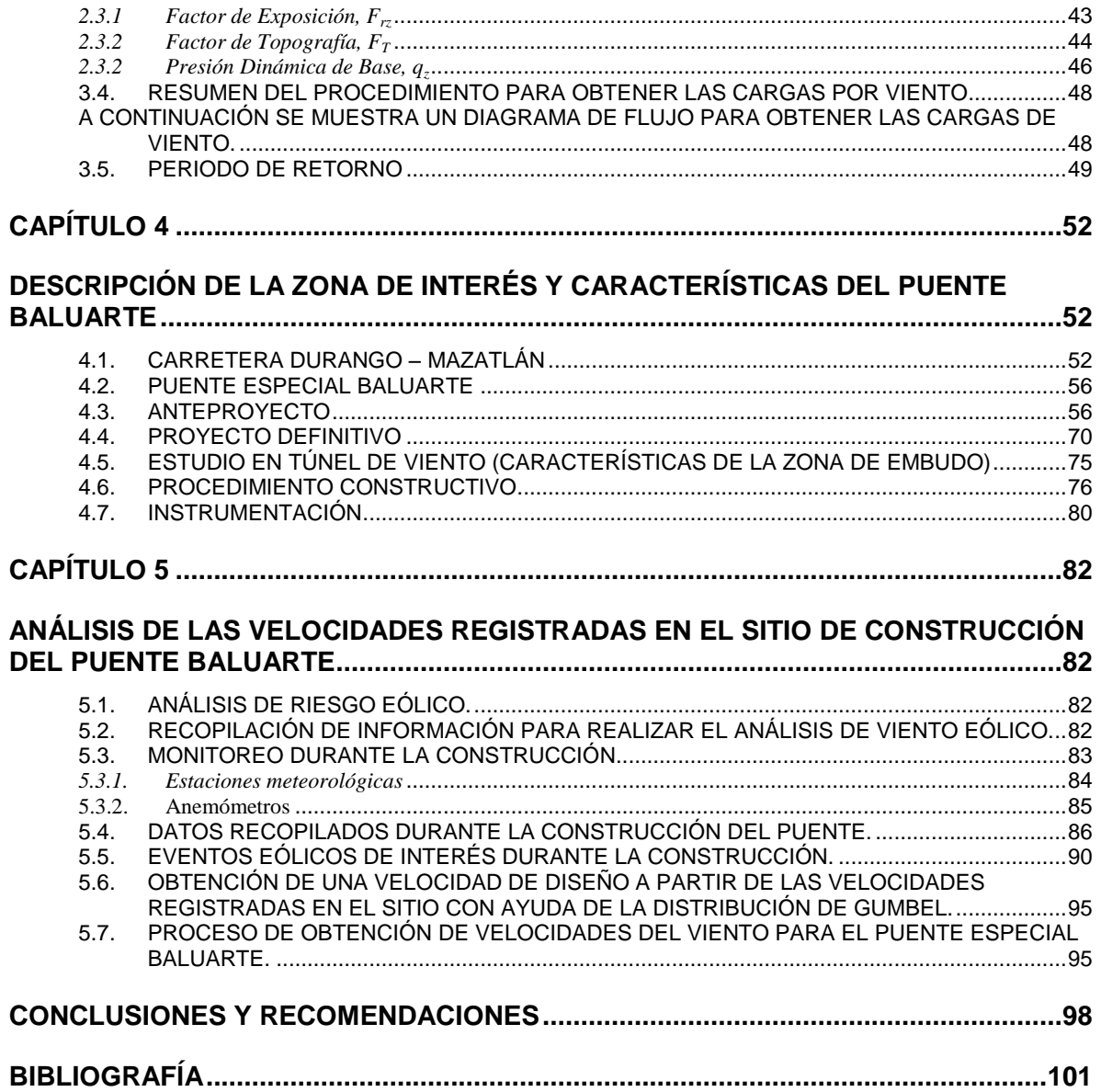

# **INTROCUCCIÓN**

<span id="page-12-0"></span>Este trabajo tiene como objetivo principal analizar y procesar las velocidades turbulentas del viento registrado en el sitio de construcción del puente más alto del mundo, puente "El Baluarte",situado en los límites de los estados de Durango y Sinaloa. El puente cruza una zona topográfica muy irregular perteneciente a la Sierra Madre Occidental, debido a esta zona tan accidentada, el comportamiento del viento y las fluctuaciones que éste genera, deberán de ser analizadas de manera detallada y serán de vital importancia para el buen comportamiento de la estructura.

Este trabajo permitirá verificar los registros de viento y llevar a cabo una comparación con velocidades de diseño del puente, además se harán observaciones sobre las mediciones y se recomendarán procedimientos para almacenar los datos recabados correspondientes a registros de viento. Lo anterior podrá ser aplicado para edificaciones o construcciones especiales para futuros monitoreos de viento, y también servirá de apoyo e introducción, y será de gran utilidad, para la preparación de futuros ingenieros interesados en el área de ingeniería viento.

El capítulo 1 describe los aspectos básicos y características del viento turbulento.

En el capítulo 2 se presentan los aspectos básicos de historias en el tiempo, espectros del viento y los diferentes dispositivos que existen para la medición del viento.

Algunos aspectos reglamentarios que son de importancia para diseñar una estructura por efectos producidos por el viento se presentan en el capítulo 3.

En el capítulo 4 se hace una descripción de la zona de interés y características del puente El Baluarte.

Los análisis de las velocidades registradas en el sitio de construcción del Puente Baluarte se muestran en el capítulo 5.

# **CAPÍTULO 1**

# <span id="page-14-1"></span><span id="page-14-0"></span>ASPECTOS BÁSICOS Y CARATERÍSTICAS DEL VIENTO ATMOSFÉRICO

Todas las clases de materia que existen pueden encontrarse ordinariamente en tres estados físicos diferentes: sólido, líquido y gaseoso, según la magnitud de los lazos de unión de sus átomos, que va desde una unión muy fuerte en los sólidos, que hace que tenga un volumen definido; hasta una unión débil en los gases, tan débil que hace que su volumen sea indefinido.

En este caso nos enfocaremos el estado de la materia que no tiene forma ni volumen propio llamado gas.

Propiedades de los gases:

- Las moléculas de un gas se encuentran prácticamente libres, de modo que son capaces de distribuirse por todo el espacio en el cual son contenidos. Las fuerzas gravitatorias y de atracción entre las moléculas son despreciables, en comparación con la velocidad a que se mueven las moléculas.
- Los gases ocupan completamente el volumen del recipiente que los contiene.
- Los gases no tienen forma definida, adoptando la de los recipientes que las contiene.
- Pueden comprimirse fácilmente, debido a que existen enormes espacios vacíos entre unas moléculas y otras.

Podemos denominar al aire como un conjunto o una mezcla de gases que constituyen a la atmósfera terrestre, cuando existen movimientos horizontales de masa de aire debidos a diferencias de presiones en las distintas zonas de la atmósfera y a la rotación terrestre nos encontramos con el fenómeno llamado viento.

El viento así como los sismos son fenómenos naturales cuya acción sobre las estructuras, en este caso los puentes, es de particular interés dentro de la Ingeniería Civil, debido a que bajo ciertas condiciones puede resultar un problema de circunstancias no deseables.

La formación y movimiento de las corrientes eólicas depende de fenómenos termodinámicos que tienen lugar dentro y fuera de la atmosfera terrestre, y su interacción con la superficie en que habitamos se manifiesta con la aparición de corrientes laterales ortogonales al flujo principal que generalmente modifican la estructura del viento laminar.

El estudio del viento se ha desarrollado considerando que la velocidad del flujo longitudinal está formada por dos componentes fundamentales: Velocidad media (invariable en el tiempo), y Velocidad Turbulenta, cuyo valor cambia constantemente a través del tiempo y vuelve más complejo el estudio de la Ingeniería del viento, que se caracteriza porque los obstáculos, objeto de estudio, no son cuerpos fuselados, sino cuerpos con aristas, como así ocurre en las casas, puentes, torres, estructuras, en muchos vehículos terrestres y en muchos vehículos marinos, etc.

Al analizar la influencia, o el efecto que tiene el viento sobre las estructuras es necesario evaluar cada componente de velocidad por separado. Para evaluar el efecto de la velocidad media es posible realizar un análisis estático transformando la velocidad constante en un sistema de fuerzas laterales orientadas en el sentido de acción del viento actuando sobre el cuerpo inmerso en la corriente mediante la aplicación del principio de Bernoulli, mientras que al trabajar con la velocidad turbulenta, ha sido necesario recurrir a modelos en donde por lo menos una variable es tomada como aleatoria, las relaciones entre variables se toman por medio de funciones probabilísticas, donde se define esta velocidad como un evento aleatorio con respecto al tiempo. Mediante el empleo de modelos

probabilísticos se han logrado identificar patrones de comportamiento del viento turbulento y se ha logrado establecer una metodología consistente para la evaluación de la respuesta estructural. Es importante conocer las propiedades dinámicas del puente cuando se calcula su respuesta al viento turbulento. El enfoque probabilístico señalado ha sido adoptado en los códigos y reglamentos actuales, un ejemplo es el manual de diseño por viento de la CFE (2008), o las Normas técnicas complementarias del D.F. (2004). En estos manuales o normas se proponen procedimientos sencillos que simplifican el cálculo de la respuesta variable en el tiempo. Estos procedimientos muestran que las propiedades dinámicas del sistema, así como su geometría influyen de manera notable en el resultado.

La metodología que aquí se propone está encaminada a la comprobación de las velocidades con la Función Potencial de Espectros (Función de Densidad Espectral)

Además de los métodos de evaluación de respuesta señalados, existe otra alternativa para determinar el comportamiento de una estructura sometida al viento medio y a la componente turbulenta; se trata del ensayo en túnel de viento de modelos fabricados a escala, estos modelos deben representar las características geométricas y dinámicas del cuerpo real para conocer de manera precisa la respuesta en términos de aceleración, velocidad o desplazamiento, a través de un monitoreo controlado.

Finamente se hace notar que este trabajo está siendo desarrollado fundamentalmente con la intención de estudiar la acción del viento en el sitio de construcción del puente, limites Sinloa-Durango y el efecto que provoca sobre la estructura del puente "El Baluarte" en su componente horizontal (un grado de libertad) sobre algunos puntos de la estructura, también para que sirva como una guía para futuras.

# <span id="page-15-0"></span>**1.1. Atmósfera**

La altura de la envolvente gaseosa de nuestro planeta se denomina atmósfera, y es de varios cientos de kilómetros. Todos los fenómenos meteorológicos se producen entre los 12 y los 15 km inferiores, a esta parte de la atmósfera se le denomina Tropósfera, encima de la cual se tiene una capa de poca altura denominada Tropopausa sobre la que gravita la Estratósfera.

El aire de la tropósfera es una mezcla con 78% de nitrógeno en volumen, 21% de oxígeno y 1% de otros gases como anhídrido carbónico, argón, helio, bióxido de carbono, neón, kriptón e hidrógeno. Adicionalmente se tiene en el aire pequeñas cantidades de vapor acuoso y polvo. La siguiente figura muestra las capa de la atmósfera terrestre.

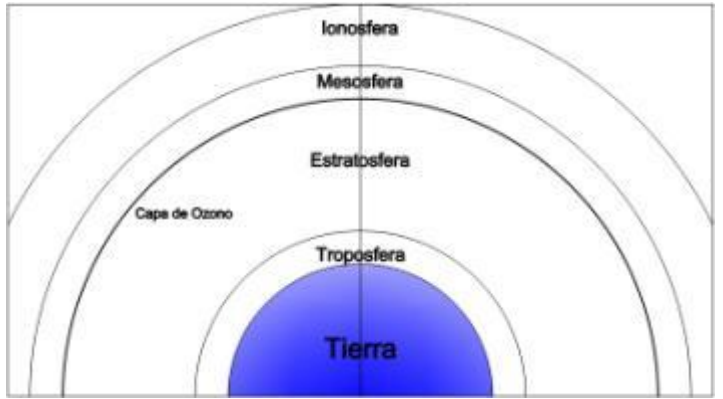

**Figura 1.1** Capas de la Atmósfera Terrestre

## <span id="page-15-1"></span>**1.2. Temperatura del Aire**

Las temperaturas de las capas bajas de aire de la atmósfera dependen principalmente de la radiación solar, ya que esta radiación calienta la superficie de la tierra y los mares, lo que ocasiona cambios de temperatura en el aire que se encuentra en contacto con estas superficies.

La temperatura del aire es variable con la altura, siendo menor la temperatura en la zona alta de la atmósfera. La relación del cambio de temperatura en el aire corresponde a un promedio de 1°C por cada 100m de diferencia de niveles y se tiene el límite superior de temperatura en la tropósfera, donde reinan temperaturas entre 53, -78 °C

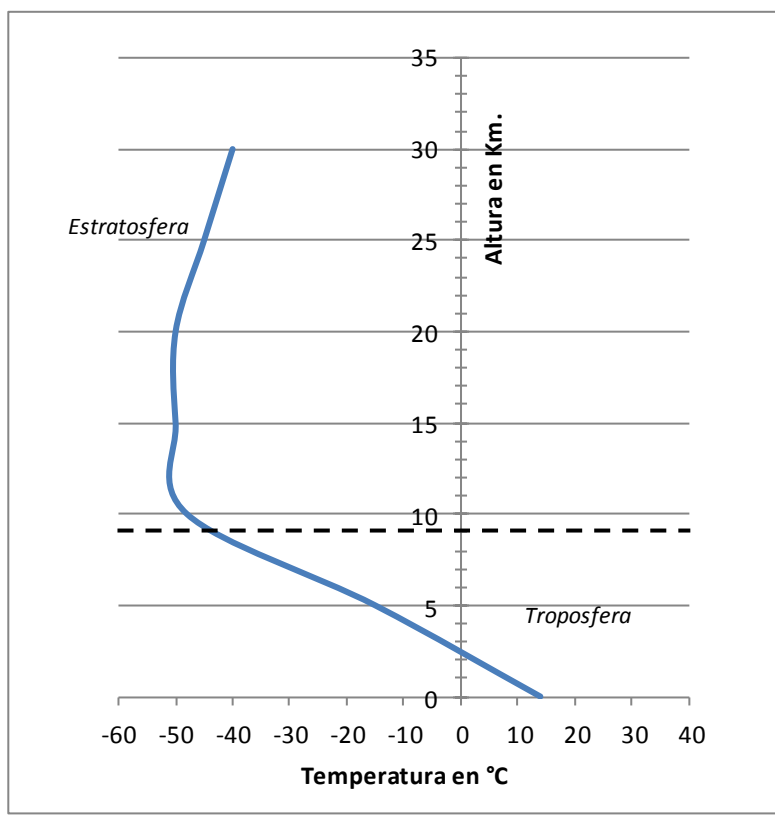

**Figura 1.2** Gráfica representativa de la temperatura en las capas de la Atmósfera terrestre

## <span id="page-16-0"></span>**1.3. Presión Atmosférica**

Las moléculas de gas que componen la Atmósfera, sometidas a la gravedad terrestre, poseen un cierto peso. Aunque el ser humano no lo percibe directamente, dicho peso ejerce una presión significativa sobre la superficie de la tierra. Es lo que se conoce como presión atmosférica.

Este parámetro cambia de acuerdo a la temperatura del sitio, se sabe por ejemplo que al calentarse una parte de la superficie de la tierra con más intensidad que sitios aledaños, se formará un centro de bajas presiones susceptibles a continuos movimientos de masas de aire en función de fluctuaciones de temperatura a través del tiempo. Las unidades para medir la presión atmosférica son milibares y es un factor determinante en la existencia de vientos, inclusive en la manera en que dichas corrientes eólicas se comportan.

Actualmente, en el Sistema Internacional de Unidades (SI), para medir la presión atmosférica se emplea el newton por metro cuadrado  $(N/m<sup>2</sup>)$  o pascal (Pa). De esta unidad básica se derivan el hectopascal (hPa) que equivale a 100 Pa, y el kilopascal (kPa) que equivale a 1,000 Pa. Por convención se asume que la presión atmosférica media en el nivel del mar es de 101,325 Pa, valor que representa 1 atmósfera estándar (atm).

Aunque no suele usarse en el ámbito técnico, es común que las estaciones meteorológicas empleen el milibar, que representa la milésima parte de un bar, para indicar la presión atmosférica (un bar equivale a 100,000 Pa, mientras que un milibar es igual a un hectopascal). Otras unidades empleadas son el

kilogramo por centímetro cuadrado (kg/cm<sup>2</sup>), las pulgadas de mercurio (In Hg) y los milímetros de mercurio (Mm Hg). En la siguiente tabla se sintetizan las equivalencias entre todas estas unidades

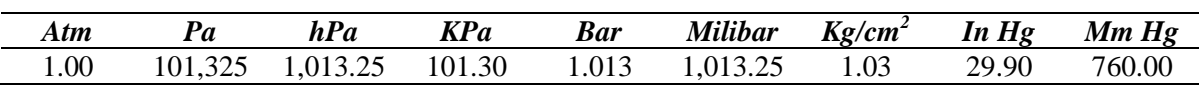

#### **Tabla 1.1 Tabla de conversiones para la presión atmosférica**

La presión atmosférica varía debido a la altitud a la cual nos encontremos, mientras más se sube respecto al nivel del mar, menor es la cantidad de aire sobre nosotros y por lo tanto menor es la presión atmosférica. Así, en la cumbre del Monte Everest (8,848 msnm) la presión atmosférica apenas supera los 30 kPa, mientras que los aviones de reacción, que vuelan a 11,000 metros de altitud, se someten a una presión atmosférica de aproximadamente 20 kPa.

# <span id="page-17-0"></span>**1.4. Humedad del aire**

La distribución de humedad en las capas inferiores de la atmósfera depende directamente de la temperatura; bajo temperaturas elevadas se tiene un alto nivel de humedad absoluta, con un límite superior de 100% de humedad, se dice entonces que el aire está saturado. La siguiente tabla muestra distintos valores de humedad para diferentes temperaturas.

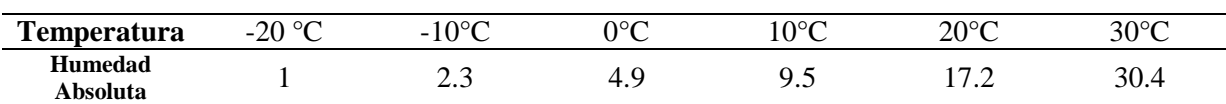

### **Tabla 1.2 Variación de la humedad con la temperatura**

# <span id="page-17-1"></span>**1.5. El Viento Atmosférico**

Desde el punto de vista del diseño estructural no es imprescindible conocer detalladamente la forma en la que se generan los vientos en la superficie terrestre, ya que el interés está más centrado en el conocimiento de características muy locales del viento (como ejemplo podemos tomar la construcción de un edificio en la zona de la costa, lo que realmente importa conocer son las características y las velocidades referidas a esa zona en especifico de la República Mexicana) y no en algo tan general como el movimiento de la atmósfera a escala planetaria.

A pesar de lo antes mencionado, no está por demás tener una idea del movimiento a escala global de los vientos en la superficie de la Tierra.

El viento en la atmósfera es la consecuencia de los desequilibrios que se producen en la misma debido a que, por el movimiento de rotación de nuestro planeta, el Sol no calienta uniformemente a la Tierra y a su atmósfera. Aunque el Sol es la fuente primaria de energía para todos los movimientos que ocurren en la atmósfera terrestre, el calentamiento de la atmósfera es debido principalmente al calor radiado por la Tierra.

## <span id="page-17-2"></span>**1.6. Comportamiento de la Atmósfera (viento y sus leyes)**

Debido a la forma esférica de la Tierra los rayos solares llegan a los polos terrestres con un ángulo de incidencia muy pequeño, de tal manera que la radiación solar en la superficie que reciben aquellas regiones es mucho más baja que en el ecuador Terrestre, y con esto se entiende que en la atmósfera, se tiene una mayor temperatura a la altura del Ecuador y una menor temperatura en el área de los polos (Norte y Sur).

Una de las primeras aportaciones a la explicación de la circulación global del aire en la atmósfera terrestre fue la debida a George Hadley, quien en 1735 sugirió que en un planeta sin rotación y sin diferencias de temperatura como en el caso de los océanos y continentes, el movimiento del aire podría explicarse como el comportamiento que tendrían dos enormes células conectadas que abarcaran desde los polos hasta el ecuador. Para entender mejor este movimiento, se puede recurrir en primer lugar al modelo físico sugerido en Simiu y Scanlan (1996), esté consiste en una instalación experimental formada por dos recipientes verticales conectados entre sí por dos tubos, uno en la base de los recipientes, donde se fija el origen del sistema de coordenadas de referencia ( $z = 0$ ), y otro situado a una cierta altura z = H, como se muestra en la Figura 1.3. En cada tubo hay, además, una válvula que se supone cerrada al inicio del experimento.

Si ambos recipientes contienen un determinado fluido que ocupa en cada recipiente hasta una altura H, y la temperatura es la misma en ambos recipientes, la presión ejercida en cada recipiente a una altura h será idéntica, pues la altura de la columna de fluido sobre esta cota de referencia, H – h es la misma en ambos casos. Supongamos ahora que se aumenta la temperatura en uno de los recipientes, por ejemplo el A; al aumentar la temperatura del fluido en A, éste se dilatará, de modo que ahora ocupará una mayor porción del recipiente, llenándolo hasta una altura H<sub>a</sub> mayor que H. En esta nueva configuración la presión en la base de los recipientes sigue siendo la misma, pues aunque la densidad del fluido en A sea ahora distinta de la densidad del fluido en B, la cantidad de materia sobre el nivel de referencia z = 0 es la misma y por tanto la presión sigue siendo idéntica en ambos recipientes. Pero a una altura h la situación si ha cambiado, y la presión en  $z = h$  es ahora mayor en A que en B, ya que en A, debido a la dilatación, sobre la cota de altura h hay mayor cantidad de masa que en B.

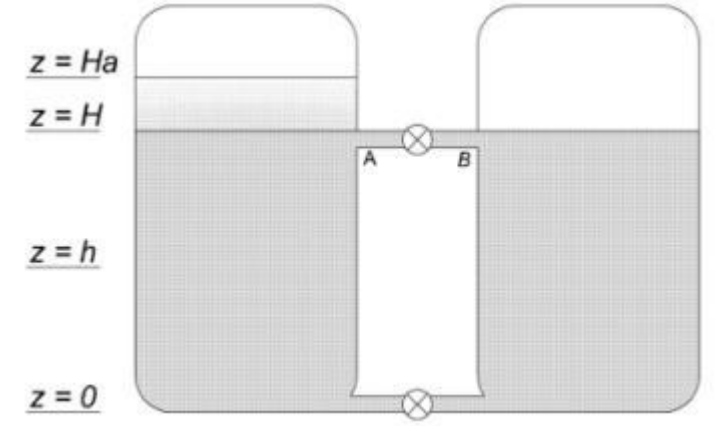

**Figura 1.3.** Modelo del movimiento del aire en la atmósfera

Si en estas circunstancias se abriera la válvula del tubo superior, como los fluidos se desplazan desde las zonas de alta a las de baja presión, habría un flujo desde A hacia B de forma que aumentaría la cantidad de fluido en el recipiente B (y por lo tanto la presión en el fondo del recipiente B) al mismo tiempo disminuiría en A. La diferencia de presiones generada entre las bases A y B forzaría, al abrir la válvula del tubo inferior para que el fluido pasara del recipiente B al recipiente A, continuando con este movimiento de recirculación hasta que se estableciera de nuevo el equilibrio de temperaturas entre ambos recipientes.

Del ejemplo anterior podemos entender que en el ecuador el aire caliente se expande debido a su mayor temperatura, mientras que en los polos se contrae. El aire es menos denso en el ecuador que en los polos, de modo que la atmósfera tiene más espesor en las zonas calientes del planeta que en las frías. Por tanto, fijada una cierta altitud, la presión ejercida por el aire frío en los polos a la altitud de referencia será menor que la existente en el ecuador a la misma altitud de referencia, y como los fluidos se desplazan desde las zonas de alta presión a las de baja, de acuerdo con lo anterior y en ausencia de otros efectos, a escala planetaria debería existir una corriente en una cota muy alta desde el ecuador hacia los polos. Por lo antes mencionado, si el aire fluyera a gran altura desde el ecuador hacia los polos, debería haber un flujo en sentido inverso cerca de la superficie terrestre, esto es desde los polos hacia el ecuador a una cota muy baja, lo que produciría un movimiento de recirculación global en el que el aire frío llega al ecuador donde se calienta, asciende y retorna hacia los polos; en el retorno se enfría y desciende sobre los polos donde reinicia su camino hacia el ecuador.

El esquema mostrado en la figura anterior **(Figura 1.3.)** nos muestra una explicación muy simplificada del movimiento del viento en la atmósfera, pero en la realidad es mucho más complejo.

Esta complejidad es debida a las llamadas fuerzas de Coriolis y a las fuerzas centrifugas que se explican a continuación.

# <span id="page-19-0"></span>**1.7. Fuerza de Coriolis**

Podemos explicar esta fuerza con el esquema mostrado en la **(Figura 1.4.),** donde se indica un sistema de referencia y se ilustra el movimiento de rotación de la Tierra. Cualquier partícula que se mueva desde alguno de los polos hacia el ecuador, tiende a desviarse hacia el Oeste si esta partícula proviene del hemisferio norte, hacia la derecha de su trayectoria debido al giro de la tierra, y hacia la misma dirección oeste si la partícula proviene del hemisferio sur, pero debido a su dirección y al movimiento de la tierra, hacia la izquierda de su trayectoria.

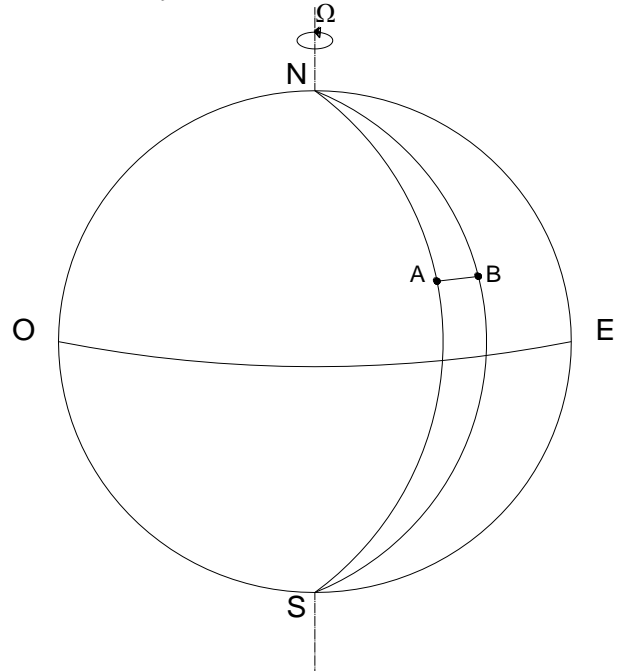

**Figura 1.4.** Movimiento de una partícula debido a la rotación de la Tierra

Si pensamos en una partícula que se mueve desde el polo sur hacia el ecuador a una cierta altura sobre la superficie de la Tierra y si nuestro planeta permaneciera estable sin su movimiento natural de rotación, esta partícula se movería en un plano fijo en el espacio definido por el eje de la Tierra y con la misma dirección magnitud y sentido que en el instante inicial, pero debido a la rotación de la Tierra, si nos encontramos parados en el punto *A* de la superficie terrestre, nos habremos desplazado hasta el punto *B* en el tiempo empleado por la partícula en recorrer el arco desde el *Norte* hasta el punto *A*, de modo que observaríamos que la partícula de fluido se ha desviado hacia el oeste una distancia A-B. Para tener en cuenta esta desviación debida a la rotación del sistema de referencia, es necesario introducir una fuerza llamada "fuerza de Coriolis" denotada por **F**c y definida como:

$$
\boldsymbol{F}\boldsymbol{c} = -2\rho \boldsymbol{\Omega} \times \boldsymbol{U} \tag{1.1a}
$$

$$
\mathbf{Fc} = -2\rho\Omega \sin\phi \tag{1.1b}
$$

Donde:

*ρ = densidad del aire Ω=Vector velocidad angular de la tierra U=vector velocidad del aire Φ= ángulo formado por los vectores Ω y U*

Los parámetros empleados en la ecuación (1.1) se muestran en la siguiente figura.

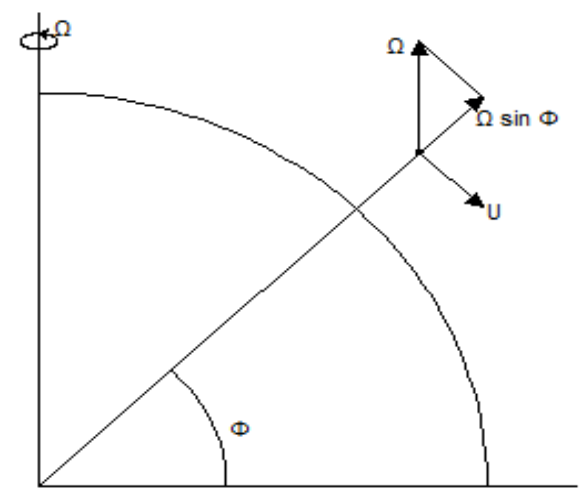

**Figura 1.5.** Magnitudes vectoriales que intervienen en la fuerza de Coriolis

## <span id="page-20-0"></span>**1.8. Gradiente de Presión**

Para poder hablar de gradiente de presión debemos entender primero a lo que se refiere una Isobara, una Isobara es una [curva](http://es.wikipedia.org/wiki/Curva) que conecta los puntos con una misma presión, es decir, una curva de igual o constante [presión](http://es.wikipedia.org/wiki/Presi%C3%B3n) en un gráfico, sirve para ver con precisión los mapas del tiempo. Salvo posibles casos especiales, las isobaras se refieren exclusivamente a líneas que unen en un mapa los puntos de igual [presión atmosférica,](http://es.wikipedia.org/wiki/Presi%C3%B3n_atmosf%C3%A9rica) que se mide en bares.

Las isobaras de un mapa meteorológico dan información acerca de la fuerza del viento y la dirección de éste en una zona determinada.

Si nos situamos a una altura considerable sobre la superficie de la tierra, donde casi no existe fricción o es casi insignificante, los movimientos del aire son impulsados por la presión de gradiente en la atmósfera, de modo que en ausencia de otros efectos, ante un gradiente de presión el aire se movería siguiendo una trayectoria perpendicular a las isobaras, desde las zonas de alta presión a las zonas de baja presión, que a su vez son las consecuencias termodinámicas del calentamiento que ejerce el sol sobre la tierra. La siguiente figura muestra el movimiento de una partícula de aire entre dos isobaras.

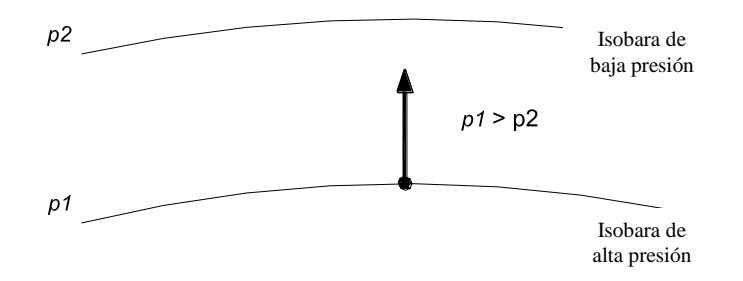

**Figura 1.6.** Movimiento de una partícula de aire

# <span id="page-21-0"></span>**1.9. Tipos de tormentas de viento**

Cuando existen masas de aire próximas, sometidas a diferencias de temperatura extraordinaria, se puede presentar un movimiento de rodadura, que consiste en la infiltración de una capa de aire frío bajo otra de aire caliente, lo cual provoca remolinos que se anuncian de manera general por barreras de nubes y tormenta de gran intensidad. A continuación se presentan los diferentes tipos de tormenta que se deben tomar en cuenta para el diseño estructural de estructuras de dimensiones especiales.

### *1.9.1. Vientos de Grandes depresiones.*

<span id="page-21-1"></span>En las latitudes medias alrededor de 40° a 60°, los vientos más fuertes son generados por los accidentes topográficos como grandes y profundas depresiones, por lo general este tipo de vientos son de gran dimensión horizontal, pueden llegar a extenderse hasta 1000km, la influencia de estos vientos es en grandes extensiones de tierra, son muy comunes en Europa. Puede tardar varios días para pasar, aunque estos vientos no permaneces constante con la misma intensidad. Su característica es que tienden a ser turbulentos cerca del suelo debido a que el flujo se ha ajustado a los efectos de fricción de la superficie de la tierra durante cientos de kilómetros, la dirección del viento permanece constante durante muchas horas.

### *1.9.2. Ciclones Tropicales.*

<span id="page-21-2"></span>Los ciclones Tropicales son intensas tormentas ciclónicas que ocurren sobre los océanos tropicales, sobre todo a finales del verano y el otoño. Son impulsados por el calor de los océanos y requieren una temperatura mínima de 26°C para mantenerse; estos ciclones rápidamente desaparecen al momento de hacer contacto con la tierra o al tocar agua de mar de baja temperatura.

Los Ciclones Tropicales más fuertes ocurren en el Caribe, donde son conocidos como *huracanes*, en el Mar de China Meridional son llamados *tifones.* Áreas con ciclones tropicales medios son el este del Océano Pacifico frente a las costas de México, el sur del Océano Índico, el Golfo de Bengala, el Pacifico Sur, sur de Japón, el Mar del Coral (en el este de Australia) y el Océano Atlántico sudoriental. Regiones de menor actividad o tormentas más débiles son el Mar Arábigo, el Golfo de Tailandia y la costa norte de Australia.

Un ciclón tiene una estructura de vórtice tridimensional como se muestra en la **Figura 1.7.** La manera de desplazarse horizontalmente de un ciclón tropical es más pequeña que un ciclón extra-tropical o que la de los vientos de grandes depresiones, pero los efectos pueden extenderse por varios cientos de kilómetros. La circulación de los vientos tiene una componente radial con dirección al ojo del ciclón, que fuera de esta existe una zona de convección térmica intensa con aire que corre en forma de espiral hacia arriba. Dentro del "ojo" hay una región con una cierta calma con lentos hundimientos de aire; el diámetro del ojo tiene un promedio de entre 8 a 80 km. Frecuentemente se alcanza a ver el cielo despejado en esta región del ciclón. Los vientos más fuertes ocurren justo fuera de las paredes del ojo.

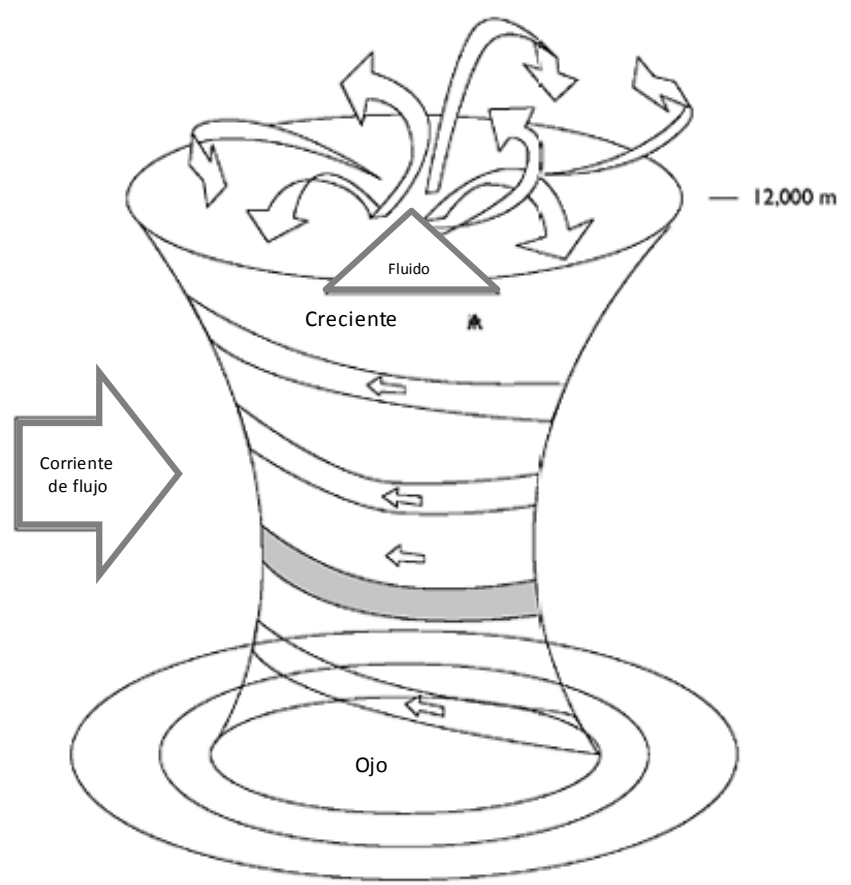

**Figura 1.7.** Estructura tridimensional de un Ciclón Tropical.

#### *1.9.3. Tormenta Eléctrica.*

<span id="page-22-0"></span>Las tormentas eléctricas son tormentas aisladas asociadas a los frentes fríos, son pequeñas perturbaciones con una extensión horizontal, en comparación con extra-depresiones tropicales y los ciclones tropicales, son capaces de generar efectos de vientos muy fuertes, a través de tornados y reventones. Estas tormentas contribuyen significativamente a las ráfagas más fuertes registradas en muchos países, incluyendo Estados Unidos, Australia y Sudáfrica. Son también la principal fuente de fuertes vientos en las regiones ecuatoriales.

Las tormentas eléctricas derivan su energía del calor, el aire caliente es conducido hacia arriba y se mezcla con el aire más seco superior. Con la evaporación, enfriamiento rápido y las pérdidas de masa de aire que es la flotabilidad y comienza a hundirse.

Se condensa, después se produce granizo y cae lluvia, arrastrando aire frio con ella. Una corriente desciende fuertemente hasta el suelo y produce un fuerte viento por un periodo corto de tiempo, de 5 a 10 minutos. Los vientos más fuertes se producen por este mecanismo conocido como reventones (en inglés se denominan downbursts), que a su vez se subdividen en micro-reventones y macro-reventones dependiendo su tamaño. Los vientos más fuertes producidos por estos eventos tienen un gran componente de la velocidad del viento debido al movimiento de avance de la célula de convección. Los requisitos para la generación de tormentas severas son:

- El vapor de agua en la atmósfera a niveles bajos, es decir, una alta humedad;
- La inestabilidad en la atmósfera, es decir, un gradiente de temperatura negativa;
- Un mecanismo elevador que promueve la rápida convección inicial, esto puede ser proporcionado, por ejemplo; por una cadena montañosa o un frente frío.

### *1.9.4. Tornados*

<span id="page-23-0"></span>Un Tornado es un fenómeno meteorológico que se produce a raíz de una rotación de aire de gran intensidad y de poca extensión horizontal, que se prolonga desde la base de una nube madre, conocida como Cumulunimbus. La base de esta nube se encuentra a altitudes por debajo de los 2 km y se caracteriza por su gran desarrollo vertical, en donde su tope alcanza aproximadamente los 10 km de altura hasta la superficie de la tierra o cerca de ella, como se ilustra en la **Figura 1.8.**

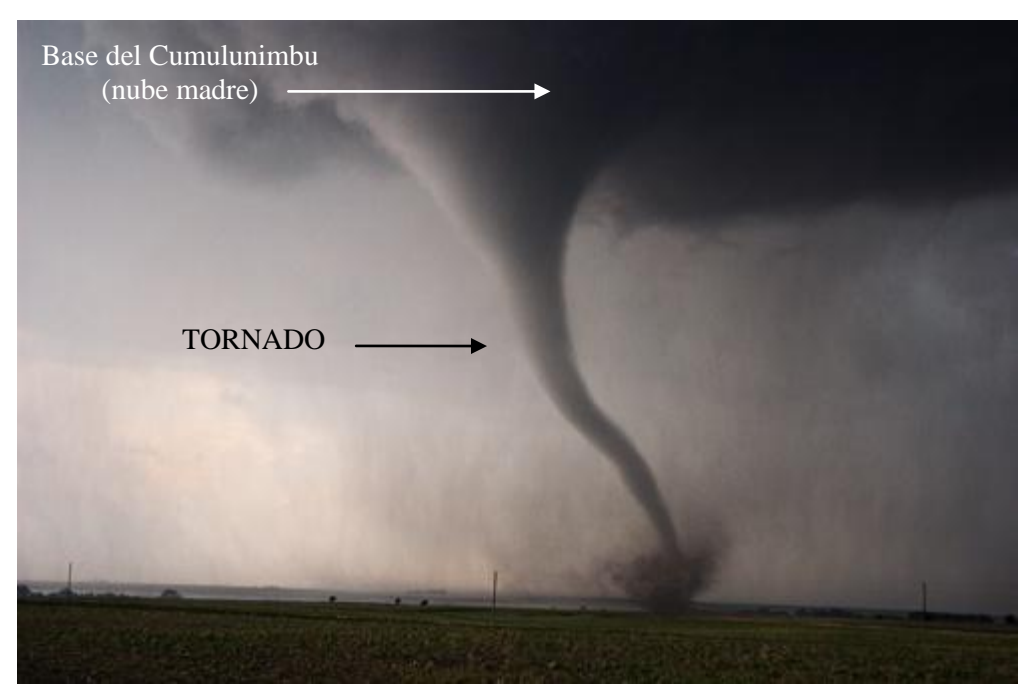

**Figura 1.8.** Tornado en Colorado, Estados Unidos. Fuente (IMN)

Las características más comunes en un Tornado son: la nube es de color blanco o gris claro mientras que el embudo permanece suspendido de la nube madre, cuando éste hace contacto con la tierra se presenta de un color gris oscuro o negro debido al polvo y escombros que son succionados del suelo por el violento remolino.

Estos torbellinos llamados también chimeneas o mangas, generalmente rotan en sentido contrario a las manecillas del reloj, en el hemisferio Norte. En algunas ocasiones se presentan como un cilindro, cuyo diámetro varía entre la base de la nube y la superficie del suelo y su diámetro inferior es aproximadamente de 1 km alcanzando algunas veces los 100 metros. Las características más comunes para identificar un tornado son:

El tornado se forma en conexión con una nube de tormenta, llamada "Cumulonimbu".

El tornado aparece en la base de la nube "Cumulunimbu" y se extiende hacia abajo hasta alcanzar el suelo en forma de embudo o manga.

Comúnmente un tornado va acompañado por lluvia, granizo, relámpagos, rayos y de la oscuridad propia de las nubes.

Una característica común, es la baja presión atmosférica (fuerza por unidad de área, ejercida sobre una superficie determinada) en el centro de la tormenta y enorme velocidad del viento.

El efecto de destrucción de un tornado es mayor en el área afectada que el de un huracán, debido a que la energía por liberar se concentra un área más pequeña. Por tanto el efecto de la velocidad del viento y la baja presión hace que el daño sea mayor.

Los tornados se desplazan aproximadamente a 50 km/h, sin embargo, algunos se mueven lentamente, mientras otros alcanzan velocidades de 100 km/h o más. La trayectoria promedio de un tornado es de unos 400 metros de ancho y unos cuantos kilómetros de largo. Algunas de éstas han alcanzado valores excepcionales de 1.6 km de ancho y 480 km de largo. La siguiente tabla presenta una relación entre la velocidad del viento y el tipo de daño asociado.

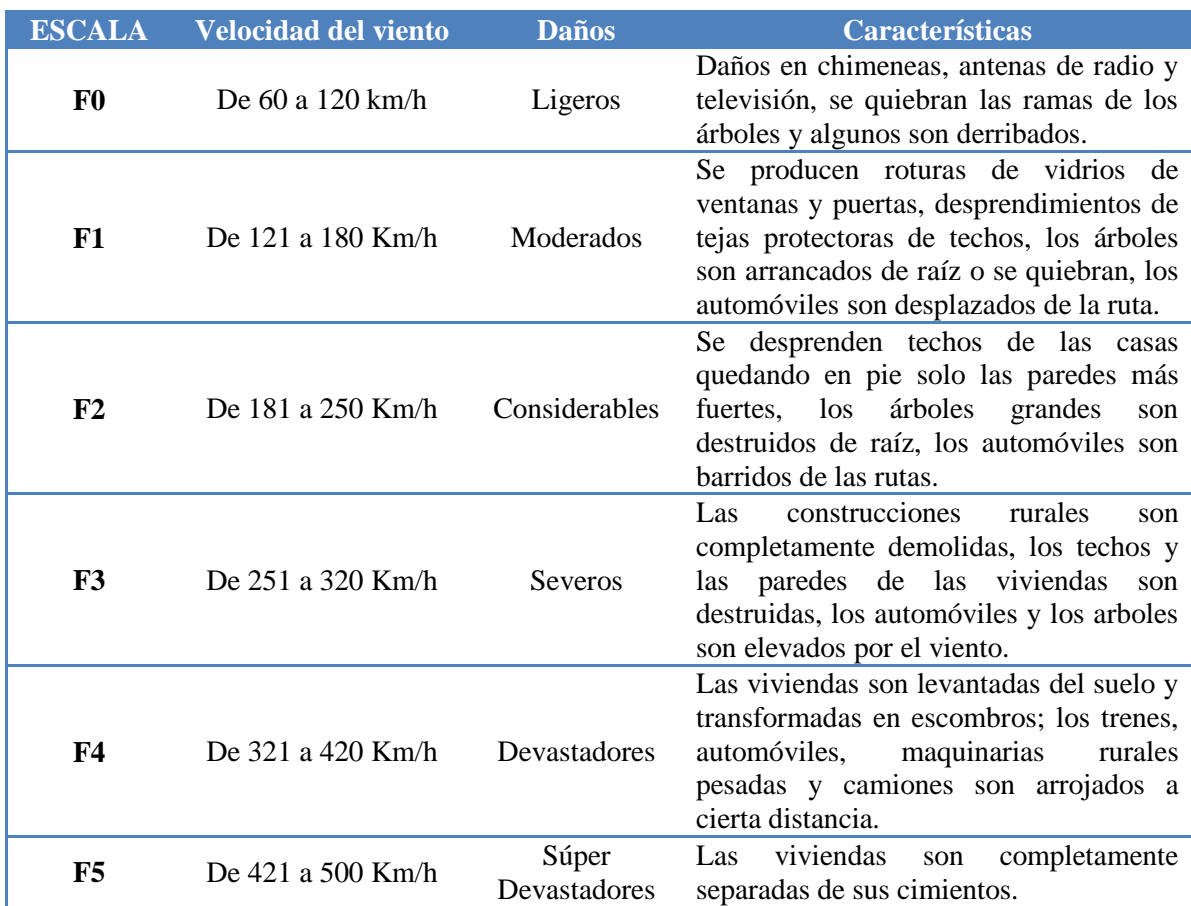

#### **Tabla 1.3. Daños ocasionados por la intensidad del viento máximo asociado con un Tornado**

## <span id="page-24-0"></span>**1.10. Influencia de la Topografía**

Dependiendo del terreno en el que estemos trabajando, la fricción de arrastre se verá afectada por la rugosidad del mismo, esta tesis se centra en el estudio y la comprensión de las velocidades en un sitio determinado de la República Mexicana, exactamente donde está ubicado el puente especial "El Baluarte", donde el viento incide sobre la sierra y varios accidentes topográficos. Debido a esto, la velocidad del viento aumenta localmente en las proximidades del puente. De este modo se entiende que el puente estará sometido a velocidades con una intensidad mayor que cualquier otra construcción situada en un terreno llano.

Tanto en el análisis estático como en el análisis dinámico, que más adelante analizaremos, intervienen factores que dependen de las condiciones topográficas y de exposición local en donde se desplanta cualquier estructura. Por lo tanto, con el fin de evaluar correctamente dichos factores, es necesario establecer clasificaciones de carácter práctico. A continuación se presentan cuatro categorías de terreno dependiendo del grado de rugosidad que se presenta alrededor de la zona.

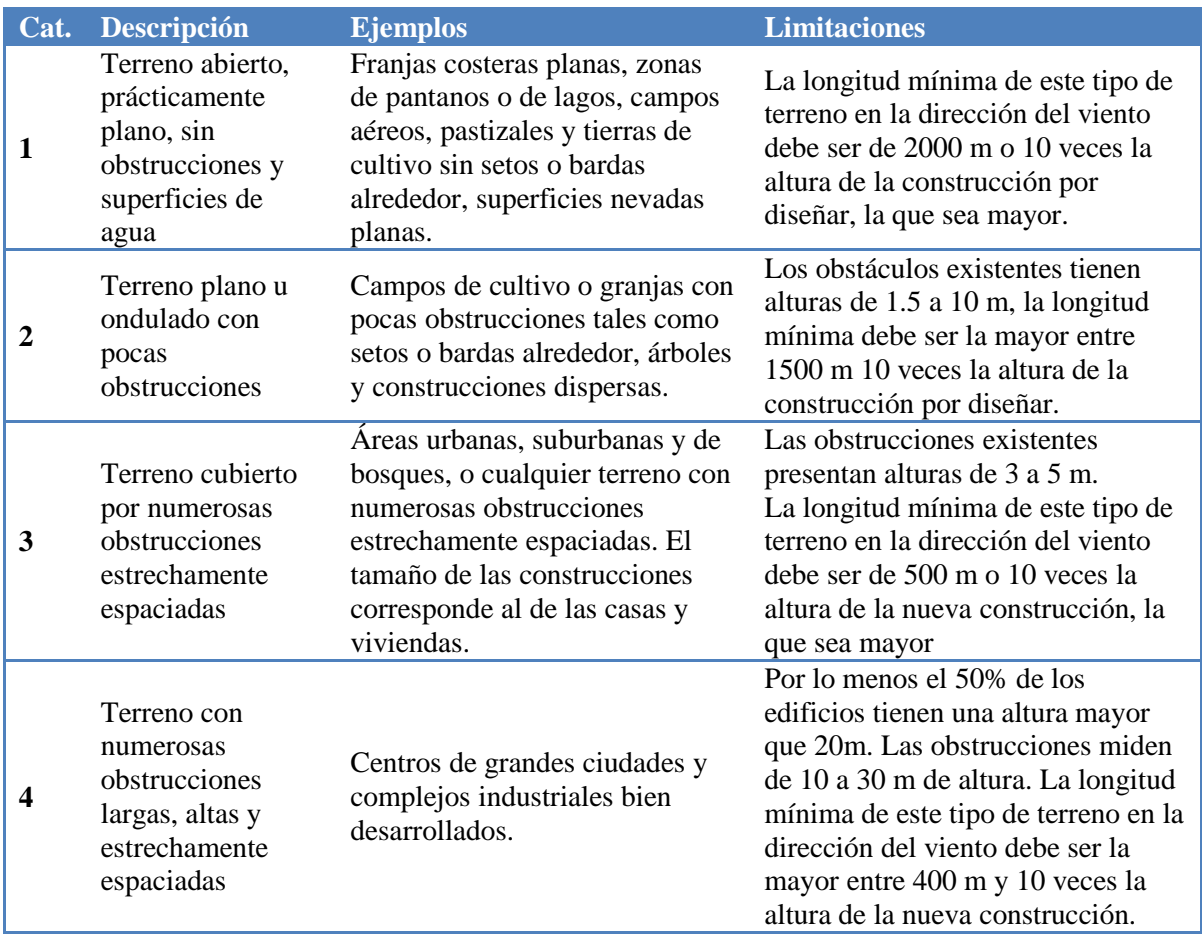

### **Tabla 1.4. Categoría del terreno según su rugosidad,** (CFE, 2008)

# **CAPÍTULO 2**

# <span id="page-26-1"></span><span id="page-26-0"></span>NOCIONES BÁSICAS DE SEÑALES Y DISPOSITIVOS PARA EL REGISTRO DE VELOCIDADES DEL VIENTO TURBULENTO

#### <span id="page-26-2"></span>**2.1. Introducción a las Señales y Espectros**

Una señal se representa como una función de una o más variables independientes, la variable independiente más común es el tiempo *t.* En la naturaleza, el tipo de señales que percibimos son analógicas, así el viento, el sonido, la luz etc., son señales que tienen una variación continua.

A continuación se presentan algunos conceptos básicos de señales, los cuales serán empleados en el presente trabajo con el fin de caracterizar velocidades turbulentas del viento en el sitio de construcción del puente Baluarte.

#### *2.1.1 Frecuencia*

<span id="page-26-3"></span>Es el número de veces que una partícula pasa por la misma posición y con la misma velocidad en la unidad de tiempo, o lo que es igual, el número de veces que pasa por el máximo, o el mínimo, en una unidad de tiempo. Se mide en unidades de tiempo a la -1, es decir s<sup>-1</sup> ó min<sup>-1</sup> ó h<sup>-1</sup>.

También se puede definir como el número de ciclos por unidad de tiempo. Es decir, cuántos picos o cuántos valles se repiten en un tiempo dado. Suele medirse en ciclos por segundo (*cps*) o en Hertzios (*Hz*).

La siguiente figura ejemplifica una señal con baja y alta frecuencia.

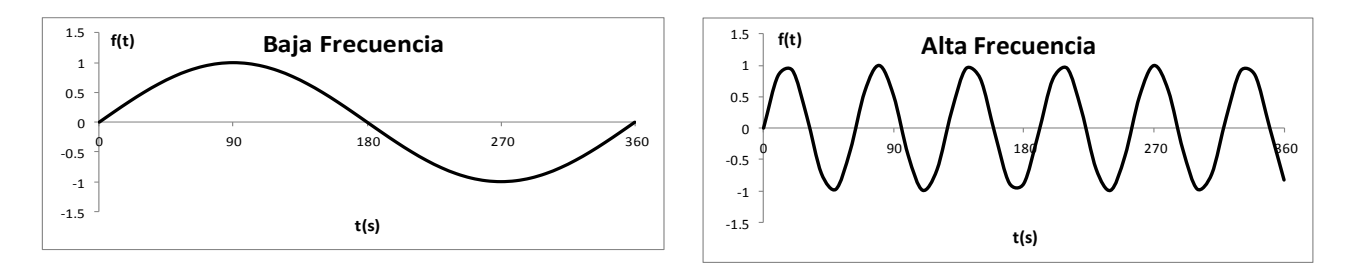

**Figura 2.1.** Señal con baja y alta frecuencia.

#### *2.1.2 Periodo*

<span id="page-26-4"></span>Es el inverso de la frecuencia, es decir el tiempo que tarda en pasar dos veces seguidas por el mismo punto con la misma velocidad, o lo que es igual, el tiempo que tarda en alcanzar dos veces seguidas el máximo o el mínimo. Se mide en unidades de tiempo. La relación entre el periodo y frecuencia de vibrar se presenta en las siguientes expresiones:

$$
f = \frac{1}{T} \tag{2.1}
$$

$$
T = \frac{1}{f} \tag{2.2}
$$

donde f denota la frecuencia (Hz) y T el periodo de la señal en s.

#### *2.1.3 Longitud de onda*

<span id="page-27-0"></span>Es la distancia que separa dos puntos que están en la misma posición y con la misma velocidad, o la distancia que separa dos máximos o dos mínimos. Se mide en unidades de longitud. La siguiente figura identifica la longitud de onda en una señal.

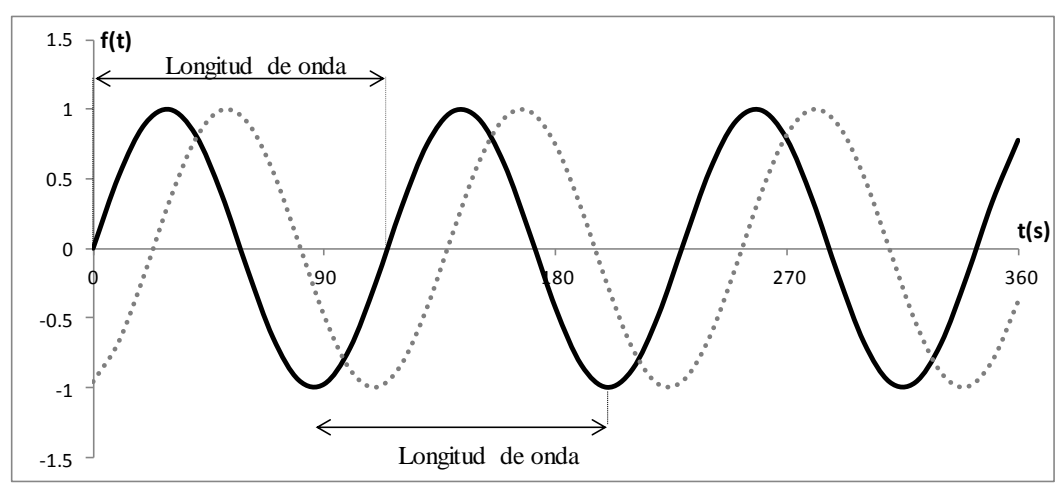

**Figura 2.2.** Longitud de onda

## *2.1.4 Desfase*

<span id="page-27-1"></span>El desfase entre dos ondas es la diferencia entre sus dos [fases](http://es.wikipedia.org/wiki/Fase_(onda)) (i.e., diferencia de tiempo relativa entre dos señales con la misma frecuencia). Habitualmente, esta diferencia de fases, se mide en un mismo instante para las dos ondas, pero no siempre en un mismo lugar del espacio. En la **Figura 2.3** se muestra el desfase entre la línea punteada y la línea continua.

#### *2.1.5 Amplitud de Onda*

<span id="page-27-2"></span>Es la distancia desde el punto más alto de la onda (desde el pico) hasta la base de la onda (el eje horizontal de equilibrio). Sus unidades dependen del tipo de onda que tratemos: en las ondas mecánicas se mide en metros, en las acústicas en pascales o en decibelios, en las electromagnéticas en voltios/metro.

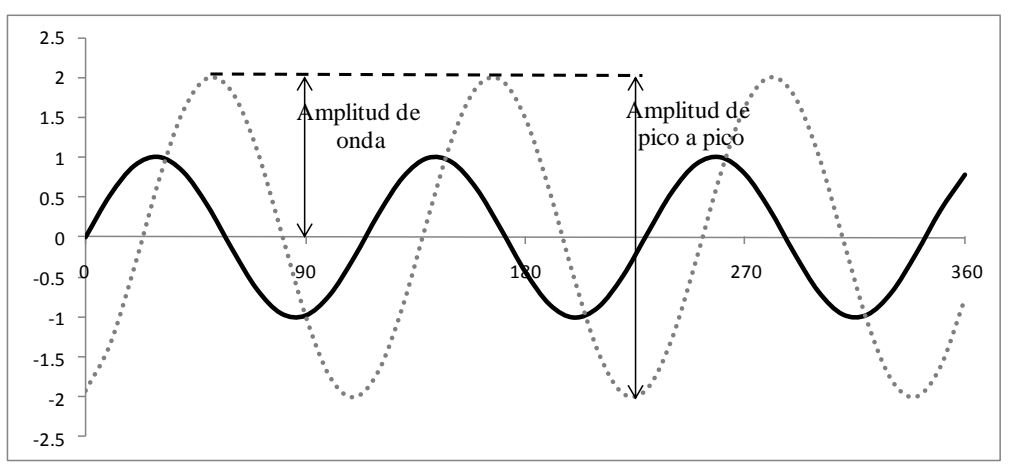

**Figura 2.3** Amplitud de Onda y desfase entre dos señales

## *2.1.6 Señal Normalizada*

<span id="page-28-0"></span>Como se explicó antes, las señales evolucionan en el tiempo en forma análoga a alguna variable física, en el caso del viento esta variable se presenta en diferentes periodos de tiempo y varía en forma continua entre un límite inferior y un límite superior, esto es, en ocasiones el viento fluye a velocidades altas o a velocidades bajas. Una señal normalizada, es lo mismo que decir una señal homologada. La ventaja de normalizar una señal es que se aprovecha mejor la información.

## <span id="page-28-1"></span>**2.2. Espectro**

El espectro de una señal es la medida de la distribución de amplitudes (energía) de cada frecuencia. En palabras sencillas representa a cada frecuencia contenida en una señal y su intensidad. Por ejemplo, para las ondas de radio de la tv; estas señales se componen de diversas frecuencias con distintas amplitudes (para enviar toda la información de imágenes y sonido) - el conjunto de éstas sería el espectro de frecuencias de esa señal. El mismo efecto se aplica por ejemplo en la astronomía para analizar el espectro electromagnético que nos llega de estrellas lejanas. De esta manera los científicos logran saber que formas de materia se pueden encontrar en los planetas.

En el tema que le compete a este trabajo, es necesario partir de los datos de una señal de las velocidades turbulentas del viento en algún sitio en específico para así poder estimar una Función Densidad de Potencia Espectral (FDPE) y lograr tener un espectro como el que se muestra en la **Figura 2.4.** Podemos observar de la figura que la FDPE depende de la frecuencia. Por definición, el área bajo la curva del espectro representa la energía de la señal.

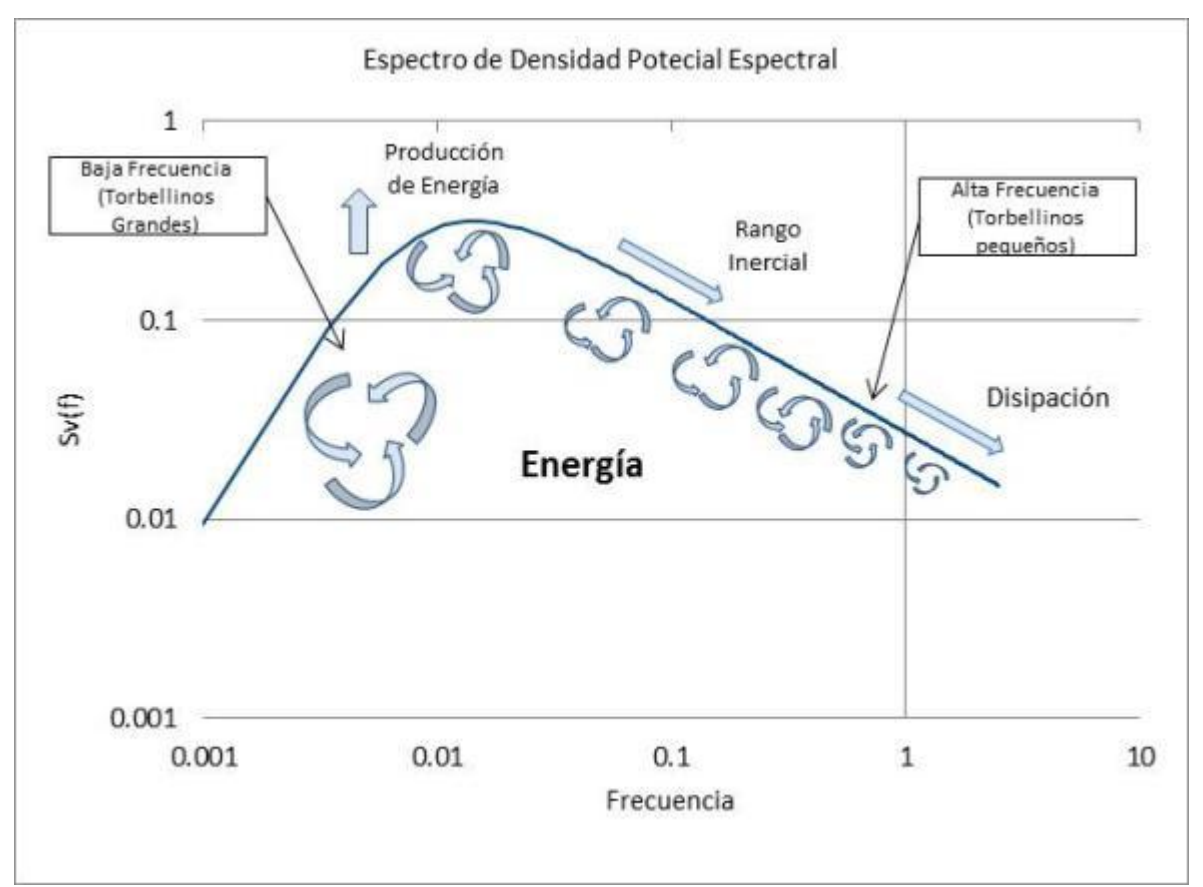

**Figura 2.4.** Espectro de densidad de potencia espectral

## <span id="page-29-0"></span>**2.3.Simulación de una variable aleatoria**

#### *2.3.1 Conceptos básicos de Estadística*

<span id="page-29-1"></span>En la ingeniería del viento existen algunas incógnitas que para poder ser resueltas necesitan una materia a fin que apoye a su estudio y ayude a comprender mejor el estudio del viento. Esta herramienta es la estadística, gracias a ella podemos comprender los datos recolectados para lograr un análisis e interpretación adecuados.

#### *2.3.2 Variable aleatoria*

<span id="page-29-2"></span>Es una variable de la cual no tenemos un estado de conocimiento completo de su comportamiento, por ejemplo, en un volado existe la incertidumbre de dos posibilidades, águila o sol, esto lo convierte en una variable aleatoria.

Una distribución de probabilidad de una variable aleatoria X es el conjunto de pares ordenados (X,  $f(X)$ ), donde  $f(X)$  es la función de probabilidad de X (si X es discreta) o función de densidad de probabilidad de X (si X es continua). Una distribución de probabilidad puede estar dada por una tabla, una gráfica o una expresión matemática (fórmula) que da las probabilidades con que la variable aleatoria toma valores diferentes o se encuentre dentro de un intervalo de valores conocido.

#### *2.3.3 Variable Aleatoria Discreta*

<span id="page-29-3"></span>Cuando los valores de una variable aleatoria X están restringidos a una cantidad contable, la variable aleatoria es llamada discreta. Un ejemplo seria el mismo volado, existen únicamente dos posibilidades águila o sol, esto indica que se trata de una variable aleatoria discreta. La distribución de probabilidad acumulada de una variable discreta se define con la siguiente expresión:

$$
F_x(x) = P(X \le x) = \sum_{x_i \le x} p_x(x_i)
$$
\n(2.2)

donde  $p_x(x_i)$  representa la función de probabilidad de X.

La siguiente figura muestra la distribución de probabilidad acumulada de una variable discreta.

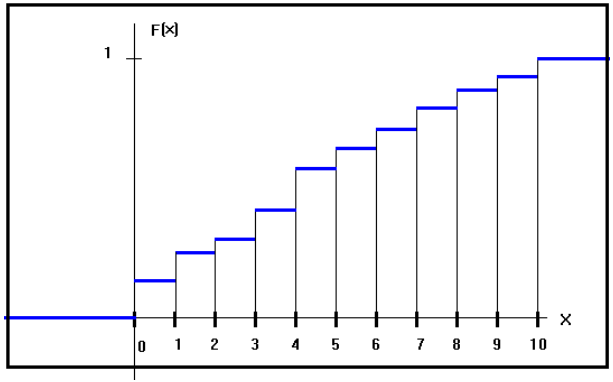

**Figura 2.5.** Distribución de Probabilidad Acumulada, Variable Aleatoria Discreta.

#### <span id="page-29-4"></span>*2.3.4 Variable Aleatoria Continua*

Cuando los valores de una variable aleatoria X pueden tener valores infinitos, siempre y cuando sean números reales, se dice que es una variable continua. La distribución de probabilidad acumulada de una variable continua se define con la siguiente expresión:

$$
F_x(x) = P(X \le x) = P(-\infty < X \le x) = \int_{-\infty}^{x} f_x(t) \, dt \tag{2.3}
$$

donde  $f_x(t)$  representa la función de densidad de probabilidad de X.

La siguiente figura muestra la distribución de probabilidad acumulada de una variable continua.

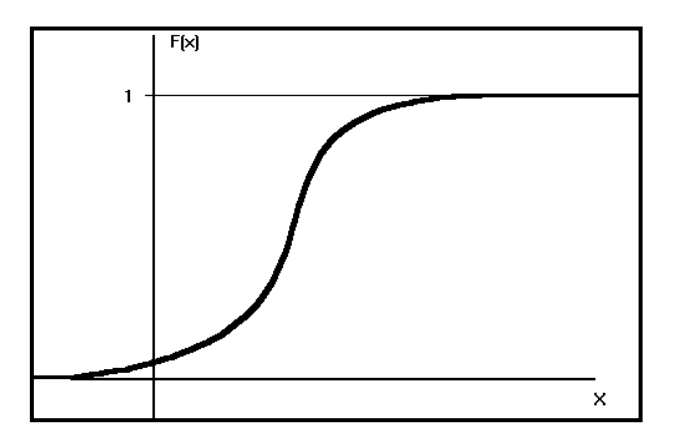

**Figura 2.6.** Distribución de Probabilidad Acumulada, Variable Aleatoria Continua.

Debido a que la magnitud de la velocidad del viento cambia a lo largo del tiempo, ésta se considera como una variable aleatoria continua.

Los siguientes parámetros son empleados para caracterizar una variable aleatoria.

Media:

$$
\overline{\mathbf{x}} = \frac{1}{n} \sum_{i=1}^{n} \mathbf{x}_i
$$
\n
$$
(2.4)
$$

Varianza:

$$
s^2 = \frac{1}{n} \sum_{i=1}^n (x_i - \overline{x})^2
$$
 (2.5)

Coeficiente de Variación

$$
V = s/\bar{x} \tag{2.6}
$$

Coeficiente de Esviajamiento

$$
g_1 = \frac{\frac{1}{n} \sum_{i=1}^{n} (x_i - \bar{x})^3}{s^3}
$$
 (2.7)

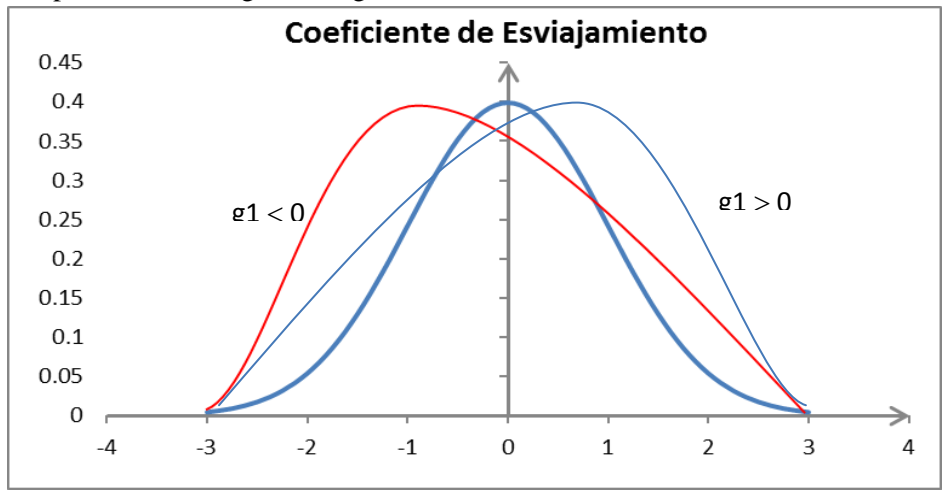

Una ilustración del impacto del coeficiente de esviajamiento en una distribución de densidad de probabilidad se presenta en la siguiente figura.

**Figura 2.7** Coeficiente de Esviajamiento.

Coeficiente de Curtosis

$$
g_2 = \frac{\frac{1}{n} \sum_{i=1}^{n} (x_i - \bar{x})^4}{s^4}
$$
 (2.8)

El efecto del coeficiente de curtosis en una distribución de densidad de probabilidad se muestra en la figura 2.8.

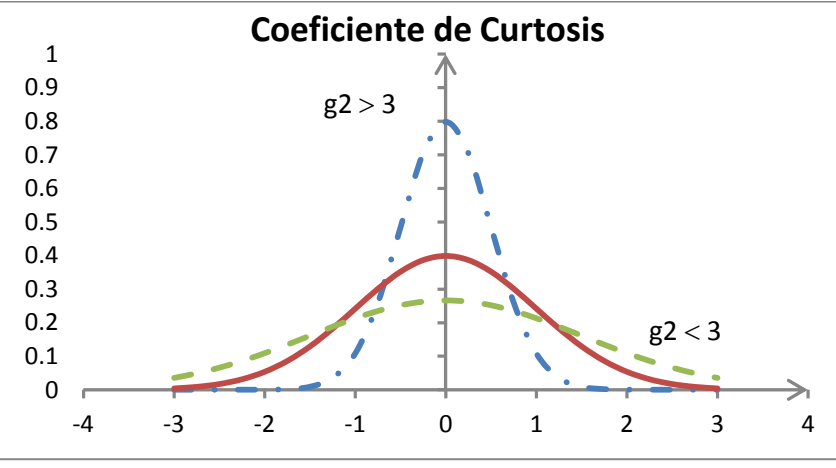

**Figura 2.8.** Coeficiente de Curtosis.

Coeficiente de correlación

$$
r_{x,y=\frac{S_{xy}}{S_x S_y}}
$$
 (2.9)

donde  $s_{xy}$  es la covarianza entre las variables *x* y *y*.

#### <span id="page-32-0"></span> *2.3.5 Distribuciones de probabilidad teóricas*

Son empleadas para describir cómo se espera que varíen los resultados de un experimento, cuyas variables son aleatorias. Existen diferentes tipos de modelos que permiten describir el comportamiento de fenómenos estadísticos, que permiten hacer inferencias y tomar decisiones en condiciones de incertidumbre. Ejemplos de distribuciones son los siguientes:

- Distribución de Bernoulli
- **-** Distribución Binomial
- Distribución normal
- Distribución de Gumbel (distribución de extremos)

El presente trabajo se enfoca en la distribución de Gumbel, esta distribución es utilizada para modelar la distribución del máximo o el mínimo, por lo que se usa para calcular valores extremos. Por ejemplo, sería muy útil para representar la distribución del máximo nivel de un río a partir de los datos de niveles máximos durante 10 años. Es por esto que resulta muy útil para, inundaciones o cualquier otro desastre natural que pueda ocurrir, como vientos extremos. En este estudio la variable de interés es la magnitud de la velocidad máxima del viento que puede ocurrir en el sitio de construcción del puente.

La distribución de Gumbel se define como:

$$
F_y(y) = \exp(-\exp(-\alpha(y-u)))\tag{2.10}
$$

donde  $\alpha$  y u son parámetros de la distribución de Gumbel. Los parámetros de la distribución se pueden determinar meandiante las siguientes relaciones:

$$
\bar{x} = u + \frac{0.577}{\alpha} \tag{2.11}
$$

$$
s = \frac{\pi}{\sqrt{6}\alpha} \tag{2.12}
$$

donde  $\bar{x}$  y s se obtienen de las ecuaciones (2.4) y (2.5), respectivamente.

#### <span id="page-32-1"></span> *2.3.6 Aplicación de los conceptos estadísticos para ajustar los datos de viento a una distribución*

Los pasos a seguir para ajustar un modelo estadístico a una serie de valores máximos anuales de velocidades del viento son los siguientes:

- 1 Recolectar y procesar la información
- 2.-Determinar la serie de valores máximos anuales
- 3.-Ajustar los datos a una función de probabilidad que mejor resultado ofrezca.

Para la recolección o registro de datos, es necesario emplear dispositivos de medición, los cuales se describen en la siguiente sección.

#### <span id="page-32-2"></span>**2.4. Medición de velocidades turbulentas del viento (anemómetros).**

Los datos de viento atmosférico provienen de anemómetros que normalmente son situados a 10 m de altura. Estos datos incluyen las contribuciones de los sistemas climáticos de la propia capa límite. Es decir, las variaciones de velocidad del viento que tienen escalas temporales de varias horas hasta fracciones de segundo. Para analizar estos registros atmosféricos, frecuentemente se determinan los espectros de potencia correspondientes.

Su aplicación dentro de la Ingeniería Civil es incrementar la seguridad de la obra para que las condiciones de trabajo y operación sean más seguras, también se colocan en grúas para controlar la excitación cuando está en funcionamiento, y principalmente se utilizan para conocer a través de análisis estructurales los esfuerzos debidos al viento sobre las estructuras.

Los registros de viento arrojaran datos que resultaran de utilidad para la ingeniería estructural, ya que permiten conocer algunas condiciones climáticas del sitio donde éstas se registran e indagar los posibles efectos que le viento pude tener sobre una estructura.

En la República Mexicana, el registro de velocidades del viento se lleva a cabo en algunas estaciones meteorológicas, y en algunos puertos o aeropuertos. Estos registros son útiles pero, en muchas ocasiones no son de la mejor calidad para emplearse en el análisis de obras de infraestructura importantes. Lo anterior se debe a que es necesario corregir la información disponible debido a la distancia entre el punto de recolección de datos y el sitio de interés. Lo anterior obliga a colocar dispositivos de medición que registran el viento en las obras que así lo requieran para lograr tener registros de viento más precisos que tomen en cuenta efectos locales debido, por ejemplo, a los accidentes topográficos de la zona.

### <span id="page-33-0"></span>**2.5.Anemómetro convencional** *vs***. anemómetro ultrasónico**

La manera en la que se mide el viento es con anemómetros, dispositivos electrónicos que miden la velocidad y dirección del viento, existen dos tipos:

#### *2.5.1 Anemómetro convencional*

<span id="page-33-1"></span>Su principal uso es en la meteorología, también son conocidos como *cazoletas* o *molinetes* debido a la forma de sus aspas **(**ver **Figura 2.9a).** Sobre estas aspas actúa el viento; el número de vueltas puede ser leído directamente en un contador o registrado sobre la banda de un papel que es conocido como *anemograma* en cuyo caso el aparato se denomina anemógrafo.

También existen los de tipo electrónico, como por ejemplo el intrínsecamente seguro (**Figura 2.9b0).** Este dispositivo fue desarrollado específicamente para zonas peligrosas y en particular para aplicaciones en alta mar. Tiene una velocidad de arranque lenta y no tiene partes móviles a diferencia de los otros anemómetros de tres copas, una ventaja es que no requiere mantenimiento pero debido a que sus mediciones son de 1 Hz es poco utilizado para el diseño estructural.

- Sensor eólico ultrasónico de 2 ejes de bajo coste
- Robusto y sin necesidad de mantenimiento
- Velocidad del viento de 0-60 m/s
- Dirección del viento de 0-359º
- Exterior de policarbonato resistente a la corrosión

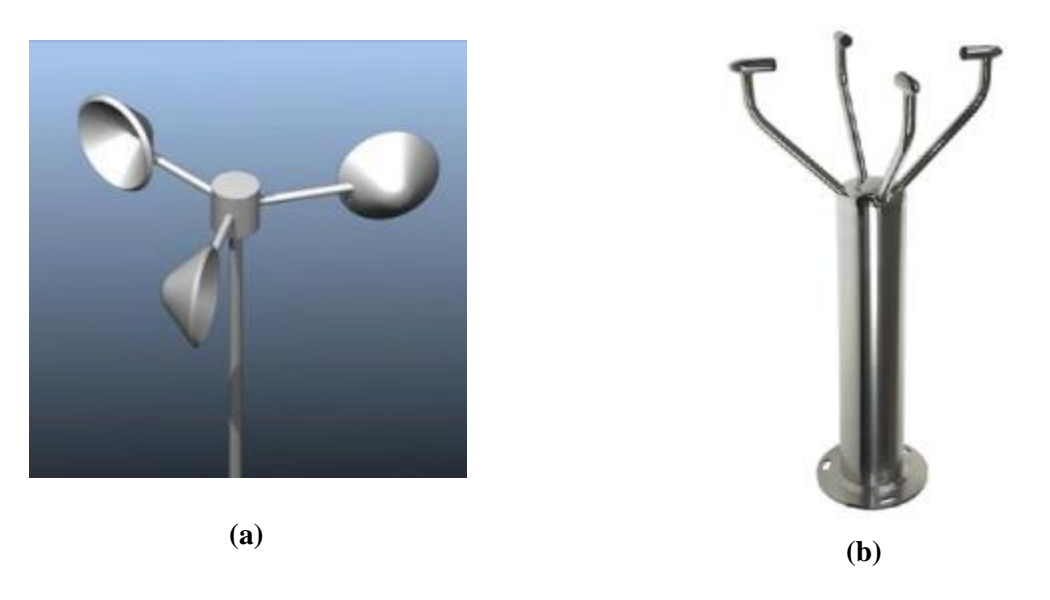

**Figura 2.9.** Anemómetro Convencional: (a) de copa; (b) intrínsecamente seguro

# *2.5.2 Anemómetro ultrasónico*

<span id="page-34-0"></span>El anemómetro ultrasónico tiene la capacidad de medir velocidades del viento en tres direcciones ortogonales: *u v* y *w*. Esto instrumento de medición del viento, a diferencia de uno convencional, está fabricado con fibra de carbono y aluminio lo que le permite una mayor resistencia a las adversidades climatológicas.

La diferencia más importante entre los dos anemómetros es la frecuencia de muestreo de datos*.*  Algunos anemómetros ultrasónicos tienen una frecuencia de muestreo entre 20 Hz y 32 Hz.

Este tipo de aparato es perfecto para la medición de la velocidad turbulenta del viento en puentes, edificios, centrales de turbinas eólicas, sistemas de control de ventilación de edificios y centrales meteorológicas y de medición de flujos de aire. Algunas de las características de un tipo de anemómetro ultrasónico (similar al empleado en el sitio de construcción del puente Baluarte) se enlistan a continuación:

- Anemómetro sónico de 3 ejes que ofrece datos sobre la dirección y velocidad del viento
- Velocidad del viento de 0-45 m/s
- Campo de dirección del viento de 0-359º (sin banda muerta)
- Salidas vectoriales U, V, y W
- Salidas para la velocidad del sonido y la temperatura sónica
- Carcasa robusta de fibra de carbón/aluminio
- Frecuencia de muestreo hasta 32 Hz

La figura 2.10 muestra un esquema del anemómetro ultrasónico empleado en el sitio de construcción del puente Baluarte.

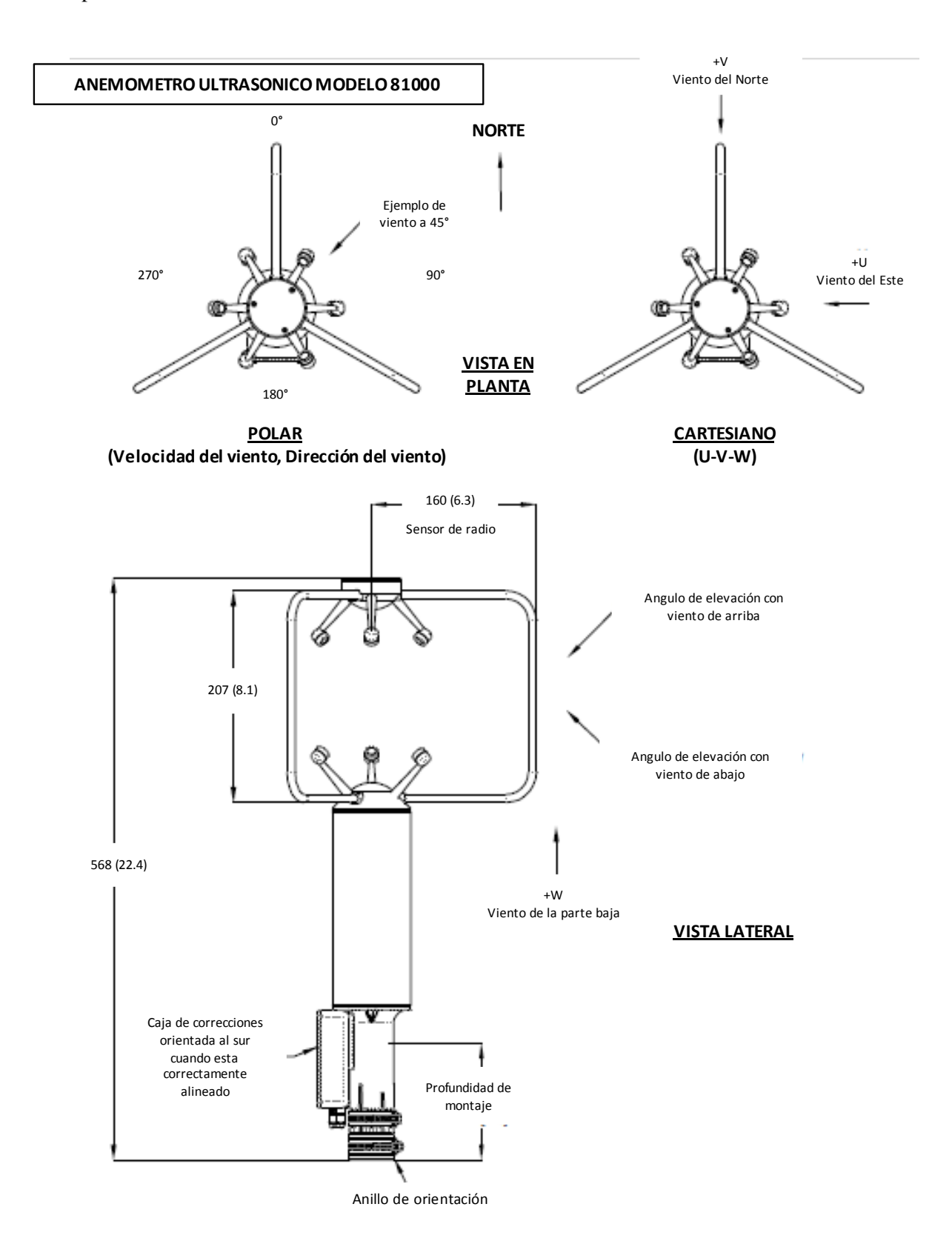

**Figura 2.10.** Anemómetro Ultrasónico
La siguiente tabla muestra una comparación del anemómetro convencional y el ultrasónico.

|                      | Anemómetro Convencional | Anemómetro Ultrasónico                      |
|----------------------|-------------------------|---------------------------------------------|
| Velocidad            | $0 - 60$ m/s            | $0 - 45$ m/s                                |
| Frecuencia           | $0.25, 0.5, 1, 2, 4$ Hz | 1, 2, 4, 8, 10, 16, 20 Hz (opción 32<br>Hz) |
| Dirección del viento | 0 a $359^\circ$         | $0-359^\circ$                               |

**Tabla 3.1 Especificaciones de anemómetros**

## **2.6. Frecuencia de muestreo**

Como vimos en la sección anterior, una de las principales diferencias entre un anemómetro convencional y uno ultrasónico es la frecuencia de muestreo, para entender mejor esta definición plantearemos el siguiente ejemplo:

*Se tiene la necesidad de monitorear las velocidades de viento en la parte alta de un edificio ubicado en las costas del estado de Quintana Roo, los datos recopilados los interpretaran los especialistas y los utilizarán para hacerle recomendaciones. Una de las principales decisiones es definir el tipo de anemómetro que se colocará en el sitio. ¿Qué tipo de anemómetro es el más indicado y porque razón se colocará ese tipo?*

*Considere que existe la posibilidad de emplear los anemómetros de la siguiente tabla.*

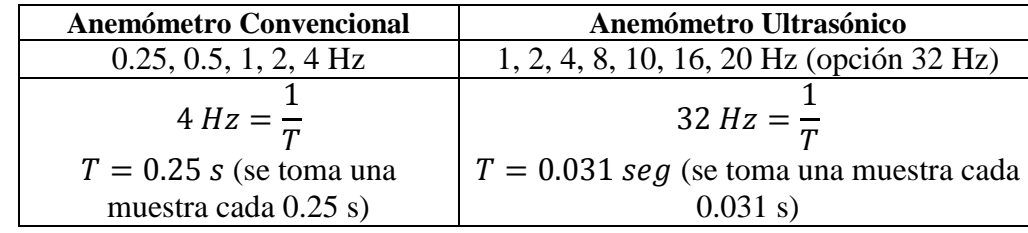

#### **Tabla 3.2 Frecuencias de muestreo de anemómetro convencional y anemómetro ultrasónico**

Debido a que las variaciones de la velocidad del viento a lo largo del tiempo se presentan de una manera muy rápida (menos de un segundo), la precisión en la medición será mejor mientras el anemómetro registre más variaciones en el trascurso de un segundo, de aquí la necesidad de emplear un anemómetro que registrare las fluctuaciones del viento en un periodo de tiempo muy corto.

En la **Tabla 3.2** podemos observar la frecuencia de muestreo de cada uno de los anemómetros; mientras que el anemómetro convencional ofrece una frecuencia de muestreo de hasta 4 Hz, el anemómetro ultrasónico ofrece una frecuencia de muestreo de hasta 32Hz, en otras palabras, el anemómetro convencional registra 4 muestras por segundo, mientras que el ultrasónico puede llegar a registrar hasta 32 muestras en un segundo para tres direcciones del viento ortogonales.

Con base en lo anterior, se puede concluir que la elección más adecuada de aparato para medir el viento estará en función de la precisión deseada en los datos, es decir, habrá que definir y decidir con claridad el uso que se dará a éstos. Si se requieren datos que contengan las características de turbulencia del viento, el anemómetro ultrasónico es la mejor opción; sin embargo, si sólo se requiere tener una idea de la magnitud de la velocidad del viento en periodos "largos" de tiempo, el

anemómetro convencional será suficiente. Como se muestra en la figura siguiente, la cantidad de muestras recopiladas con el anemómetro ultrasónico en un determinado periodo de tiempo, es mucho mayor que en el caso del anemómetro convencional

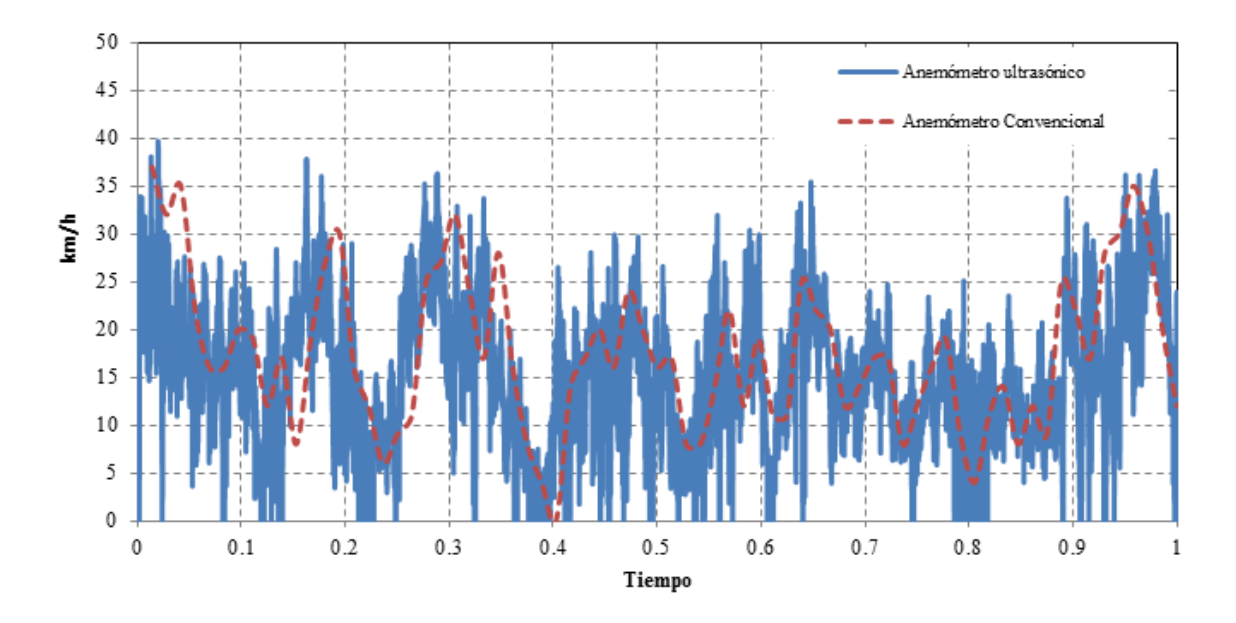

Comparación de velocidades promedio entre diferentes Anemometros

**Figura 2.11** Comparación de velocidades registradas entre un anemómetro convencional y uno ultrasónico

## **CAPÍTULO 3**

## FACTORES REGLAMENTARIOS QUE INTERVIENEN EN EL CÁLCULO DE LAS FUERZAS INDUCIDAS POR EL VIENTO

Los reglamentos y los manuales de diseño son una pieza fundamental que los ingenieros dedicados al diseño de estructuras emplean en su profesión día con día, gracias a esta ayuda, los ingenieros tienen metodologías a su alcance para realizar mejores estimaciones de las acciones inducidas por una carga accidental, como es el viento o el sismo, y pueden entenderse y preverse los efectos sobre las construcciones. Con respecto al viento, el incremento de pérdida de vidas humanas, interrupción de servicios y la pérdida de casas habitación, así como los daños materiales, ocasionados por vientos fuertes y huracanes que predominan en la República Mexicana, motivó a instituciones como la CFE a la elaboración y actualización periódica de las técnicas empleadas para optimizar el diseño y la manera en la que alguna estructura responda ante un efecto producido por el viento.

En este capítulo se revisan el manual de CFE (2008) y el reglamento del DF (NTC-DF, 2004) correspondientes al diseño por viento. Gracias a estos documentos se cuenta con una estandarización a nivel nacional derivada de una base de datos de los vientos máximos en diferentes zonas del país, la cual ha sido actualizada y ampliada gracias a registros de las estaciones meteorológicas del Servicio Meteorológico Nacional, así como con el apoyo de datos meteorológicos de los países de Belice y de Estados Unidos de América. Con esta base de datos extensa, y con un sofisticado análisis probabilista se ha podido establecer una mejor estimación del peligro por viento que existe en México, información que es presentada en mapas realizados por CFE y que podemos encontrar en su Manual de Diseño por Viento, llamados mapas de isotacas.

El objetivo de incluir un diseño por viento al momento de diseñar una edificación que así lo requiera, es el de mejorar la seguridad de la estructura ante este fenómeno natural, aplicando un criterio de Diseño Optimo, en el cual se busca minimizar los costos de las pérdidas para diferentes niveles de importancia de las estructuras, logrando obtener mapas nacionales de velocidades óptimas, para lograr diseños estructurales por viento más confiables y óptimos.

#### **3.1. Criterios de Diseño**

A continuación se presentan los pasos necesarios para determinar las velocidades por viento en la República Mexicana y las fuerzas mínimas correspondientes que todo ingeniero dedicado al diseño por viento debería utilizar. Como se mencionó anteriormente, con el afán de minimizar los costos de las pérdidas se hizo una clasificación de diferentes tipos de estructuras según su importancia, ya que esta tesis está destinada al análisis de velocidades en el sitio de construcción de un puente atirantado, la clasificación asociada es de construcción especial, por lo tanto quedan fuera y exentas del análisis a continuación descrito y debe hacerse, como lo señala el manual de diseño de la Comisión Federal de Electricidad y las normas técnicas complementarias del DF, un diseño conforme a lo establecido en los lineamientos de la literatura técnica para cada estructura y con la ayuda de personal experto en la materia y con un respaldo de estudios experimentales, ya sea en un software comercial o en un túnel de viento, que comprueben su seguridad y buen funcionamiento.

#### *3.1.1 Clasificación de las Estructuras*

Existen dos tipos de clasificaciones de las estructuras que se utilizan para el diseño. La primera depende de su importancia, en la actualidad, dichos niveles se asignan a velocidades de diseño correspondientes a periodos de retorno constante u óptimo, esta clasificación se muestra en la **Tabla 3.1.**

La segunda clasificación es según su respuesta ante la acción del viento y depende de los efectos dinámicos del viento, dividiendo las construcciones en cuatro tipos, y esto servirá para seleccionar el método para estimar las cargas de diseño provocadas por el viento sobre la estructura **Tabla 3.2.**

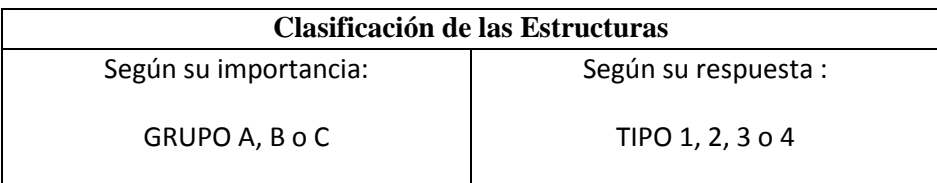

## **Tabla 3.1 Clasificación de las estructuras.**

#### **Tabla 3.2 Clasificación según el nivel de importancia,** (CFE, 2008)**.**

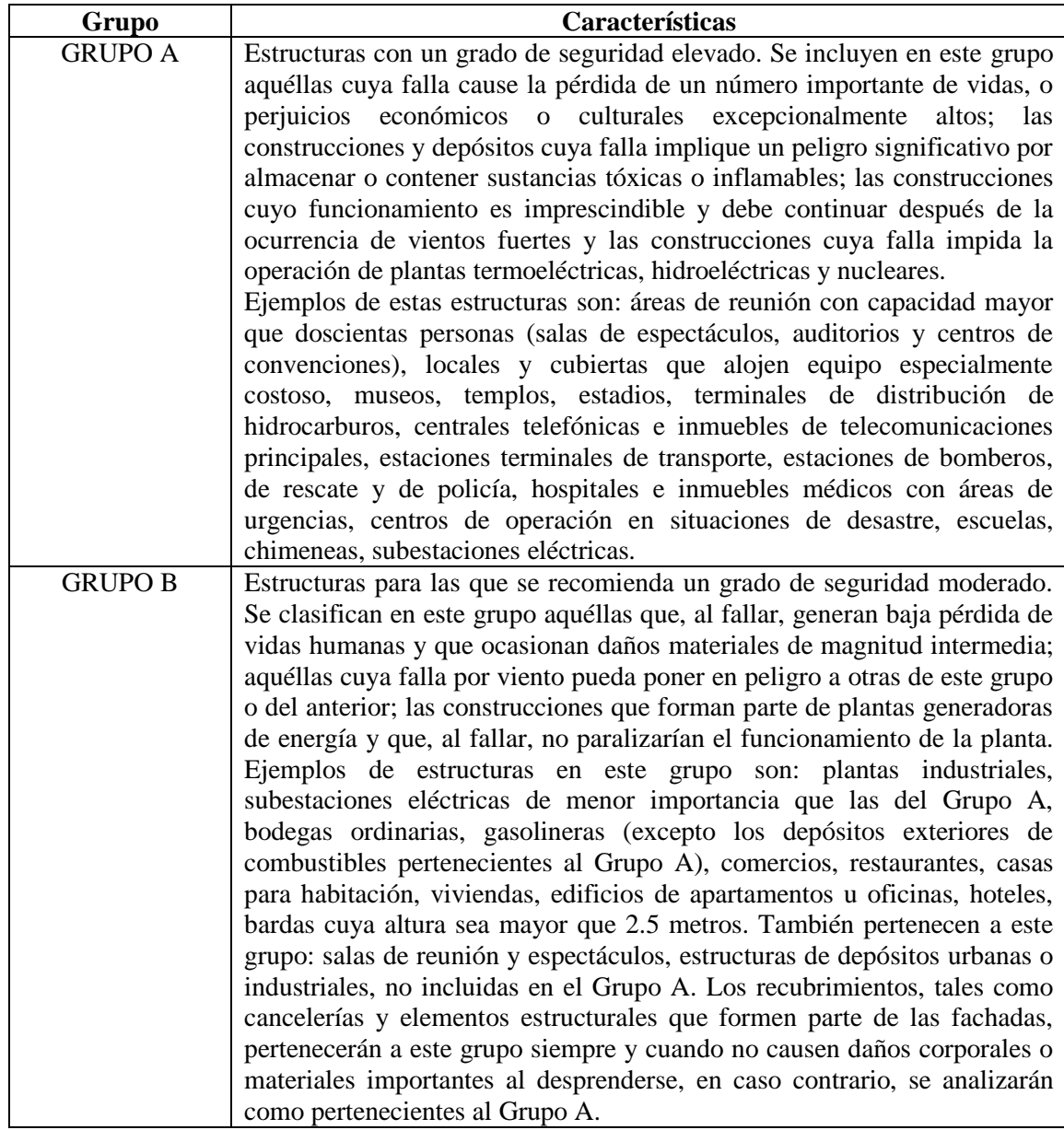

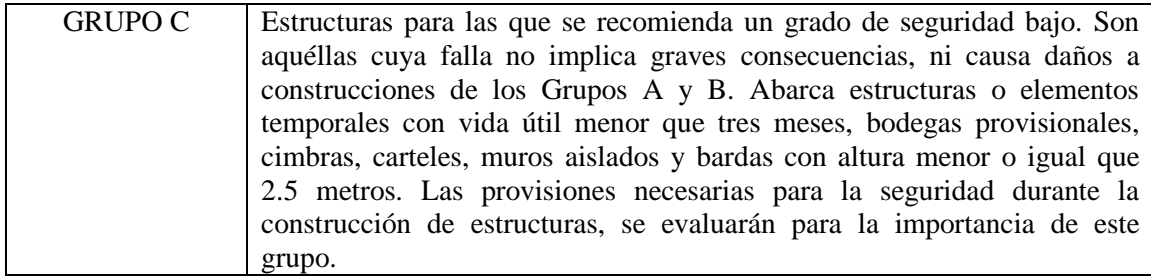

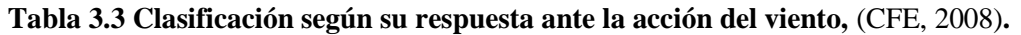

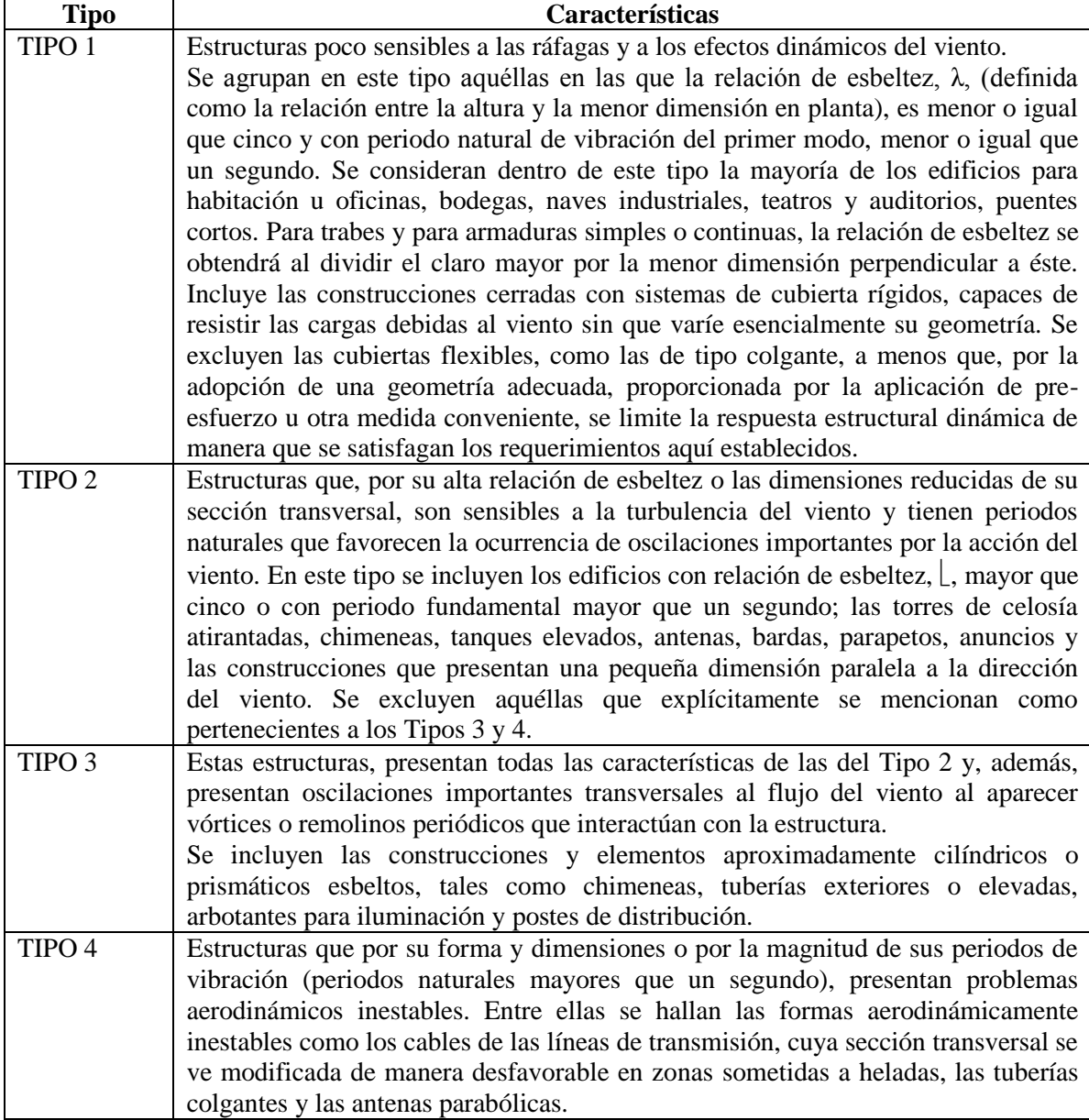

## **3.2. Acciones del viento que deben considerarse**

A continuación se mencionan las acciones del viento que, según el tipo de construcción, deben considerarse para su diseño.

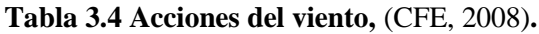

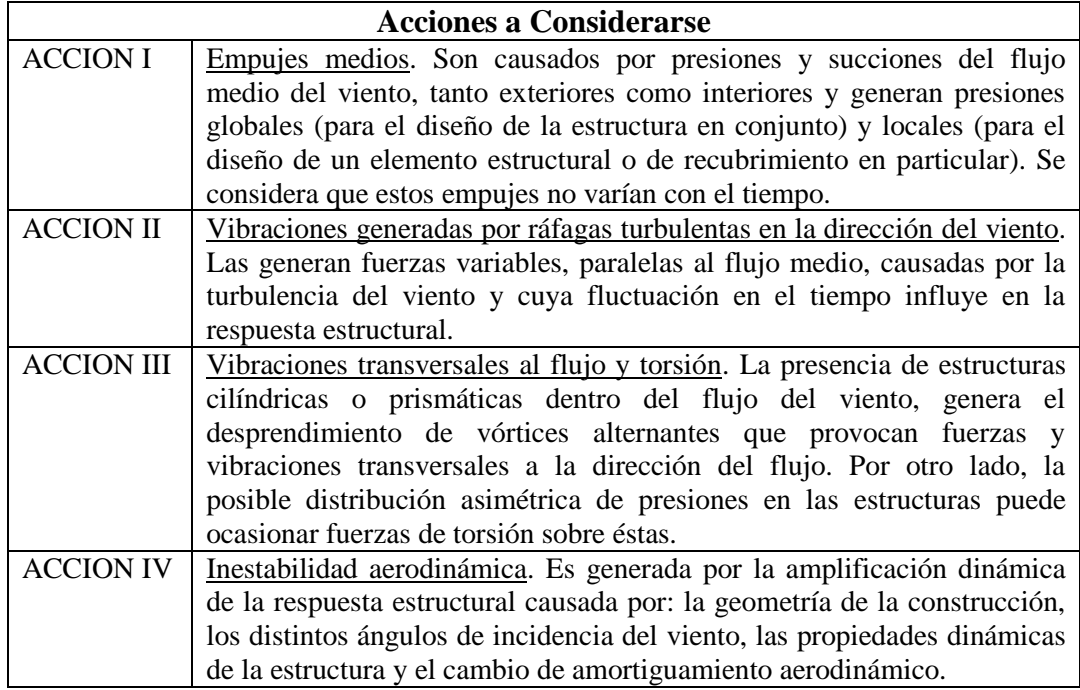

Para evaluar las fuerzas inducidas sobre las estructuras al paso del flujo del viento, se proponen principalmente dos procedimientos analíticos en modelos representativos: el análisis estático y el análisis dinámico así como las acciones del viento indicadas en la **Tabla 3.3**.

| Tipo de<br><b>Estructura</b> | Efectos Estáticos                                         | Dinámicos<br><b>Efectos</b> | Empujes medios | turbulentas en la<br>generadas por<br>dirección del<br>ráfagas<br>viento | ā<br>flujo y torsión<br><b>Vibraciones</b><br>transversales | aerodinámica<br>Inestabilidad |
|------------------------------|-----------------------------------------------------------|-----------------------------|----------------|--------------------------------------------------------------------------|-------------------------------------------------------------|-------------------------------|
| TIPO <sub>1</sub>            |                                                           | $\boldsymbol{\mathsf{x}}$   |                |                                                                          |                                                             |                               |
| TIPO <sub>2</sub>            |                                                           |                             |                |                                                                          |                                                             |                               |
| TIPO <sub>3</sub>            |                                                           |                             |                |                                                                          |                                                             |                               |
| TIPO 4                       | Análisis especial el cual no se incluye en el reglamento. |                             |                |                                                                          |                                                             |                               |

**Figura 3.5 Efectos a considerar sobre la estructura**

#### **3.3. Determinación de la Velocidad de Diseño** *V<sup>D</sup>*

Esta velocidad es a partir de la cual se calculan los efectos del viento sobre la estructura. Las unidades utilizadas para la velocidad básica de diseño, están en km/h, y se calcula a partir de la siguiente ecuación:

$$
V_D = F_T F_{rZ} V_R \tag{3.1}
$$

En donde:

- $F<sub>T</sub>$  es el factor correctivo que toma en cuenta las condiciones locales de la topografía y la rugosidad del terreno en los alrededores del sitio de desplante;
- $F_{rz}$  es el factor que toma en cuenta la variación de la velocidad con la altura; y

 $V_R$  la velocidad regional de ráfaga que le corresponde al sitio donde se construirá la estructura, en km/h.

#### *2.3.1 Factor de Exposición, Frz*

El factor de exposición local es aquel que establece la variación de la velocidad del viento con la altura, en función de la categoría del terreno. Para obtener este factor se usan las siguientes expresiones:

$$
F_{rz} = c \quad si \qquad z \le 10 \tag{3.2}
$$

$$
F_{rz} = c \left(\frac{z}{10}\right)^{\alpha} \quad \text{si} \quad 10 < z < \delta \tag{3.3}
$$

$$
F_{rz} = c \left(\frac{\delta}{10}\right)^{\alpha} \quad \text{si} \quad z \ge \delta \tag{3.4}
$$

En donde:

- es la altura por encima del terreno natural, a la cual se desea conocer la velocidad de diseño, e m,
- $\alpha$  el exponente que determina la forma de la variación de la velocidad del viento con la altura, adimensional,
- $\delta$  la altura media a partir del nivel del terreno de desplante, por encima de la cual la variación de la velocidad del viento no es importante y puede suponerse constante; a esta altura se le conoce como altura gradiente; en m, y
- El coeficiente de escala de rugosidad, adimensional.

Las variables α, δ y *c* están en función de la rugosidad del terreno, los valores recomendados se presentan en la **Tabla 3.6.**

**Tabla 3.6 Valores de α, δ y** *c***,** (CFE, 2008)**.**

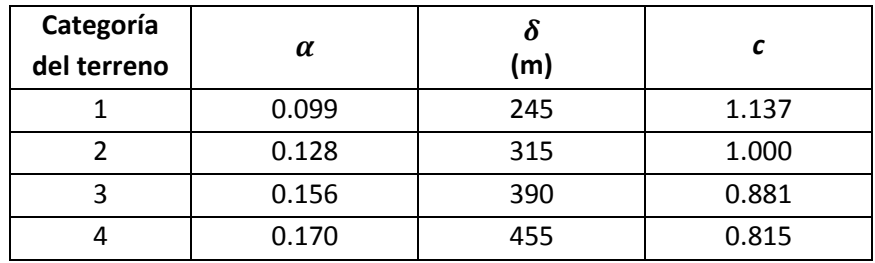

#### *2.3.2 Factor de Topografía, F<sup>T</sup>*

Este factor toma en cuenta el efecto topográfico local del sitio en donde se desplantará la estructura. Así, por ejemplo, si la construcción se localiza en las laderas o cimas de colinas o montañas de altura importante con respecto al nivel general del terreno de los alrededores, es muy probable que se generen aceleraciones del flujo del viento y, por consiguiente, deberá incrementarse la velocidad regional. De acuerdo con las características topográficas del sitio, en la **Tabla 3.7** se presentan los valores o expresiones para determinar el valor del factor de topografía.

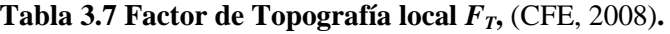

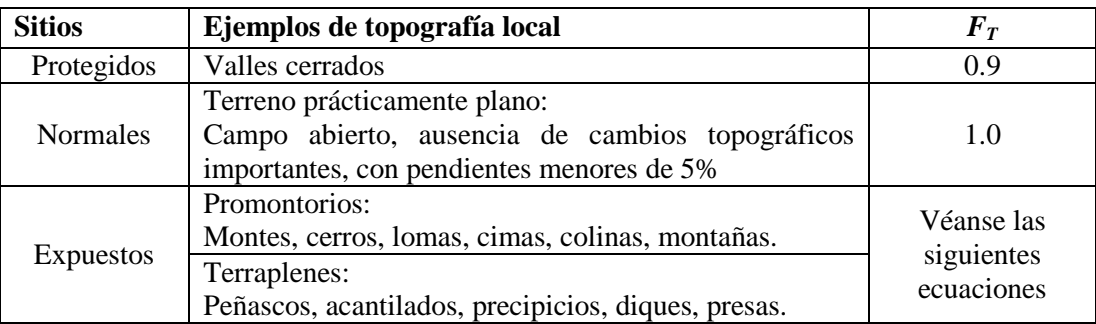

Para efectos topográficos locales de promontorios y terraplenes, el factor de topografía se calcula de acuerdo con las siguientes condiciones:

a) Si 
$$
\frac{H_t}{2L_u} < 0.05
$$
 dentro de la zona achurada de afectación local  
(véase **Figura 2.3. y Figura 2.4.**)  
 $F_T = 1.00$  (3.5)  
b)Si  $0.05 \le \frac{H_t}{2L_u} \le 0.45$  dentro de la zona achurada de afectación local  
(véase **Figura 2.3. y Figura 2.4.**)

$$
F_T = 1 + \left[\frac{H_t}{3.5(z_t + L_1)}\right] \left(1 - \frac{|X_t|}{L_2}\right) \tag{3.6}
$$

c) Si 
$$
\frac{H_t}{2L_u} > 0.45
$$
 Dentro de la zona de separación del flujo, L<sub>s</sub>=H<sub>t</sub>/4,  
(véase **Figura 2.5.**)

$$
F_T = 1 + 0.71 \left( 1 - \frac{|X_t|}{L_2} \right) \tag{3.7}
$$

Las variables que intervienen en los casos anteriores y en las **Figuras 3.3 a 3.5,** se definen como:

 $H_t$ la altura del promontorio o terraplén, medida verticalmente desde el inicio de la cuesta hasta la cresta, en m,

- $L_{\rm u}$ la distancia horizontal en el barlovento medida desde  $H_{\nu}/2$  hasta la cresta del promontorio o terraplén, en m,
- $X_t$ la distancia horizontal en barlovento o sotavento, medida entre la estructura y la cresta del promontorio terraplén (obsérvese que pueden tener valor positivo o negativo), en m,
- $L_1$ la escala longitudinal para determinar la variación vertical de *FT*, se toma el valor mayor entre  $0.36 L_u y 0.4 H_t$ , en m,
- $L<sub>2</sub>$ la escala longitudinal para determinar la variación horizontal de *FT*, se toma igual a 4  $L_1$  para promontorio o terraplén en barlovento e igual a 10  $L_1$  para terraplenes en sotavento, en m, y
- $z_t$ la altura de referencia de la estructura medida desde el nivel promedio del terreno, en m, esta altura puede ser la altura total de la estructura, H, o la altura promedio del techo inclinado de la construcción, h

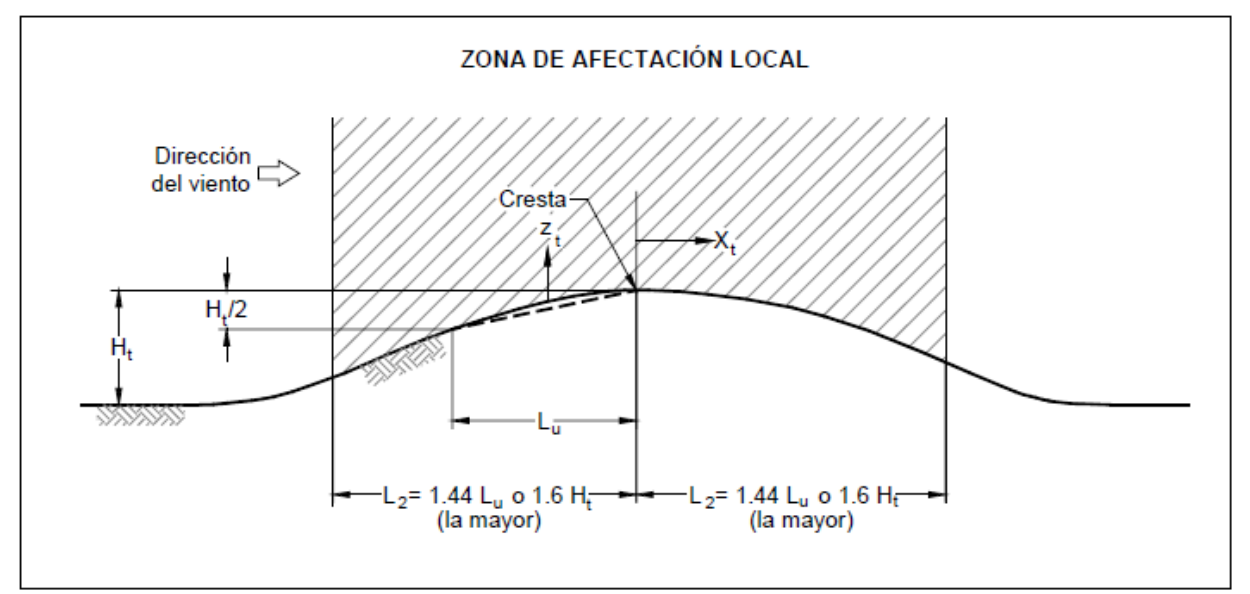

**Figura 3.1.** Promontorios.

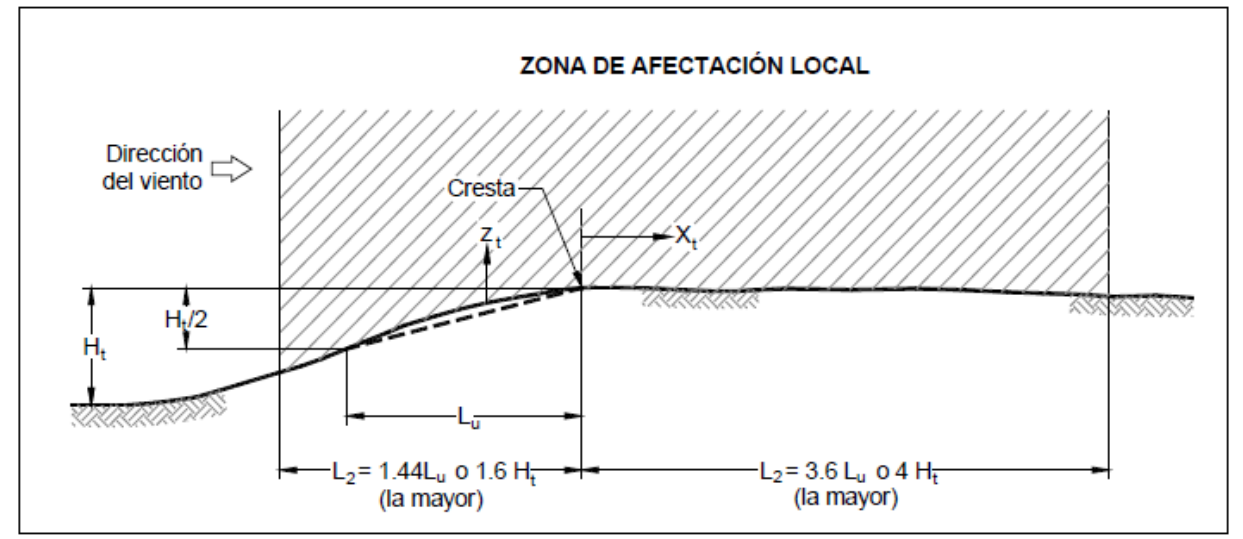

**Figura 3.2.** Terraplenes.

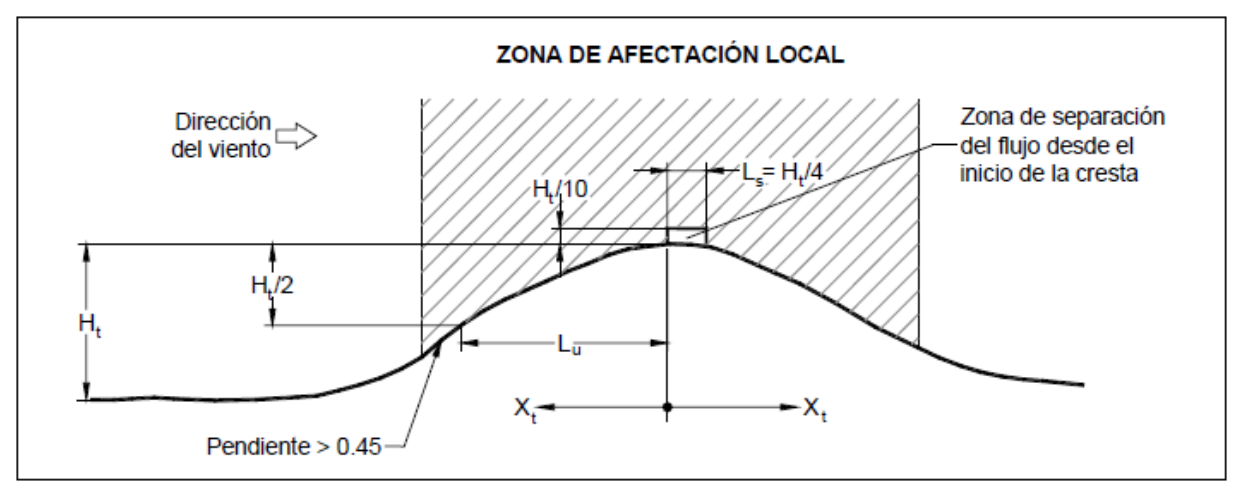

**Figura 3.3.** Zona de separación del flujo para pendientes mayores que 0.45.

#### *2.3.2 Presión Dinámica de Base, q<sup>z</sup>*

Cuando el viento actúa sobre una construcción, genera presiones sobre sus superficies, que varían según la intensidad de la velocidad y la dirección del viento. La presión que ejerce el flujo del viento sobre una superficie plana perpendicular a él, se denomina presión dinámica de base  $q<sub>z</sub>$  en Pa, y se determina con la siguiente ecuación:

$$
q_z = 0.047GV_D{}^2
$$
 (3.8)  

$$
q_z = 0.0048GV_D{}^2 \text{ (en kg/m}^2)
$$

En donde:

 $V_D$  es la velocidad básica de diseño, en km/h, definida en el inciso2.3.

- $q_{z}$ la presión dinámica de base a una altura z sobre el nivel del terreno, en Pa, y
- el factor de corrección por temperatura y por altura con respecto al nivel del mar, adimensional.

El valor de G se obtiene con la siguiente expresión:

$$
G = \frac{0.392\Omega}{273 + \tau}
$$

En donde:

$$
Ω
$$
 es la presión barométrica, en mm de Hg, y

 $\tau$  la temperatura ambiental, en  $\mathrm{C}$ .

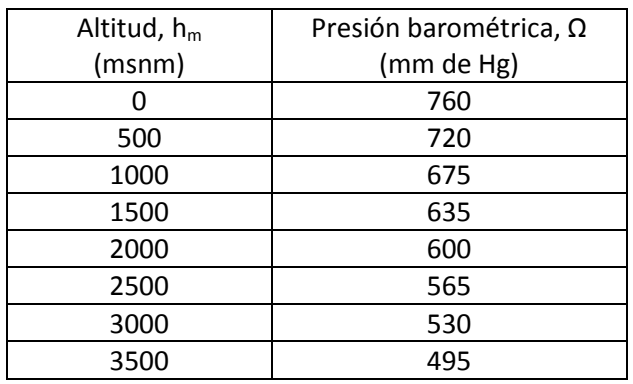

**Tabla 3.8** Relación entre la altitud y la presión barométrica, (CFE, 2008).

Capítulo 3

## **3.4. Resumen del Procedimiento para Obtener las Cargas por Viento**

A continuación se muestra un diagrama de flujo para obtener las cargas de viento.

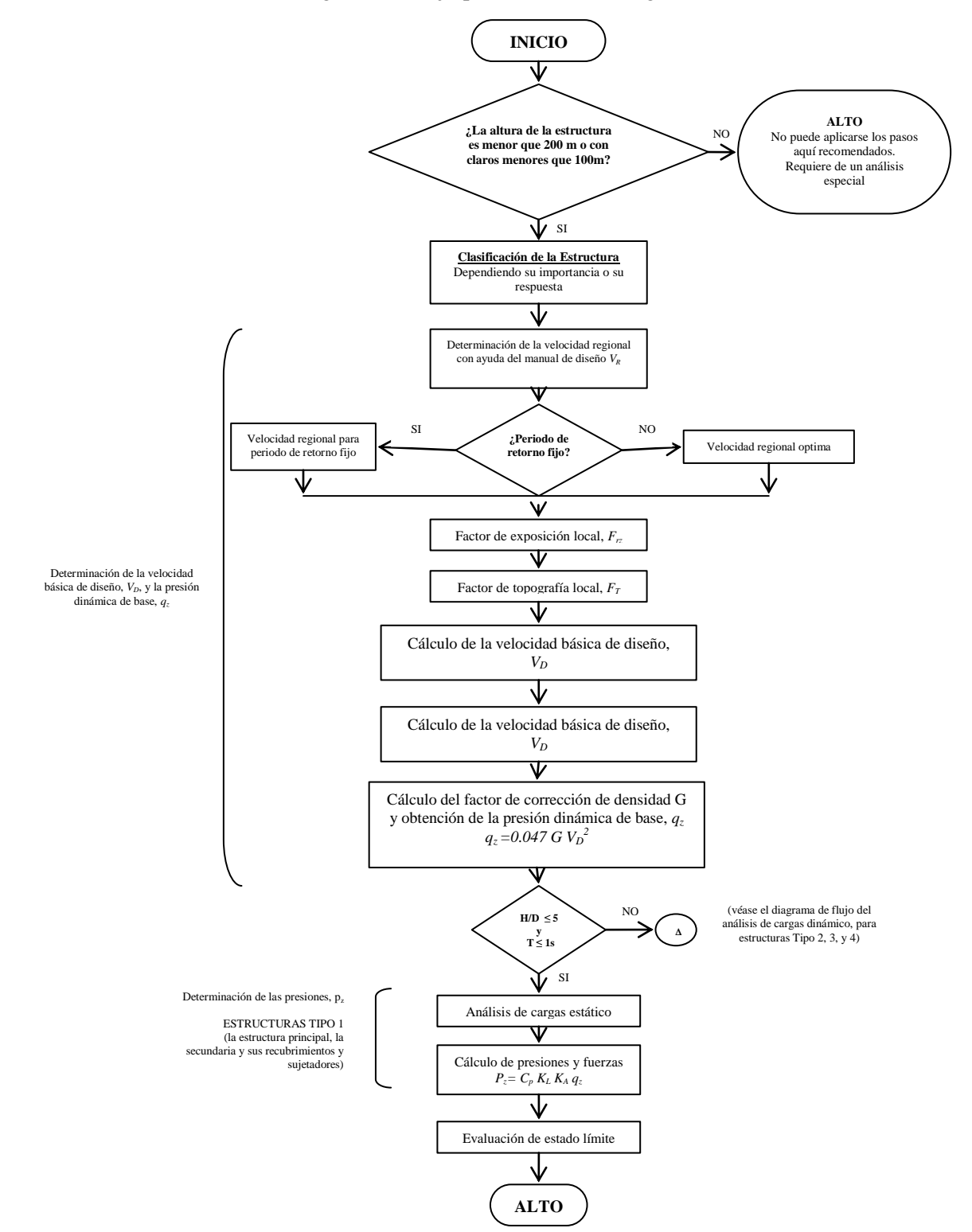

**Figura 3.4.** Procedimiento para obtener las cargas por viento, (CFE, 2008)

#### **3.5. Periodo de retorno**

El periodo de retorno es usado en muchos campos de la Ingeniería con diferentes propósitos, dependiendo del problema que se esté analizando. En términos generales, el periodo de retorno se define como el tiempo promedio en que un evento de magnitud dada, puede ser igualado o excedido por lo menos una vez, su unidad de medida es en años. También es llamado periodo de recurrencia y se puede expresar como la probabilidad de que cierta carga de viento, sea excedida en un periodo de tiempo determinado, lo más comunes son 200, 50 y 10 años.

El periodo de retorno, ó el riesgo anual de excedencia (Holmes, 2007), de la velocidad del viento nominal de diseño en varios códigos, manuales y normas de carga de viento afirman que las velocidades que establecen para el diseño de las estructuras comunes corresponden a periodos de recurrencia de alrededor de 50 años, lo que implica, una probabilidad de 63 por ciento de dicha velocidad sea excedida por lo menos una vez cada 50 años, que es comúnmente aceptado como duración deseable de una estructura. Para estructuras de especial importancia, diversos reglamentos especifican incrementos en la velocidad básica que pretenden aumentar su periodo de retorno a 100 o 200 años. Para que los valores obtenidos sean congruentes con lo antes mencionados, es necesario contar con mediciones de velocidades de viento del sitio de interés, o muy cercanas de éste, a los cuales pueda ajustarse un modelo probabilista que permita calcular los valores con la probabilidad de excedencia deseada.

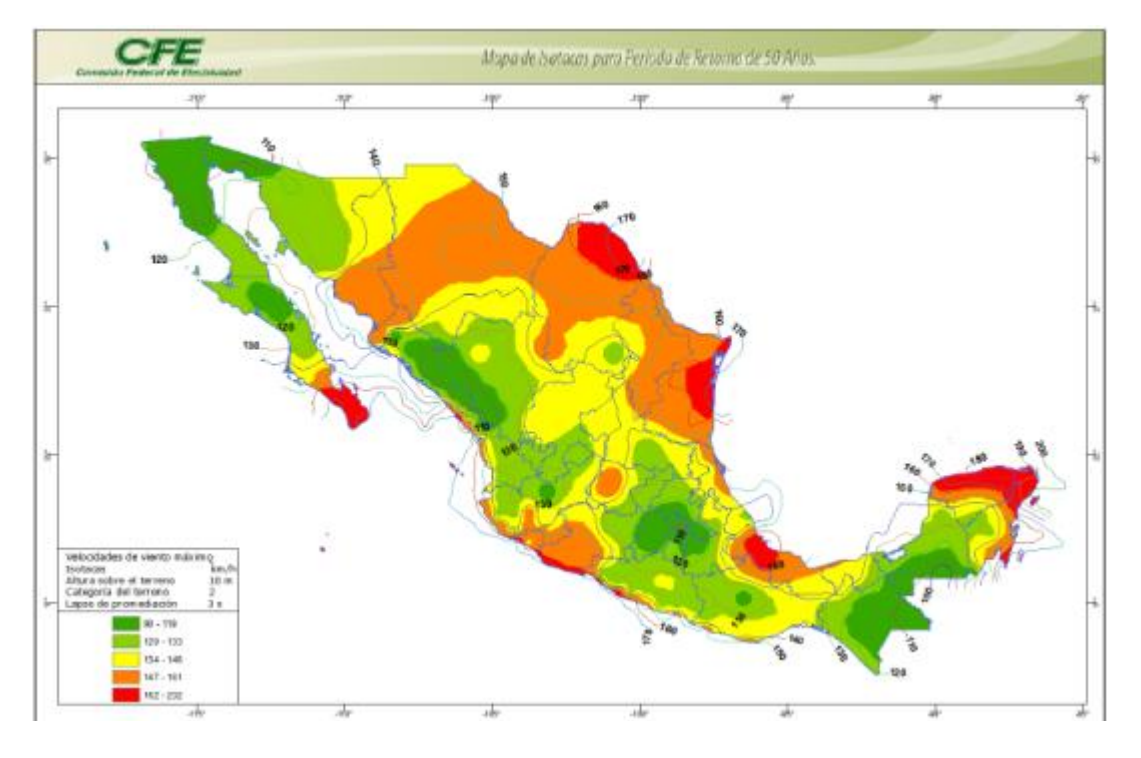

**Figura 3.5.** Mapa de isotacas para velocidades regionales con periodo de retorno de 50 años (CFE, 2008)

En este trabajo se estima el periodo de retorno para las velocidades registradas en el sitio de construcción del puente.

# **CAPÍTULO 4**

## DESCRIPCIÓN DE LA ZONA DE INTERÉS Y CARACTERÍSTICAS DEL PUENTE BALUARTE

#### **4.1. Carretera Durango – Mazatlán**

Hasta el inicio del siglo XXI, el país contaba con catorce corredores basados en el sistema radial – donde todo partía del centro del país, que constituían la columna vertebral del sistema carretero nacional.

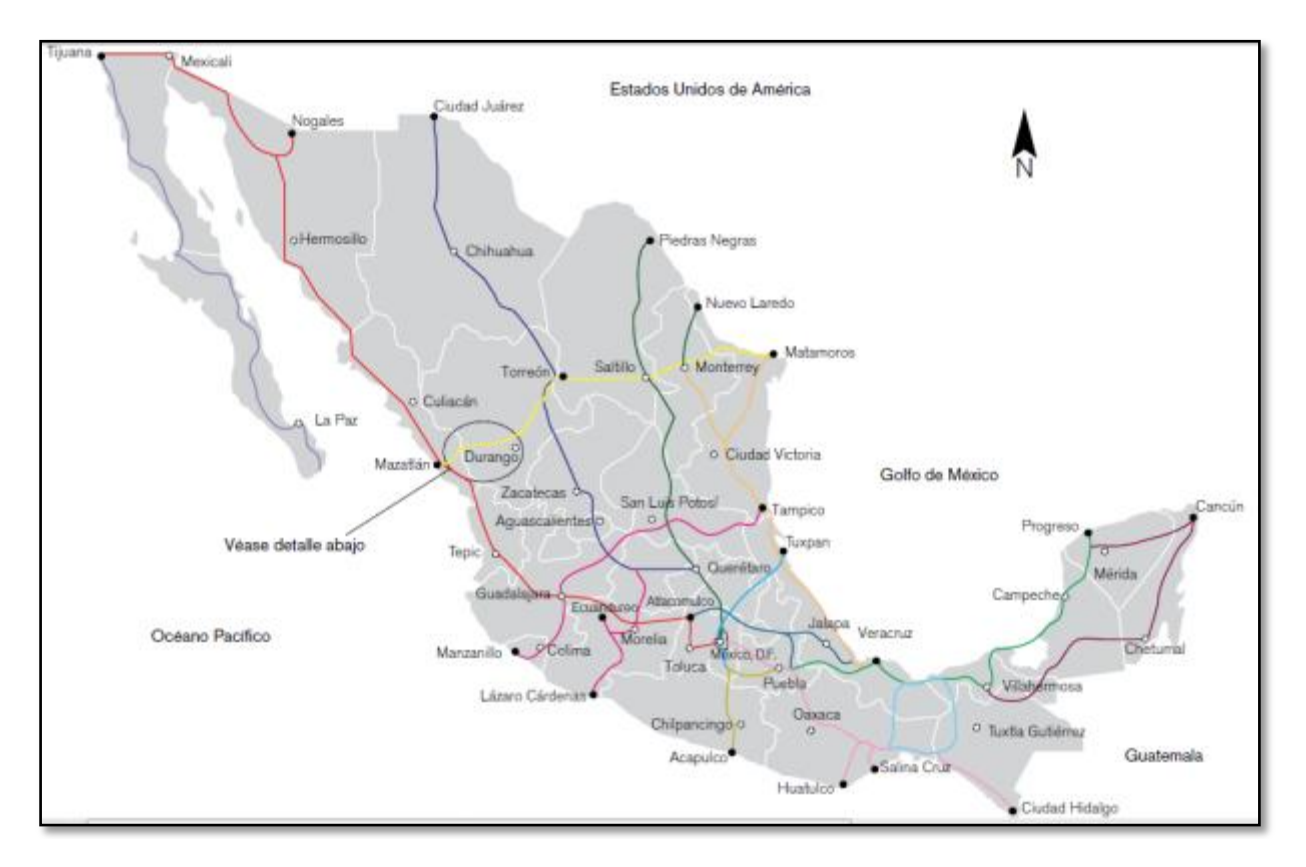

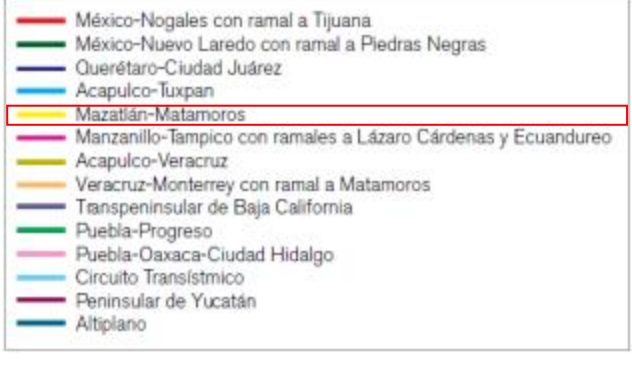

**Figura 4.1** Principales corredores carreteros del país, se indica el tramo donde se encuentra la carretera Durango-Mazatlán.

Sin embargo, esa situación planteaba todavía un problema de conexión entre las principales ciudades y los puertos marítimos y zonas fronterizas del norte del país.

Al iniciar el nuevo siglo, en su plan de desarrollo de infraestructura carretera, la Secretaría de Comunicaciones y Transportes (SCT) proyectó que para cumplir con dicho desarrollo social y su base obligatoria de progreso económico era necesaria la construcción de un eje carretero que iniciara en la ciudad fronteriza de Matamoros y llegara al puerto de Mazatlán. El proyecto se ha ido cumpliendo con la construcción de varios tramos, pero para concluirlo, el reto más grande es unir las ciudades de Durango y Mazatlán, que tienen la particularidad de tener a la Sierra Madre Occidental como barrera natural.

La autopista Durango-Mazatlán, en su tramo El Salto-Concordia, es el mayor desafío de ese enorme proyecto carretero nacional que desde su concepción ha considerado esquemas eficaces para la protección de los recursos naturales y del ambiente.

El proyecto de construcción de la autopista Durango-Mazatlán en operación a mediados de 2013, formará parte del corredor Matamoros- Mazatlán, de 1,241 kilómetros de longitud, y vincula los objetivos de la Federación, de la Secretaría de Comunicaciones y Transportes y los de los estados de Durango y Sinaloa. Esta magna obra es un gran reto de la ingeniería mexicana con características nunca antes desplegadas en México.

Este eje carretero transversal del norte de México, uno de los principales de la República y el único con origen litoral que no pasa por la capital del país, enlazará una vez concluidos los últimos 230 km entre Durango y Mazatlán directa y dinámicamente a Sinaloa con los estados de Durango, Chihuahua, Coahuila, Nuevo León, Tamaulipas y Galveston en el estado de Texas en Estados Unidos (eu), convirtiendo a Mazatlán en la puerta principal del noroeste mexicano a los mercados y centros de producción del continente asiático al implantar el transporte

En términos económicos, la autopista acercará de manera permanente los productos y servicios sinaloenses a los centros de consumo más importantes del norte de México y del este de Estados Unidos. Con la construcción del tramo faltante el usuario podrá desplazarse en autopistas de altas especificaciones a las diferentes fronteras del norte y noreste del país (Ciudad Juárez, Piedras Negras, Reynosa y Matamoros) y del sur de Estados Unidos con ahorro en tiempo y distancia. Además, la oferta agregada de turismo histórico cultural beneficiará a Mazatlán con la llegada por vía terrestre de nuevos visitantes provenientes de ciudades mexicanas como Durango, Monterrey, Chihuahua, Reynosa, Saltillo, Gómez Palacio y Torreón y de lugares tan alejados como Houston y San Antonio, Texas.

Antes del inicio de este proyecto únicamente existían tres vías que cruzaban la barrera de la Sierra Madre Occidental: la carretera federal número 16, entre las ciudades de Chihuahua y Hermosillo; el ferrocarril Chihuahua-Pacífico (Chepe), entre las ciudades de Chihuahua y Los Mochis; y la carretera federal número 40, entre Durango y Mazatlán.

Esta carretera ha sido concebida como una autopista de tipo A4, aunque en una primera etapa se ha planteado una sección de tipo A2, que será ampliada posteriormente. En la primera fase la vía cuenta con 12.0 m de ancho de corona y aloja dos carriles de circulación de 3.5 m cada uno y acotamientos laterales de 2.5 m. No obstante se ha planteado que un tramo de 7.644 km, entre los cadenamientos 156 + 268 y 163 + 912, se construya desde el inicio con una sección de tipo A4, de cuatro carriles de 3.5 m de ancho cada uno y 21 m de ancho de corona.

Esa sección se definió en relación con la zona más accidentada del tramo en la que se encuentran los puentes especiales Baluarte y Carrizo que, por su importancia y condiciones propias, se proyectaron para una sección de cuatro carriles y así evitar una ampliación de la autopista en la zona más accidentada del proyecto. Esta obra, que se ha considerado la más conveniente desde múltiples puntos de vista, permitirá reducir la distancia de recorrido entre Durango y Mazatlán en 75 km y el tiempo de recorrido de seis a dos horas y media. Además, mejorará considerablemente el nivel de servicio respecto del proporcionado por la carretera actual, aportando mayor capacidad, velocidad de operación, seguridad y confort para los usuarios. Por otra parte, enlazará la zona nororiente del país con la turística del Pacífico mexicano y en particular con las playas de Mazatlán. Se inducirá seguramente un gran

flujo vehicular, que hoy no circula por la carretera existente debido a los problemas de seguridad y tránsito de macrorutas desde el centro del país con vehículos de múltiples ejes para grandes capacidades que actualmente prefieren evitar ese tramo conflictivo.

Esta magna obra contará con 115 estructuras, de las cuales 46 son pasos a desnivel y 69 son puentes y viaductos que suman una longitud aproximada total de 13 km. De este total, ocho puentes son del tipo doble voladizo; dos, el puente Baluarte y el Carrizo son atirantados y los restantes con base en trabes Nebraska preesforzadas y tipo AASHTO contará también con 61 túneles con longitud total de 18 km, entre los cuales destaca El Sinaloense, de 2,800 m, como el más largo de la carretera. Los túneles se han dividido en dos tipos: los normales, con longitudes de 100 a 400 m, los cuales cuentan únicamente con sistema de iluminación, y los túneles inteligentes, que son nueve, con longitudes de 400 a 2,800 m y que cuentan con sistemas de ventilación, iluminación, contra incendios, comunicación y video.

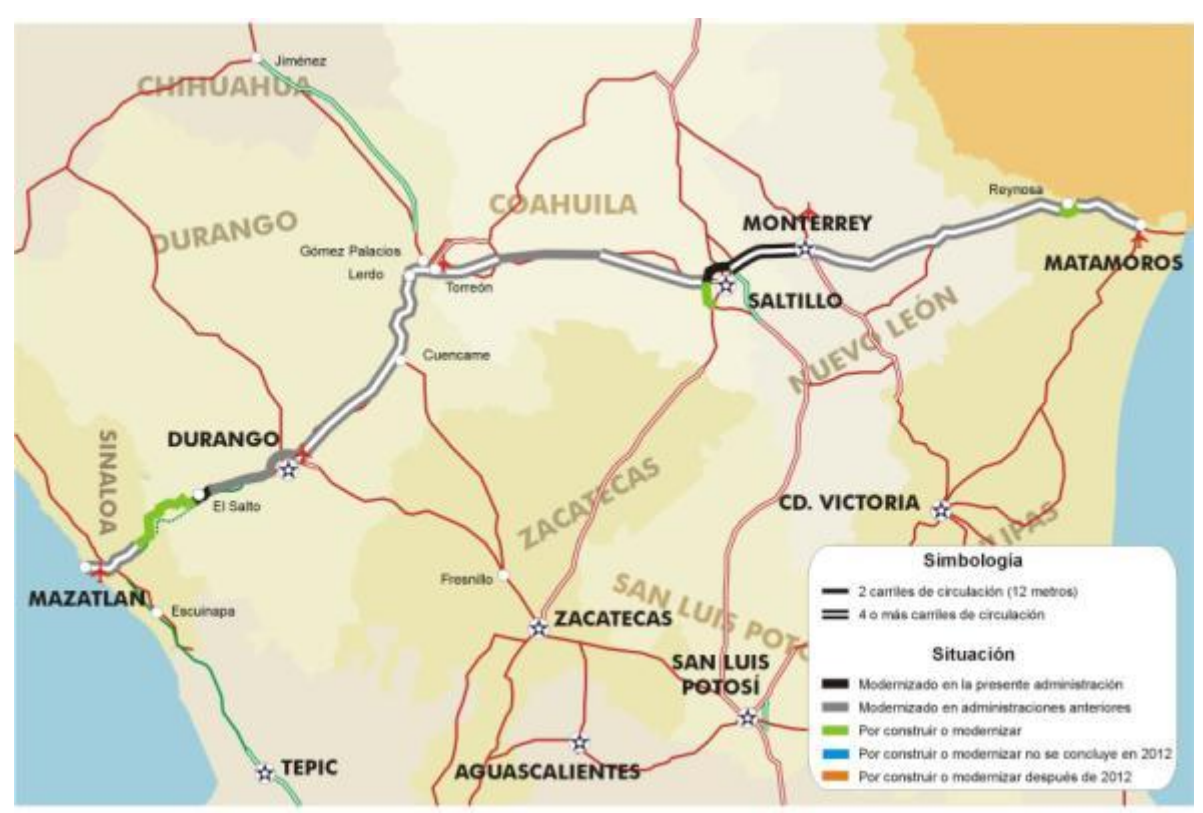

**Figura 4.2** Mapa de Localización de la carretera Durango-Mazatlán.

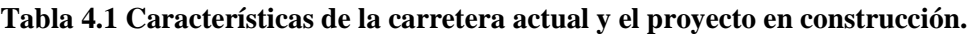

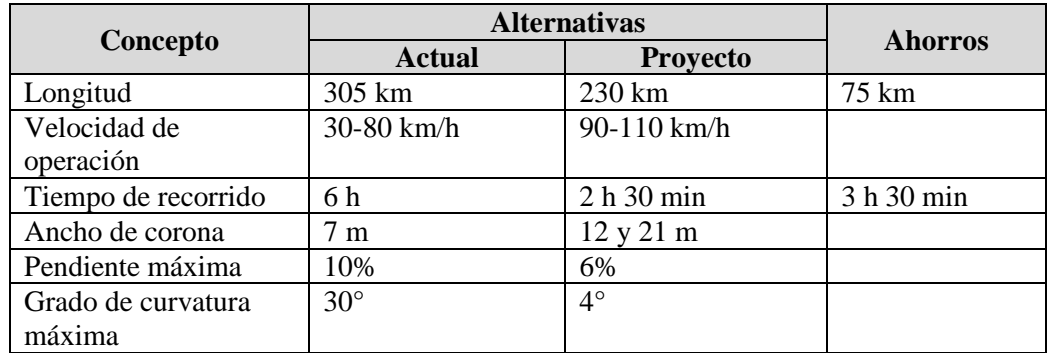

| <b>Tramo</b>   |                                       | <b>Cadenamiento</b><br><b>Inicial</b> | <b>Cadenamiento</b><br>Final | Longitud<br>Km |
|----------------|---------------------------------------|---------------------------------------|------------------------------|----------------|
|                | Libramiento Durango                   | $0 + 000$                             | $21 + 650$                   | 21.7           |
| $\overline{2}$ | Libramiento Durango-Entronque Otinapa | $21 + 650$                            | $44 + 500$                   | 22.9           |
| $\overline{3}$ | Entronque Otinapa-Llano Grande        | $44 + 500$                            | $75 + 600$                   | 31.1           |
| $\overline{4}$ | Llano Grande-El Salto                 | $75 + 600$                            | $91 + 800$                   | 16.2           |
| 5              | El Salto-Las Adjuntas                 | $91 + 800$                            | $111 + 000$                  | 19.2           |
| 6              | Las Adjuntas-Río Baluarte             | $111 + 000$                           | $156 + 956$                  | 45.9           |
| $\overline{7}$ | <b>Puente Especial Baluarte</b>       | $156 + 956$                           | $158 + 080$                  | 1.1            |
| 8              | Río Baluarte-Túnel Sinaloense         | $158 + 080$                           | $168 + 400$                  | 10.3           |
| 9              | Túnel Sinaloense-Pánuco               | $168 + 400$                           | $186 + 300$                  | 17.9           |
| 10             | Pánuco-Concordia                      | $186 + 300$                           | $204 + 600$                  | 18.3           |
| 11             | Concordia-Villa Unión                 | $204 + 600$                           | $230 +000$                   | 25.4           |

**Tabla 4.2 Los once tramos que componen la Autopista Durango-Mazatlán.**

A continuación se ilustra en la **Figura 4.3** el larguillo de la carretera Durango-Mazatlán, en el se puede observar lo accidentado de la carretera antigua en la zona de la sierra mientras que el trazo del nuevo proyecto cumple con una geometría mucho más favorable para el conductor.

También se indican las dos obras especiales más importantes de todo el proyecto, las cuales son el Túnel Sinaloense y el puente especial Baluarte.

Las comunidades indicadas son las más importantes que se presentan en la zona, de Poniente a Oriente, Mazatlán – Villa Unión – Concordia – El Salto - Durango

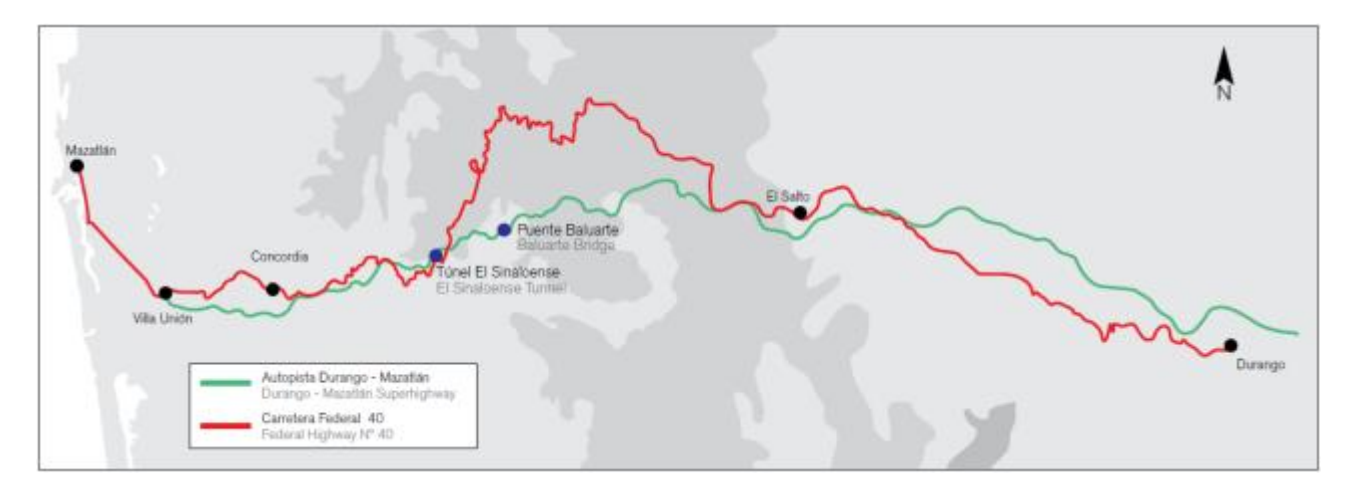

**Figura 4.3** Larguillo carretera Durango – Mazatlán, en el se indica la ubicación de las obras más importantes.

## **4.2. Puente Especial Baluarte**

La obra más notable de todo el proyecto de la autopista Durango-Mazatlán es indudablemente el puente especial Baluarte, ubicado en el kilómetro 157 + 400, justamente en el límite de los estados de Durango y Sinaloa. Se trata de una estructura excepcional de 1,124 m de longitud, con 12 apoyos y 11 claros, destacando el claro principal de 520 m, sostenido por 152 tirantes. Esta obra permitirá cruzar un profundo cañón que el río Baluarte ha labrado durante millones años, dejando varios cantiles prácticamente verticales.

Esta soberbia estructura no sólo garantizará una pronta comunicación entre Durango y Mazatlán, sino que ofrecerá una espectacular vista de los paisajes y la naturaleza de la Sierra Madre Occidental. Puede decirse que éste será el puente carretero más importante construido en la historia de México, gracias a una conjunción de esfuerzos inaudita de gobiernos estatal y federal, instituciones y empresas diversas, con el apoyo de conocimientos y tecnología aportados por los mejores expertos nacionales en la materia.

Para librar la barranca, la rasante del puente se encuentra a 390 m arriba del lecho del río, es decir, 66 m más que la altura de la Torre Eiffel.

Estas características lo harán la estructura atirantada más alta de América Latina y el puente atirantado carretero más alto del mundo.

El proyecto de este puente se inició en 2003, con estudios y diseños realizados por ingenieros mexicanos especialistas en topografía, hidráulica e hidrología, geología, geofísica, mecánica de suelos y rocas, análisis y diseño estructural, riesgo sísmico e incidencia de vientos. En su construcción trabajaron 1,200 obreros, ingenieros y operadores. Para esta estructura, que tendrá un peso total de 273,478 t, se emplean 114,308 m3 de concreto y 22,000 t de acero.

## **4.3. Anteproyecto**

Con objeto de reducir en lo posible la longitud del puente Baluarte, el cruce fue seleccionado de manera que la autopista atravesara el cauce del río del mismo nombre en una zona encañonada de unos 500 m de longitud, localizada a unos 12 km al SE del cruce de la carretera federal actual. En dicha zona, el río fluye con una orientación se 30° y su cauce se sitúa a la elevación 738 m, con un ancho medio de 20 m.

Las laderas son paredes subverticales formando un cañón de más de 300 m de altura que, a la elevación 1,040 m, tienen una separación de 330 m. La margen derecha presenta en su parte superior una forma de cono con punta a la elevación 1,168 m, conocido localmente como cerro de la Olla, limitado al norte por un cantil de 100 m de altura y al este, por el cantil del propio cañón del río Baluarte, de aproximadamente 430 m de altura. En la margen izquierda, el cantil vertical labrado por el río alcanza una altura de 300 m y la ladera tiene en su parte alta varias terrazas escalonadas limitadas al norte por un cantil vertical de 100 m de altura máxima, que delimita una zona de deslizamiento antiguo.

Antes de proponer una solución definitiva para una obra de esta magnitud, fue necesario analizar diversas propuestas que permitieran comparar, analizar y determinar la mejor, tanto en el ámbito económico, como en el de la seguridad. Por lo anterior, se elaboraron cinco anteproyectos con la finalidad de contar con alternativas que ayudaran a la elección del tipo de puente por proyectar y construir. A continuación se da una breve descripción de cada una de las soluciones conceptuales analizadas que sirvieron, en su conjunto, para definir el tipo de estructura finalmente adoptada.

## **SOLUCIÓN CONCEPTUAL No. 1.**

Puente atirantado con una longitud total de 997 metros, el cual se divide en tres partes, el viaducto de acceso de lado Durango con cuatro claros el extremo de 45 metros y los tres restantes de 60 metros para una longitud de 225 metros, el claro principal el cual salva el cañón de 520 metros y el viaducto de acceso de lado Mazatlán con dos claros cada uno de 60 metros y otros dos de 66 metros para un longitud de 252 metros, a continuación se muestra una elevación longitudinal del puente con el arreglo de claros.

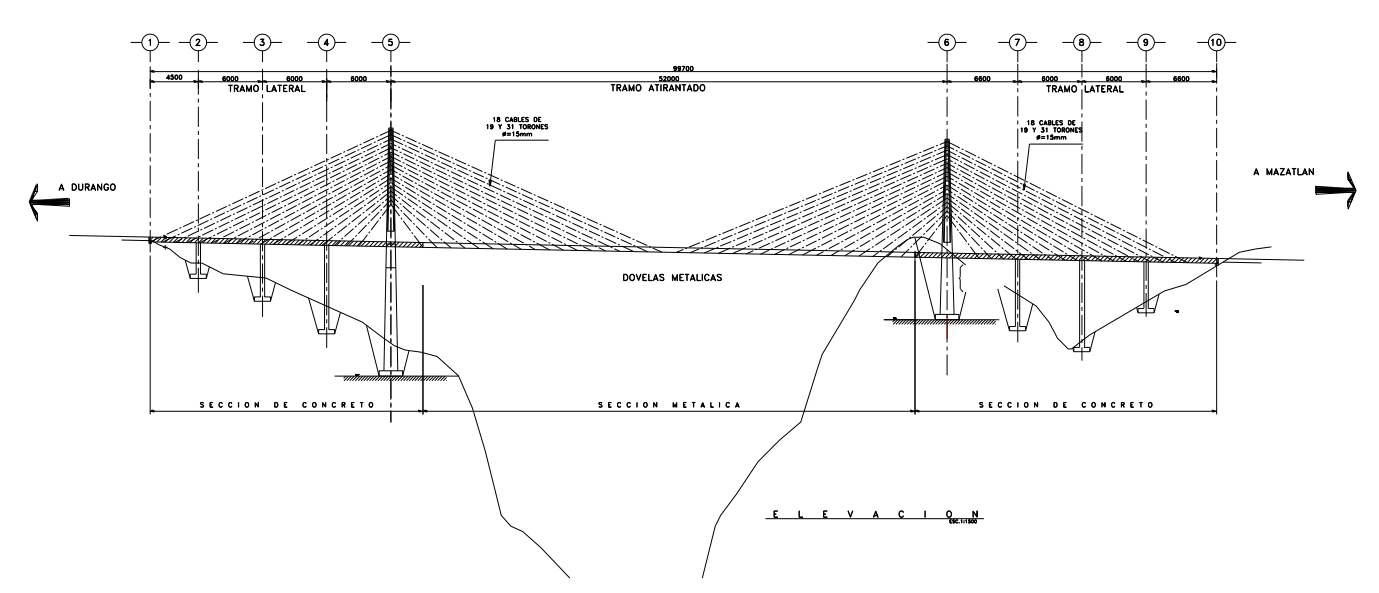

**Figura 4.4.** Perfil longitudinal de la primera propuesta de anteproyecto.

En cuanto a la sección transversal del tablero esta se resolvió en los viaductos de acceso mediante una sección cajón aerodinámica de concreto presforzado postensado y en claro principal se consideró una sección cajón aerodinámica ortotrópica (completamente de acero estructural, a excepción de la carpeta asfáltica). A continuación se muestra gráficamente lo descrito en este párrafo.

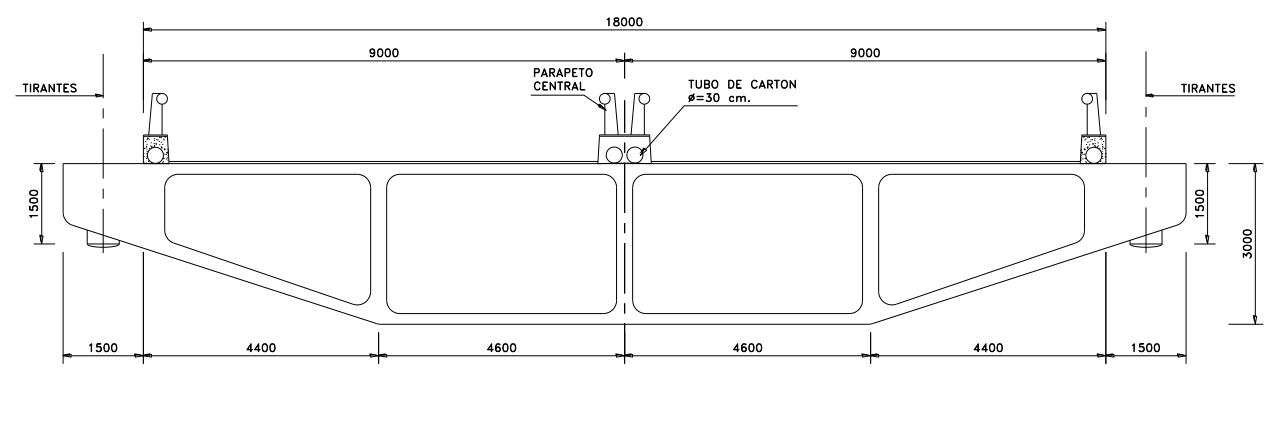

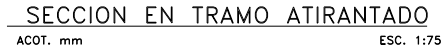

**Figura 4.5.** Sección transversal en tramo atirantado en zona de anclajes, sección de concreto.

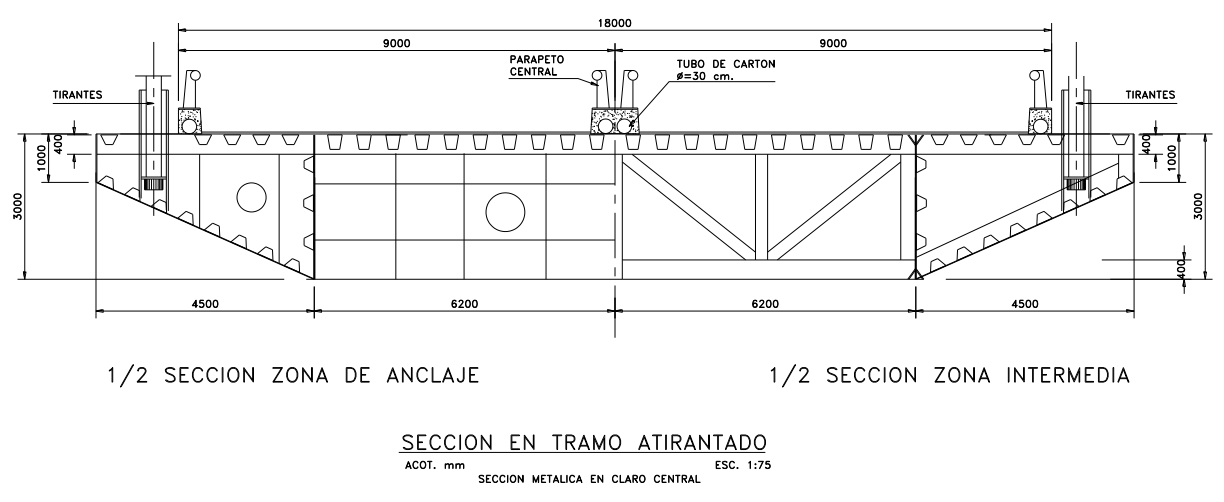

**Figura 4.6.** Sección transversal metálica en claro central, propuesta 1.

Respecto a la subestructura, el elemento más importante es el mástil o pilón que para esta alternativa se resolvió mediante una sección cajón de concreto presforzado postensado transversalmente, en este elemento se anclan uno de los extremos de los tirantes que sostienen el tablero de la superestructura, la forma geométrica de este es en "V" invertida, el cuerpo de la pila por debajo de la rasante del puente se consideró de concreto reforzado con una sección cajón celular, la forma geométrica del resto de las pilas es similar a estas. A continuación se muestran los gráficos correspondientes:

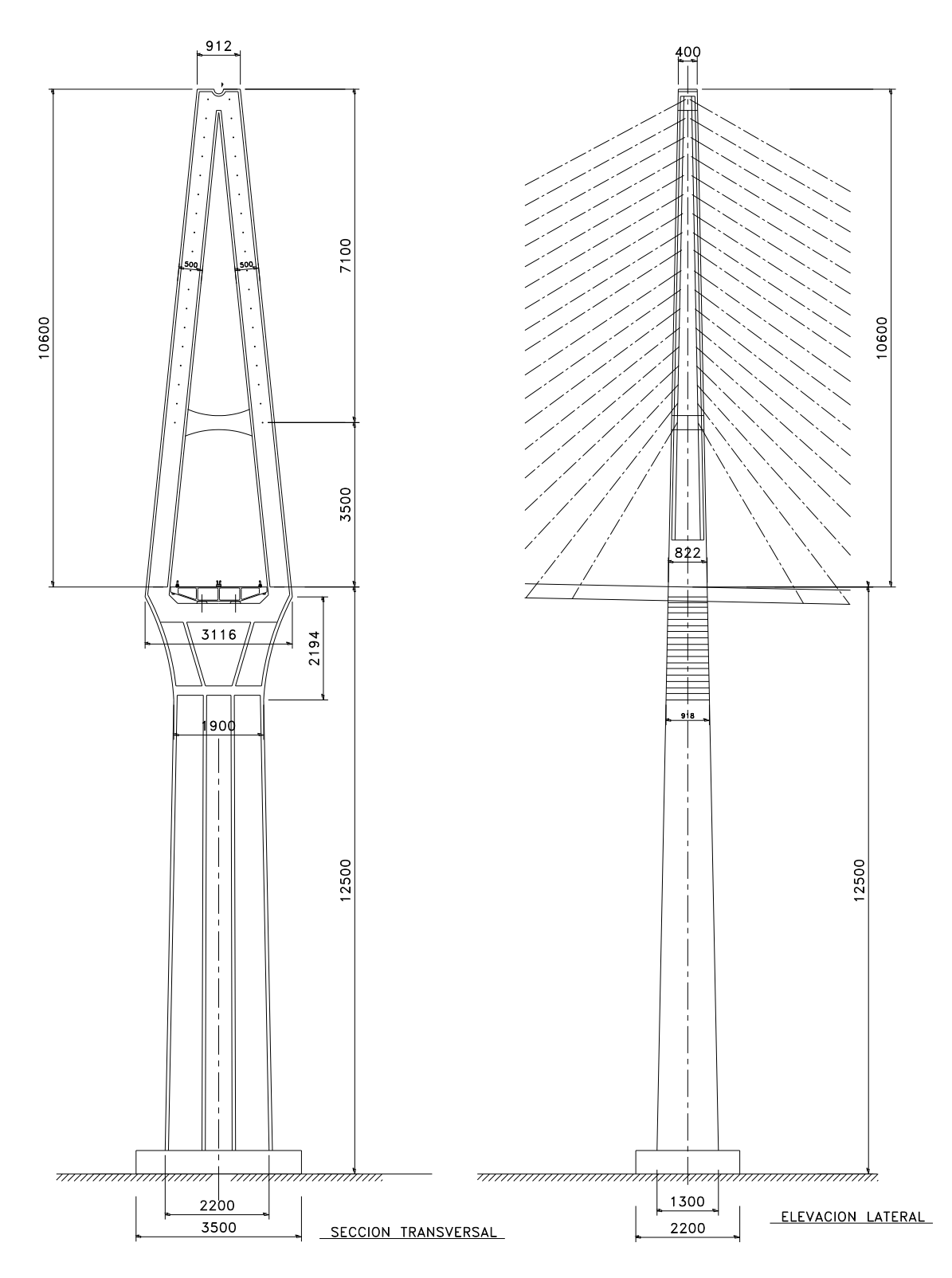

**Figura 4.7.** Sección Transversal y elevación del pilón, propuesta 1.

## **SOLUCIÓN CONCEPTUAL No. 2.**

Puente atirantado con una longitud total de 958.25 metros, el cual se divide en tres partes, el viaducto de acceso de lado Durango con tres claros: el extremo de 38.5 metros y los dos restantes de 73.5 metros para una longitud de 222.5 metros, el claro principal el cual salva el cañón de 490 metros y el viaducto de acceso de lado Mazatlán con cuatro claros: uno de 111.25 metros, otro de 73.5 metros, otro más de 63 metros y el claro extremo de 35.0 metros, para una longitud de este viaducto de acceso de 282.75 metros, a continuación se muestra una elevación longitudinal del puente con el arreglo de claros.

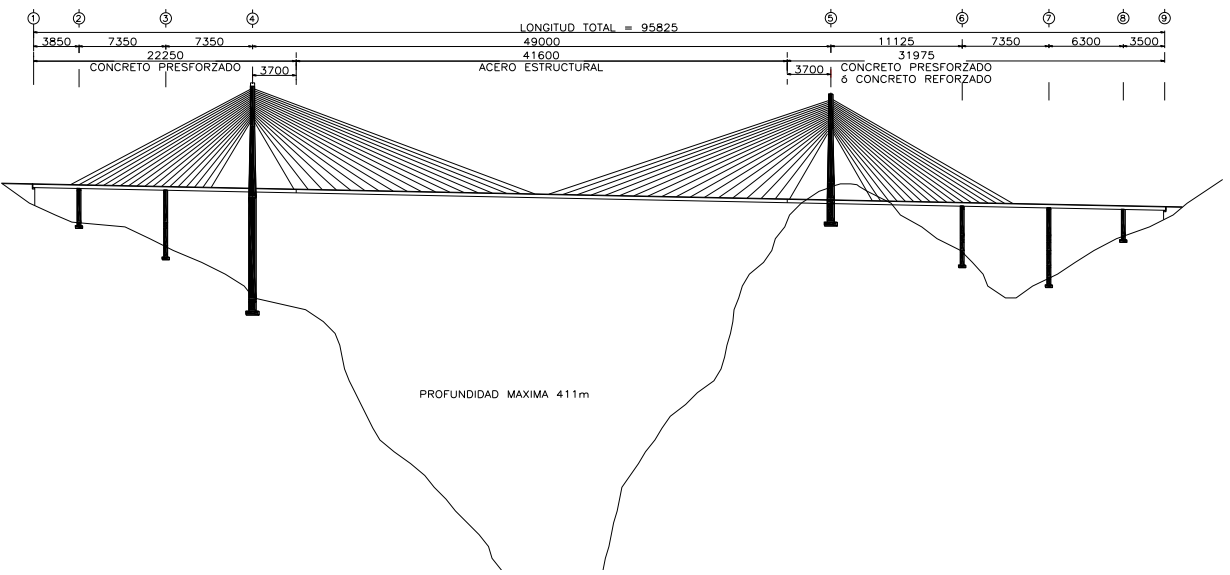

**Figura 4.8.** Perfil longitudinal de la segunda propuesta de anteproyecto.

En cuanto a la sección transversal del tablero esta se resolvió en los viaductos de acceso mediante un par de trabes sección cajón rectangular aligerada de concreto presforzado postensado, una a cada extremo del tablero, unidas por medio de una pieza de puente de acero estructural, como elemento estructural para la superficie de rodamiento se considera un losa de concreto reforzado; el claro principal se resolvió por medio una sección mixta, trabes armadas de acero estructural de sección "I", así como piezas de puente transversales y losa de rodamiento de concreto reforzado. A continuación se muestra gráficamente lo descrito en líneas previas.

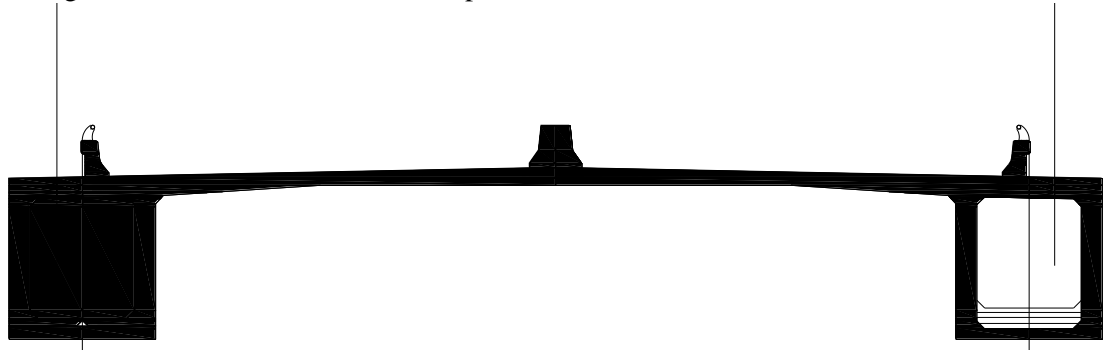

**Figura 4.9.** Sección transversal del tablero en los viaductos de acceso, propuesta 2.

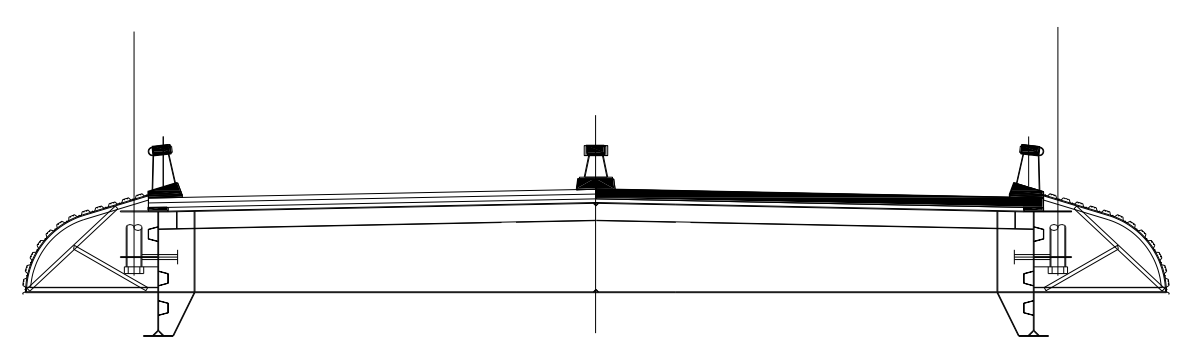

**Figura 4.10.** Sección transversal del tablero en el claro principal, propuesta 2.

Con relación a la subestructura, el elemento más importante es el mástil o pilón que para esta alternativa se resolvió mediante un par de mástiles ó pilones los cuales alojarán cada uno un plano de tirantes, la forma geométrica será mediante una sección cajón de concreto presforzado postensado transversalmente, los mástiles estarán conectados por un par de vigas riostra, el cuerpo de la pila por debajo de la rasante del puente se consideró de concreto reforzado con una sección cajón celular, la forma geométrica del resto de las pilas es similar a esta. A continuación se muestra el gráfico correspondiente:

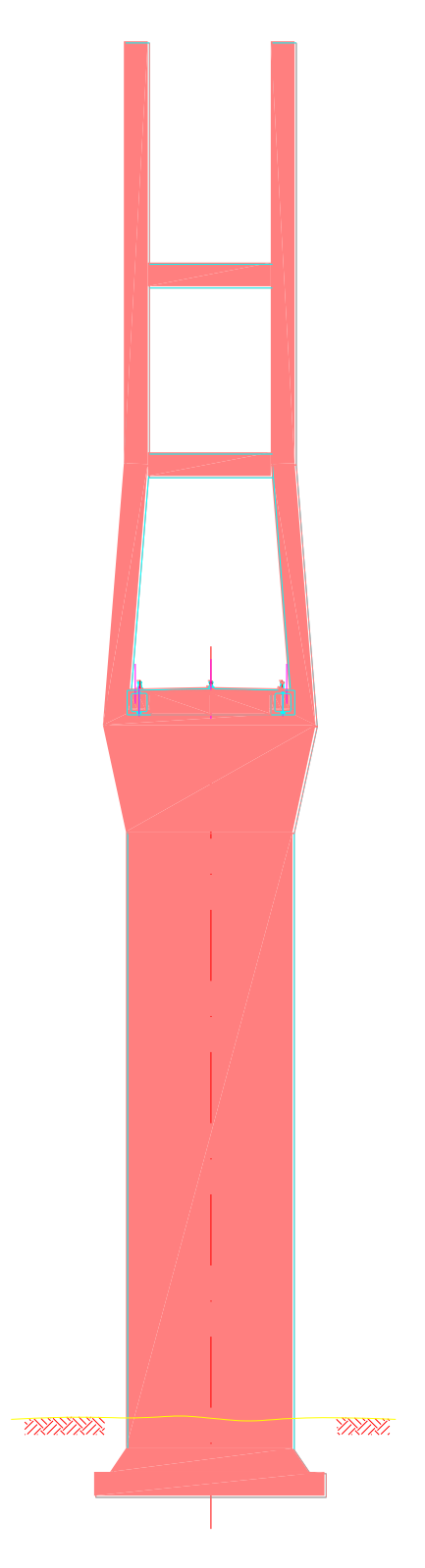

**Figura 4.11.** Elevación del pilón, propuesta 2.

## **SOLUCIÓN CONCEPTUAL No. 3.**

Para esta alternativa se presentó un Puente en Arco con una longitud total de 837 metros, el cual se divide en tres partes, el viaducto de acceso de lado Durango con cuatro claros el extremo de 42 metros y los tres restantes de 60 metros para una longitud de 222 metros, el claro principal el cual salva el cañón es de 380 metros y el viaducto de acceso de lado Mazatlán el cual está separado del claro principal por un acceso en corte cuenta con tres claros los dos extremos de 58.5 metros y un central de 78 metros, para una longitud de este viaducto de 95 metros, a continuación se muestra una elevación longitudinal del puente con el arreglo de claros descrito.

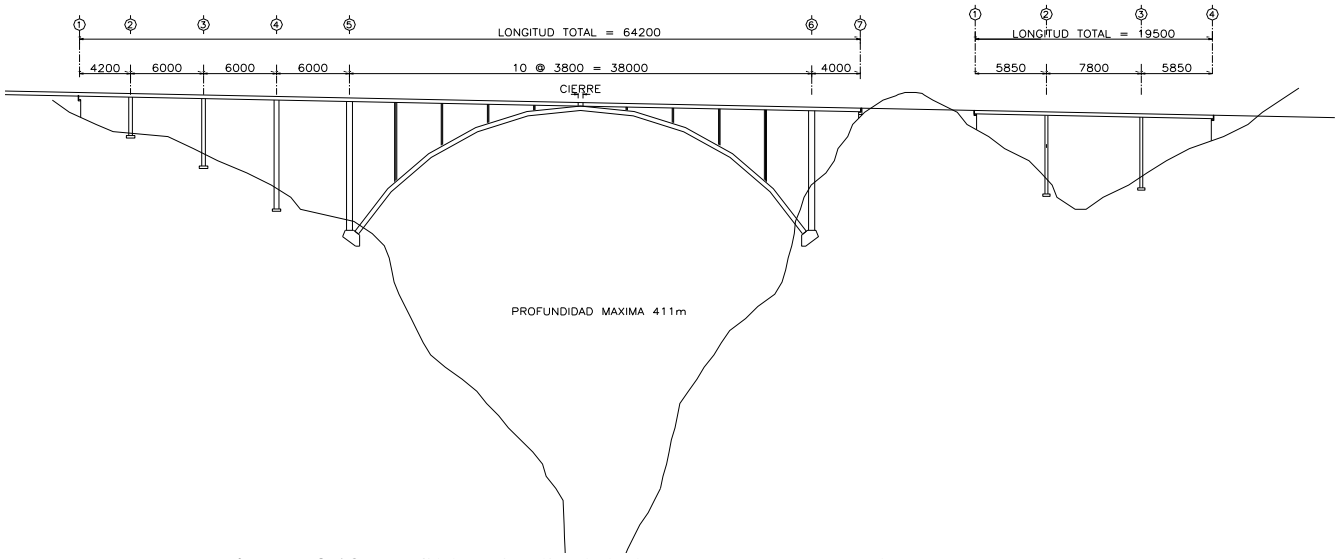

**Figura 4.12.** Perfil longitudinal de la tercera propuesta de anteproyecto.

Respecto a la sección transversal del tablero esta se resolvió en los viaductos de acceso mediante construcción mixta, en donde los elementos portantes principales que se propusieron fueron un par de trabes sección cajón rectangular de acero estructural, como patín superior de estos cajones y como superficie de rodamiento se considera un losa de concreto reforzado. Para el claro principal se mantuvo la misma solución para el tablero, para el arco también se consideró la alternativa de cajones de acero estructural, conectados mediante un contraventeo también de perfiles laminados de acero estructural. A continuación se muestran los esquemas correspondientes.

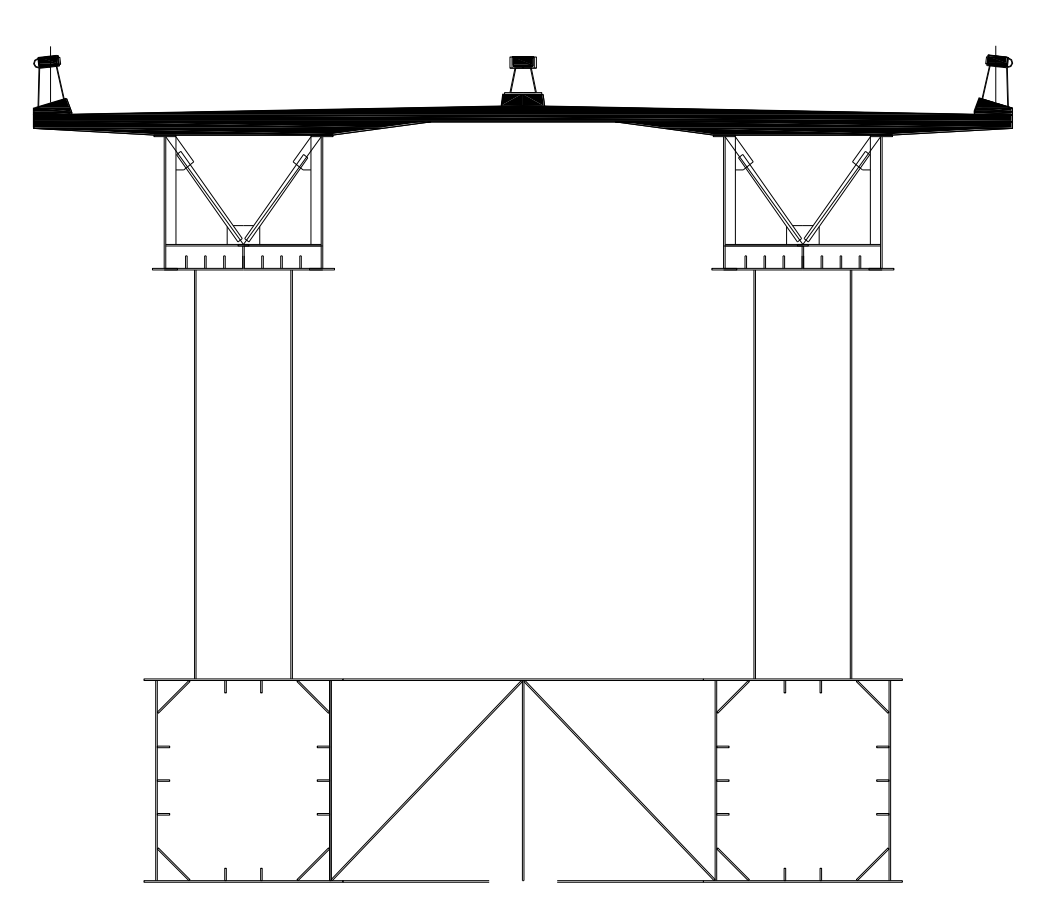

**Figura 4.13.** Sección transversal del tablero y arco en claro principal, propuesta 3.

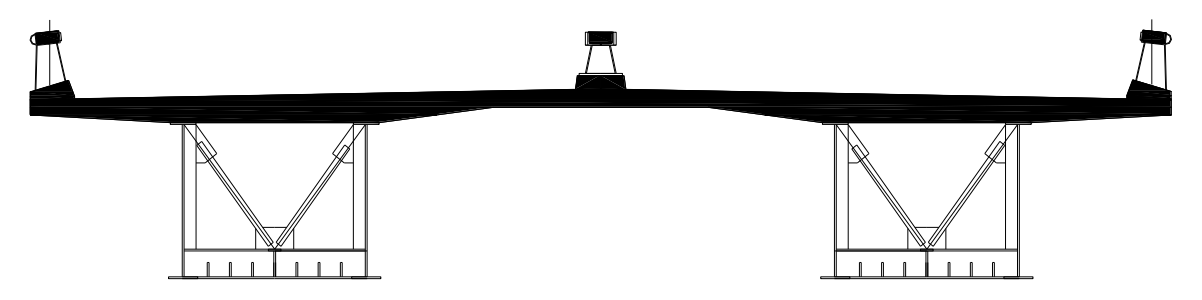

**Figura 4.14.** Sección transversal del tablero en viaductos de acceso, propuesta 3.

Para la subestructura de esta alternativa se consideraron pilas de concreto reforzado de sección rectangular aligerada.

## **SOLUCIÓN CONCEPTUAL No. 4.**

Puente atirantado con una longitud total de 1000.5 metros, el cual se divide en tres partes, el viaducto de acceso de lado Durango con tres claros: el extremo de 50 metros y los dos restantes de 90 metros para una longitud de 240 metros, el claro principal el cual salva el cañón de 475 metros y el viaducto de acceso de lado Mazatlán con cuatro claros: dos de 90 metros y los dos extremos de 60 metros, para un longitud de 300 metros, a continuación se muestra una elevación longitudinal del puente con el arreglo de claros.

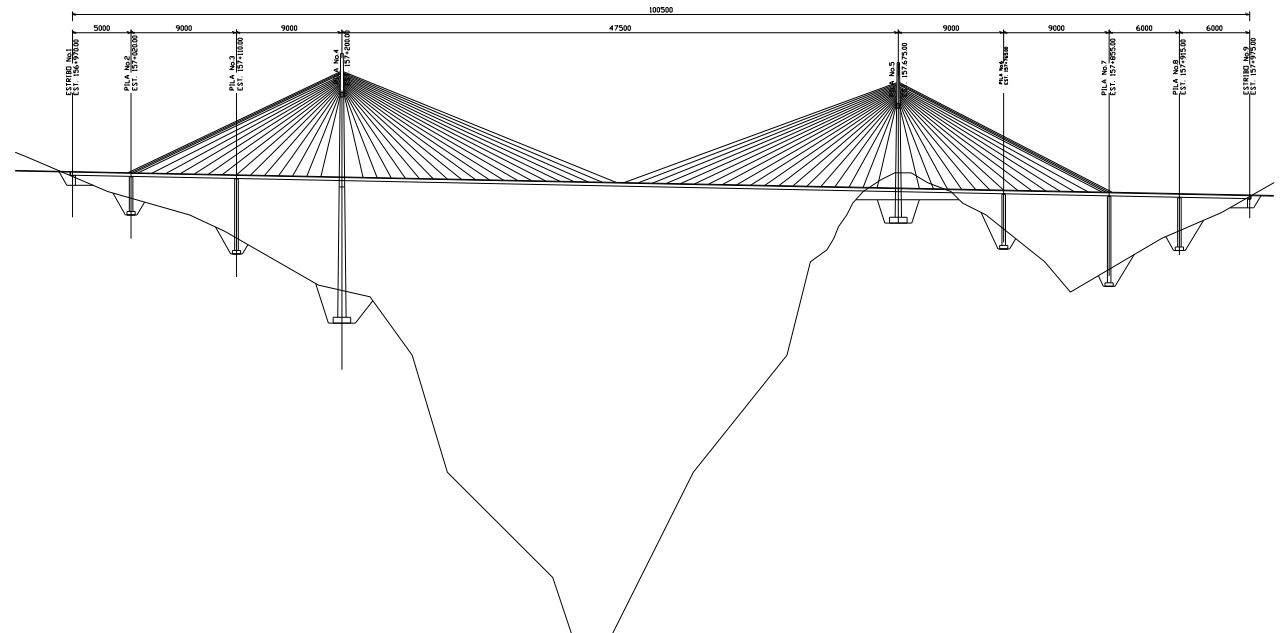

**Figura 4.15.** Perfil longitudinal de la cuarta propuesta de anteproyecto.

En cuanto a la sección transversal del tablero esta se resolvió para todo el puente por medio una sección mixta, un par de trabes armadas de acero estructura de sección "I", así como piezas de puente transversales y losa de rodamiento de concreto reforzado. A continuación se muestra gráficamente lo descrito en líneas previas.

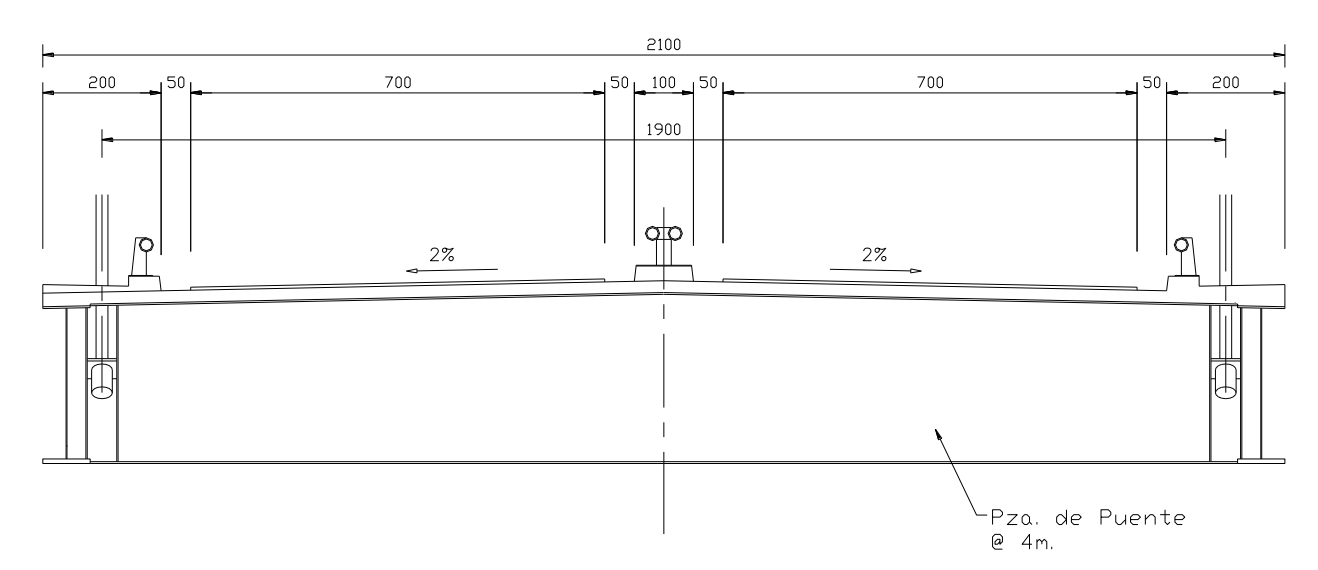

**Figura 4.16.** Sección transversal del tablero en el claro principal, propuesta 4.

Con relación a la subestructura, el pilón para esta solución conceptual se resolvió mediante un par de mástiles los cuales alojaran cada uno un plano de tirantes, la forma geométrica será mediante una sección cajón de concreto presforzado postensado, transversalmente los mástiles estarán conectados por un par de vigas riostra, el cuerpo de la pila por debajo de la rasante del puente se consideró de concreto reforzado con una sección cajón celular, esta tipología de mástil se consideró en los dos apoyos principales, la forma geométrica del resto de las pilas se resolvió mediante secciones aligeradas tipo cajón de concreto reforzado. A continuación se muestra el gráfico correspondiente:

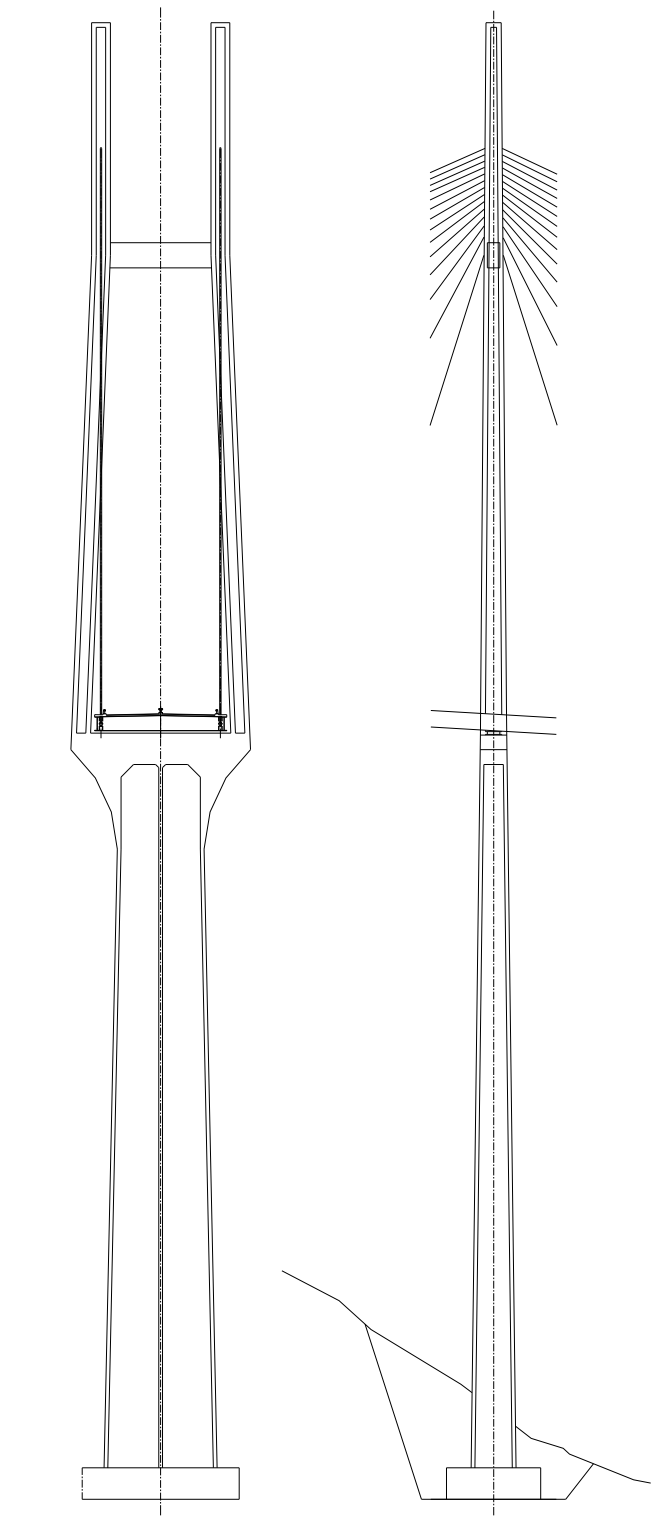

**Figura 4.17.** Sección Transversal y elevación del pilón, propuesta 4.

## **SOLUCIÓN CONCEPTUAL No. 5.**

Puente atirantado con una longitud total de 992.0 metros, el cual se divide en tres partes, el viaducto de acceso de lado Durango con cuatro claros: el extremo de 32.0 metros, los siguientes tres de 52, 68 y 70 metros respectivamente para una longitud de 222.0 metros, el claro principal el cual salva el cañón es de 520 metros y el viaducto de acceso de lado Mazatlán con cuatro claros: uno de 70.0 metros, otro de 68 metros, otro más de 68 metros y el claro extremo de 44.0 metros para un longitud de 250.0 metros, a continuación se muestra una elevación longitudinal del puente con el arreglo de claros mencionado.

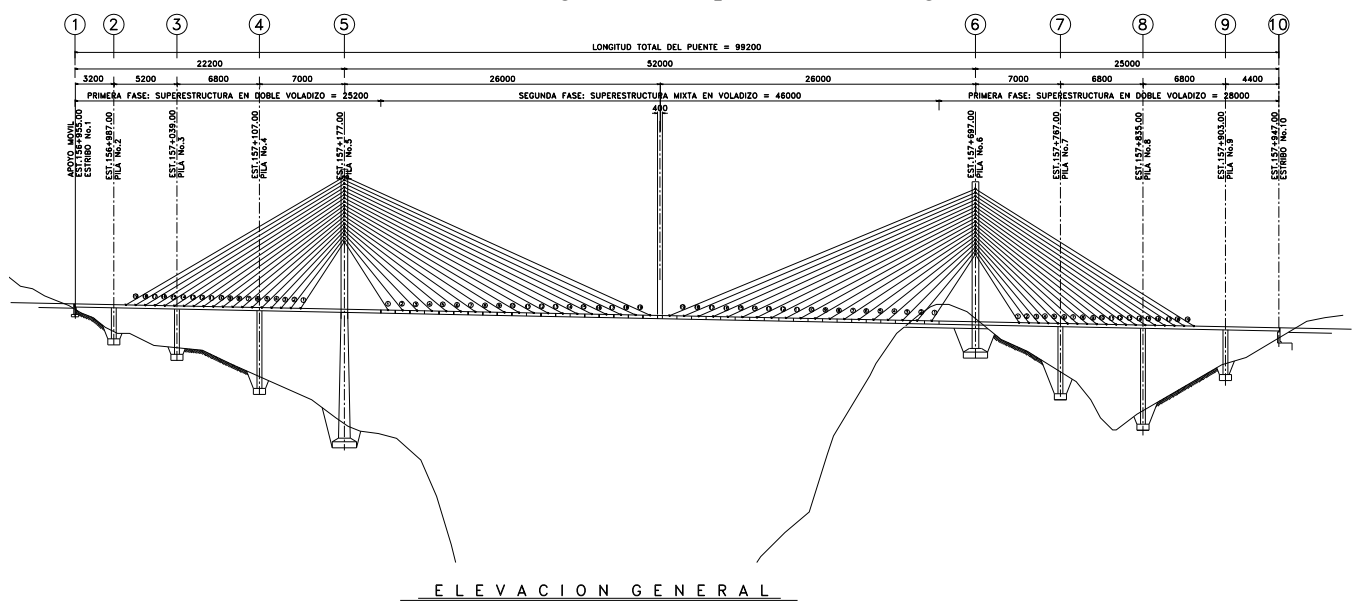

**Figura 4.18.** Perfil longitudinal de la quinta propuesta de anteproyecto.

En cuanto a la sección transversal del tablero esta se resolvió en los viaductos de acceso mediante una sección cajón aerodinámica aligerada del ancho total del puente, de concreto presforzado postensado, el claro principal se resolvió por medio una sección mixta, trabes armadas de acero estructural de sección cajón aerodinámicas también, así como piezas de puente transversales y losa de rodamiento de concreto reforzado. A continuación se muestra gráficamente lo descrito en este párrafo.

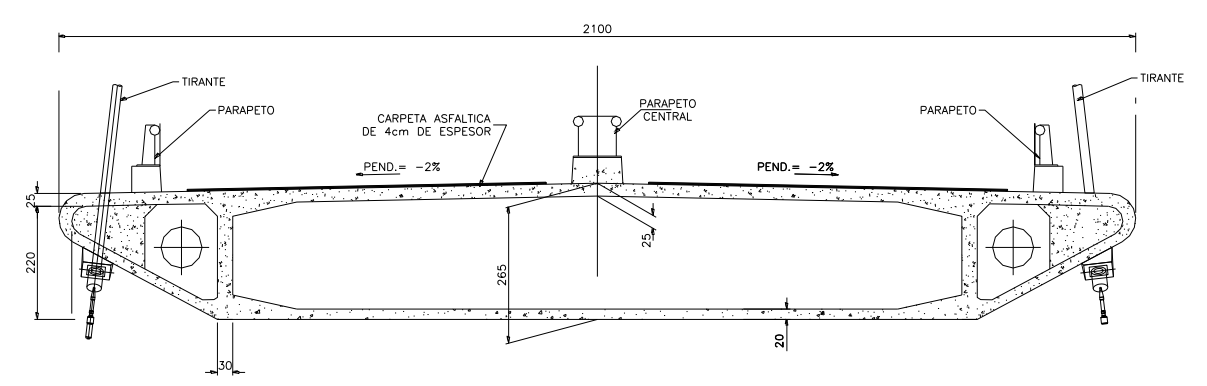

**Figura 4.19.** Sección transversal del tablero en viaductos de acceso, propuesta 5.

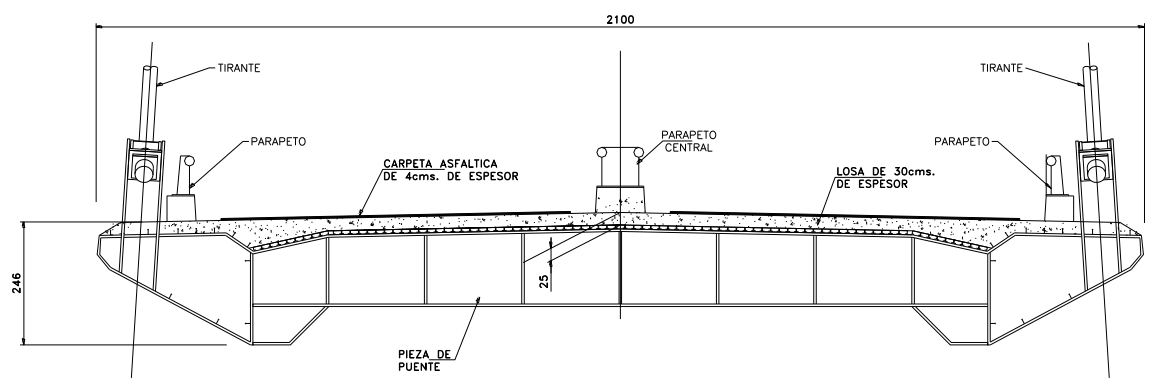

**Figura 4.20.** Sección transversal del tablero en el claro principal, propuesta 5.

Respecto a la subestructura, el elemento más importante es el mástil o pilón que para esta alternativa se resolvió mediante una sección cajón de concreto presforzado postensado, en este elemento se anclan en dos planos uno de los extremos de los tirantes que sostienen el tablero de la superestructura, la forma geométrica de este es en "Y" invertida, el cuerpo de la pila por debajo de la rasante del puente se consideró de concreto reforzado con una sección cajón celular, la forma geométrica del resto de las pilas también es rectangular aligerada. A continuación se muestran los gráficos correspondientes:

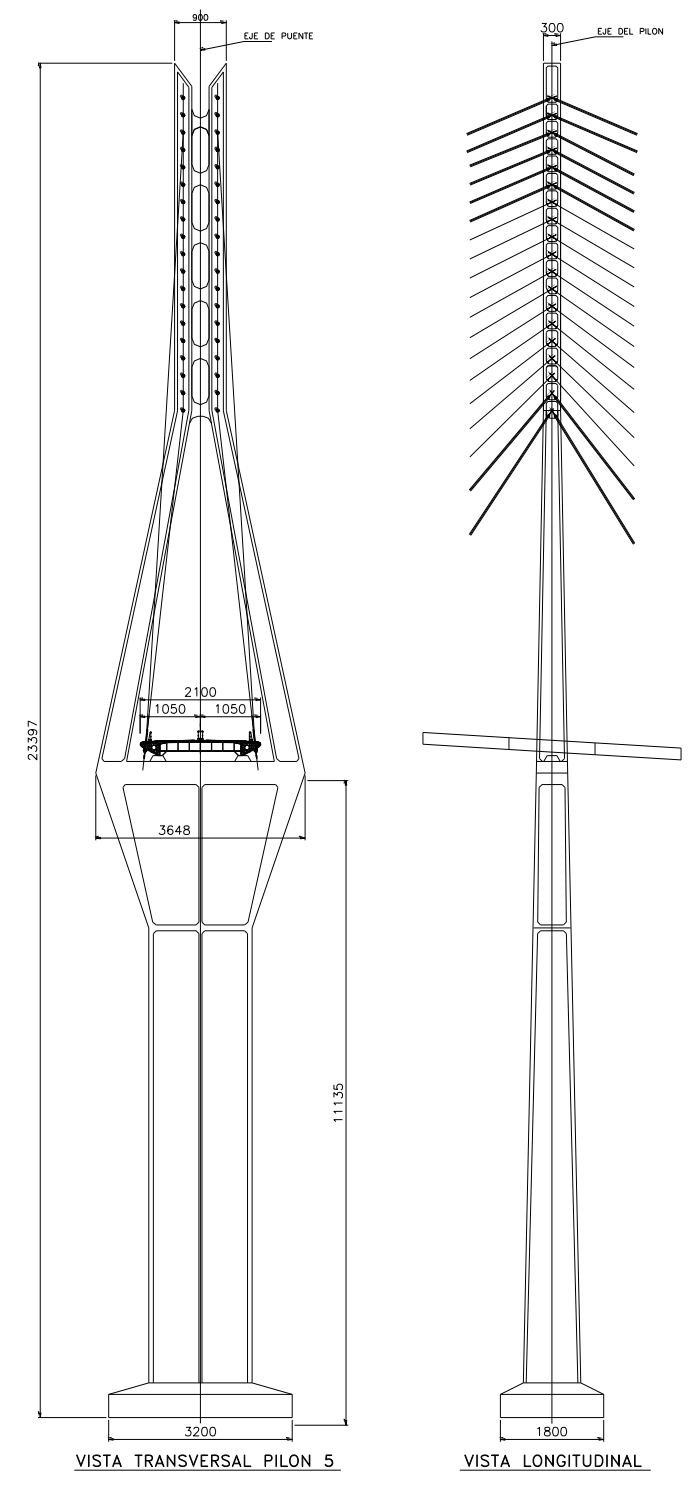

**Figura 4.21.** Sección Transversal y elevación del pilón, propuesta 5.

## **4.4. Proyecto definitivo**

La SCT en conjunto con la empresa proyectista, consideró y evaluó las distintas alternativas antes descritas, para definir la solución estructural por desarrollar en el proyecto definitivo del puente especial Baluarte.

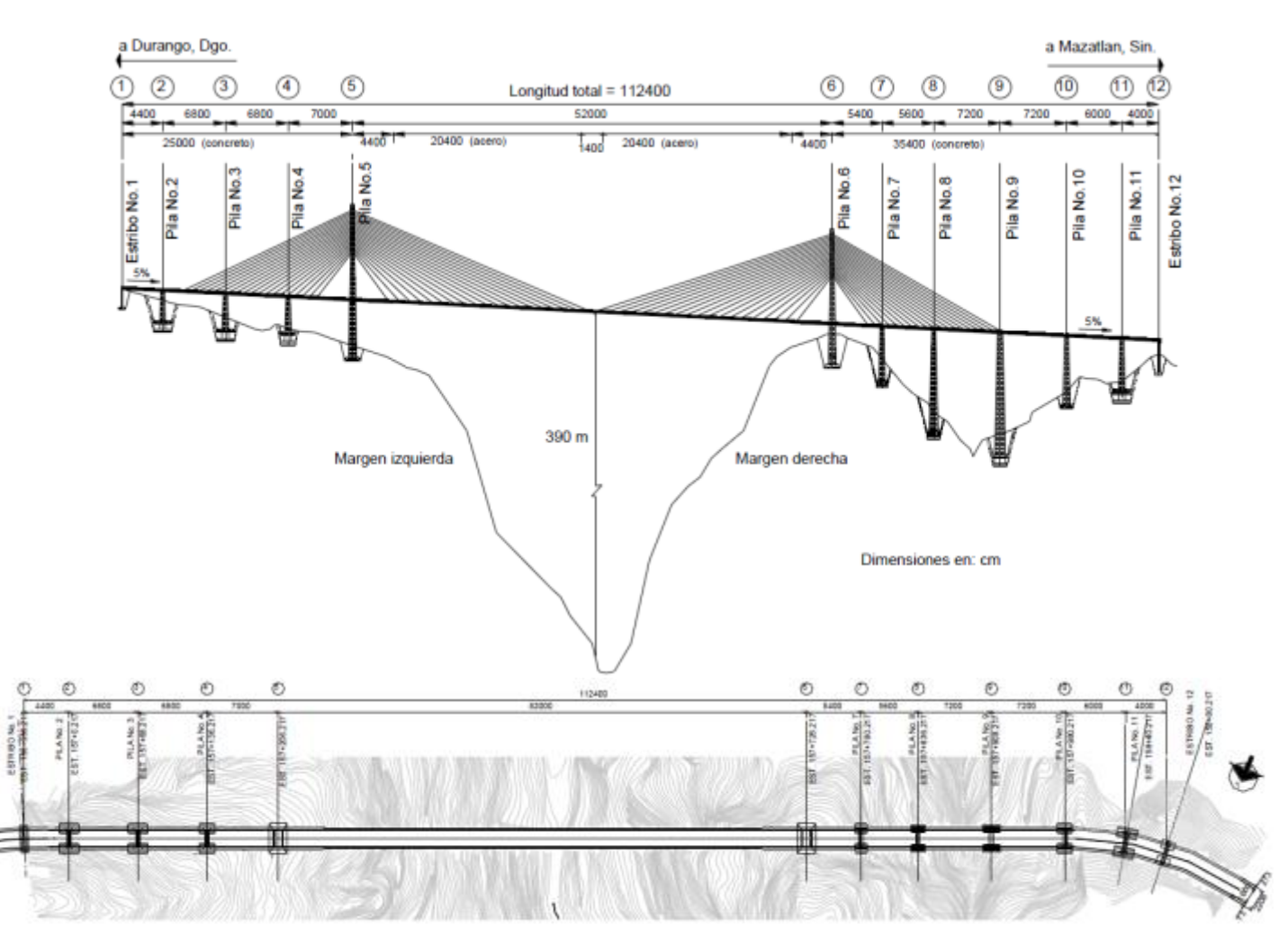

**Figura 4.22** Proyecto definitivo puente especial Baluarte

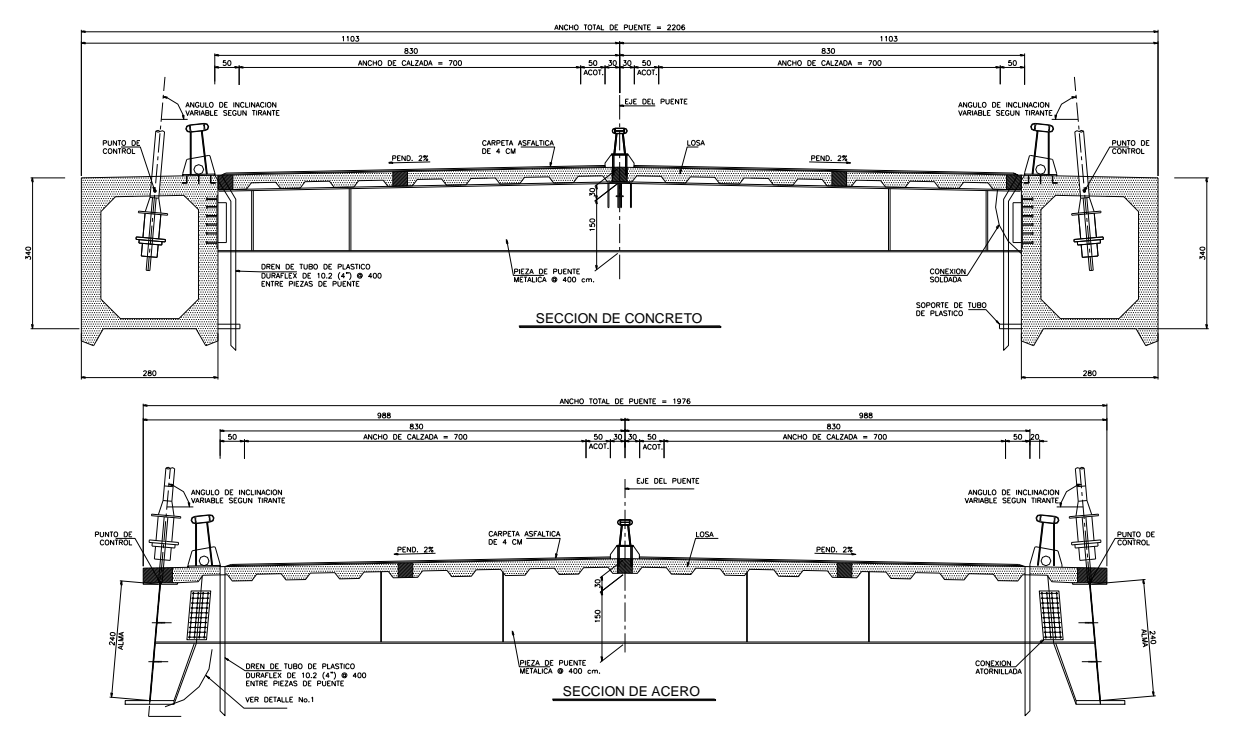

**Figura 4.23.** Sección transversal del tablero en los viaductos de acceso y en el claro principal.

Como en la mayoría de los anteproyectos propuestos, se adoptó una solución de puente atirantado, de 1,124 m de longitud total, el cual se divide en el viaducto de acceso del lado de Durango con cuatro claros, el extremo de 44 m, los siguientes tres de 68, 68 y 70 m respectivamente para una longitud de 250 m; el claro principal de 520 m que salva el cañón; y el viaducto de acceso del margen Mazatlán, que consiste en seis claros, uno de 54 m, otro de 56 m, dos más de 72 m, otro de 60 m y el claro extremo de 40 m para una longitud de 354 metros.

La subestructura se conforma con 12 apoyos soportados por zapatas de concreto de 250 kg/ cm2 y acero de refuerzo fy = 4,200 kg/ cm2. El dimensionamiento de las zapatas se realizó tratando de localizar la resultante de presión en la base, de las distintas combinaciones de cargas consideradas, a menos de un cuarto del ancho de la zapata a partir del centro de ésta, lo cual resultó en dimensiones variables. Por razones de índole estructural, la dimensión mayor de cada zapata, en general, correspondió al sentido longitudinal del puente, excepto en los apoyos 5 y 6, cuyas zapatas tienen la dimensión mayor en la dirección transversal al puente.

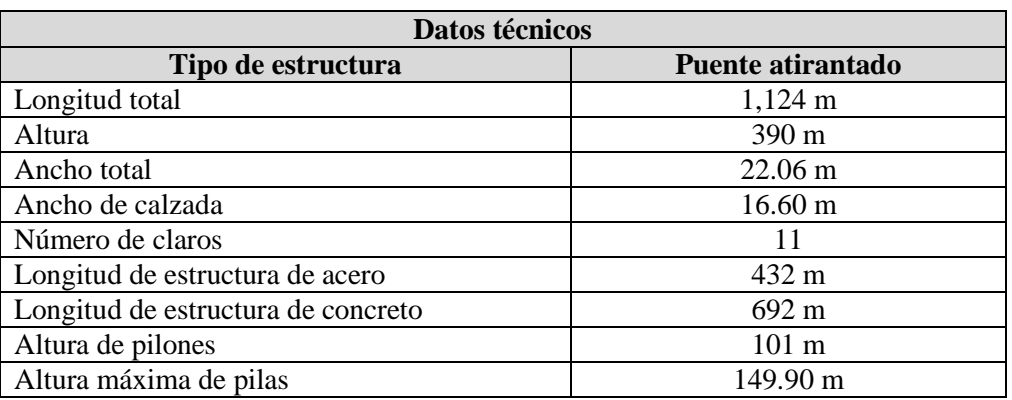

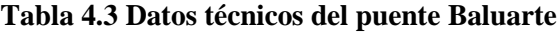

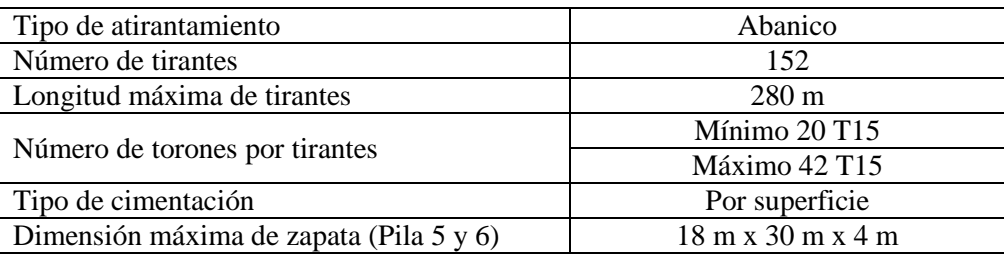

Los niveles de desplante de cada zapata fueron determinados de acuerdo con las condiciones topográficas para cada apoyo, de manera que la distancia horizontal del borde de la zapata al talud de la ladera más cercana fuera por lo menos de 1.5 veces el ancho de la cimentación; con ese arreglo se consideró que las zapatas quedarían lo suficientemente alejadas de la superficie natural del terreno dadas sus dimensiones y se alojarían siempre en roca sana y confinada, fuera de la zona de mayor relajación de la roca alterada y descomprimida, inmediata a los cantiles y taludes de las laderas.

Cabe señalar que con el fin de reducir las alturas de cortes y economizar en el volumen de las excavaciones, ocho de los nueve apoyos del puente que están formados por dos columnas separadas cimentadas mediante zapatas independientes, se dispusieron en forma escalonada a diferentes elevaciones.

Las pilas 2, 3, 4, 7, 8, 9, 10 y 11 están constituidas por marcos de concreto reforzado de 350 kg/cm2, de 22 m de ancho, formadas por un par de columnas cajón, trabes intermedias presforzadas postensadas con acero de resistencia de 19,000 kg/cm2 y rematadas con un cabezal tipo trabe cajón. La altura de las pilas es variable, destacando las pilas 8 y 9 con 122.9 y 149.9 m, respectivamente.

Los elementos más importantes de la subestructura son los mástiles o pilones 5 y 6, con alturas de 169 y 157 m, respectivamente. En cada uno se ancla uno de los extremos de los dos planos de tirantes que sostienen las dovelas que conforman el tablero de la superestructura.

Para esta alternativa las trabes se resolvieron mediante una sección cajón de concreto de 350 kg/cm2 con un presfuerzo postensado en la zona del cabezal. La forma geométrica del pilón es en Y invertida y, por debajo de la rasante del puente, el cuerpo es de concreto reforzado con una sección cajón celular. Los accesos del puente, entre los apoyos 1 a 5 y los apoyos 6 a 12, se ajustaron con dovelas de concreto de 500 kg/cm2 presforzado postensado. Estas secciones están conformadas por 68 dovelas de concreto en el acceso Durango y 102 en el acceso Mazatlán. Las dovelas se forman con dos cuerpos de vigas cajón, unidas mediante piezas de puente metálicas de acero estructural grado 50 y una losa de concreto reforzado de 400 kg/cm2, sobre la que se coloca la carpeta asfáltica. En el tramo central, pero sólo en una longitud de 44 m contigua a los mástiles 5 y 6, también se utilizan dovelas de concreto. En el resto del claro central (432 m), se utilizan 37 dovelas formadas por dos trabes laterales, armadas de acero estructural (grado 50) de sección I, unidas mediante piezas puente, sobre las que se coloca también una losa de concreto hidráulico. Tanto para el tramo de concreto, como para el tramo metálico, las piezas puente se colocan a cada 4 m en el sentido longitudinal del puente.

El claro central está soportado por 152 tirantes de acero, construidos en Asia exprofeso para el puente Baluarte y los cuales transfieren la carga del tablero a los pilones 5 y 6. Los torones de los tirantes se componen por siete hilos de acero galvanizados de 15.7 mm de diámetro, con LR = 17,700 kg/cm2,
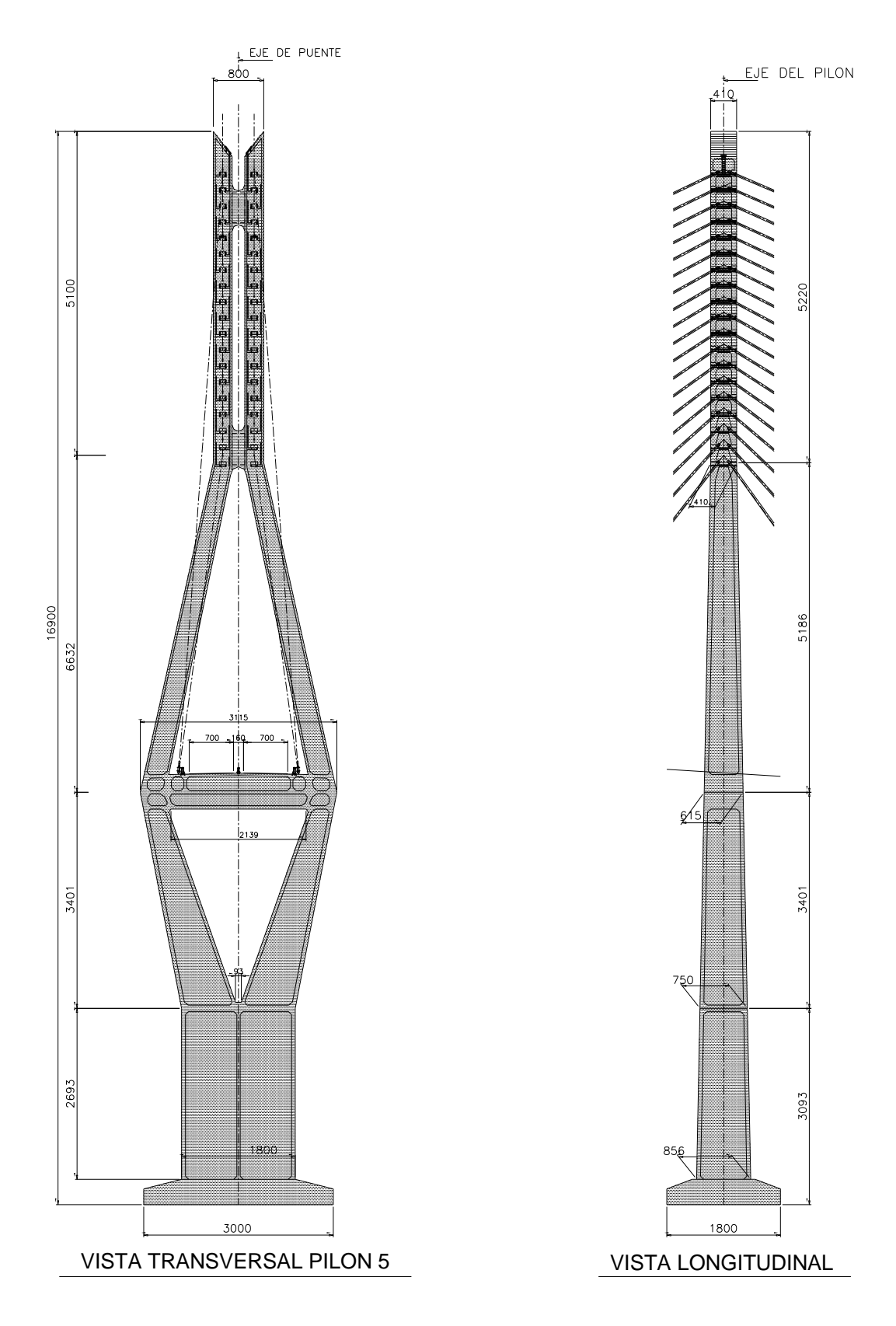

**Figura 4.24.** Sección Transversal y elevación del pilón.

revestidos con polietileno de alta densidad y protegidos por un relleno con base en cera petrolera. Para sujetar los tirantes, cada pilón cuenta con 76 anclajes, distribuidos en 19 pares en cada extremo, distribuidos verticalmente a lo largo de 52.2 m. Los anclajes están hechos con acero de refuerzo fy = 4,200 kg/cm2, concreto de 350 kg/cm2 y barras Dywidag con L.E. min 8,500 kg/cm2 y L.R. de 10,500 kg/cm2. En la sección del claro central, los tirantes se sujetan por pares a cada una de las 36 dovelas metálicas mediante anclajes metálicos, a excepción de dos tirantes (en cada pilón) anclados a la penúltima dovela de la sección en voladizo de concreto. Los tirantes anclados en las dovelas de concreto se sujetan a éstas mediante bloques de concreto presforzado postensado, con dos cables de 5 cm de diámetro.

El trazo definitivo del puente se aloja en su mayor parte en una tangente horizontal de 1,005 m de longitud, comprendida entre una curva espiral y otra circular; el alineamiento vertical es una tangente con pendiente uniforme de -5 por ciento.

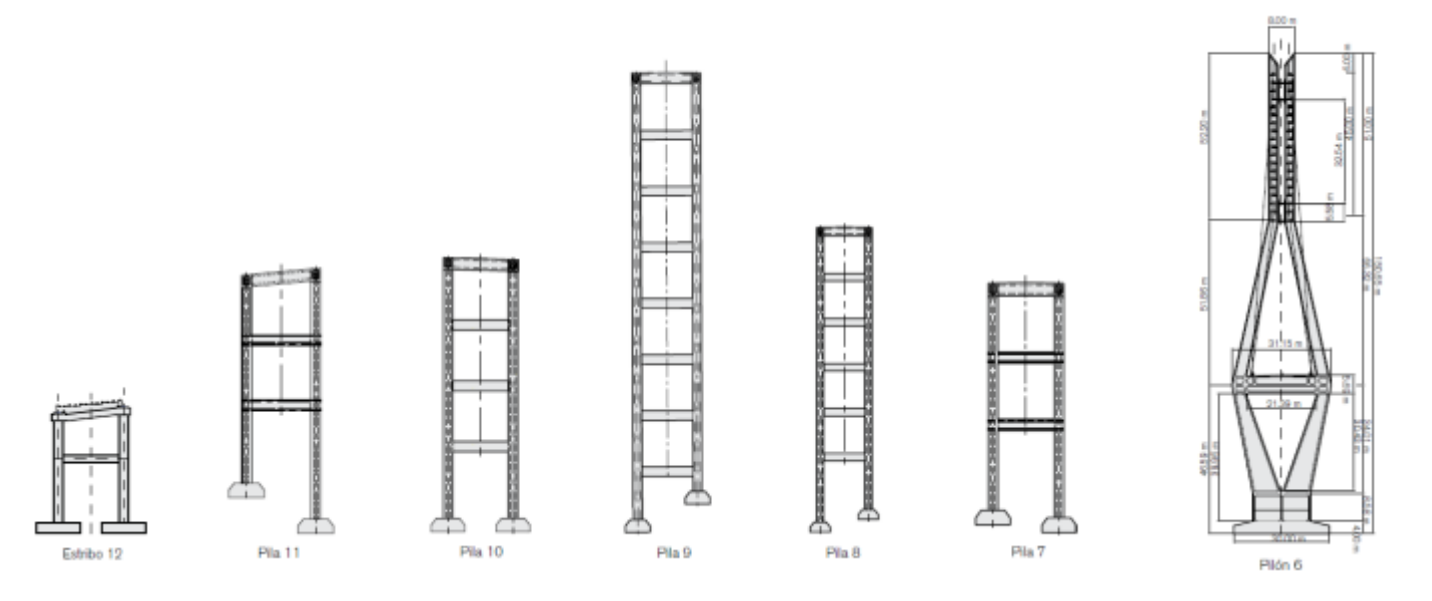

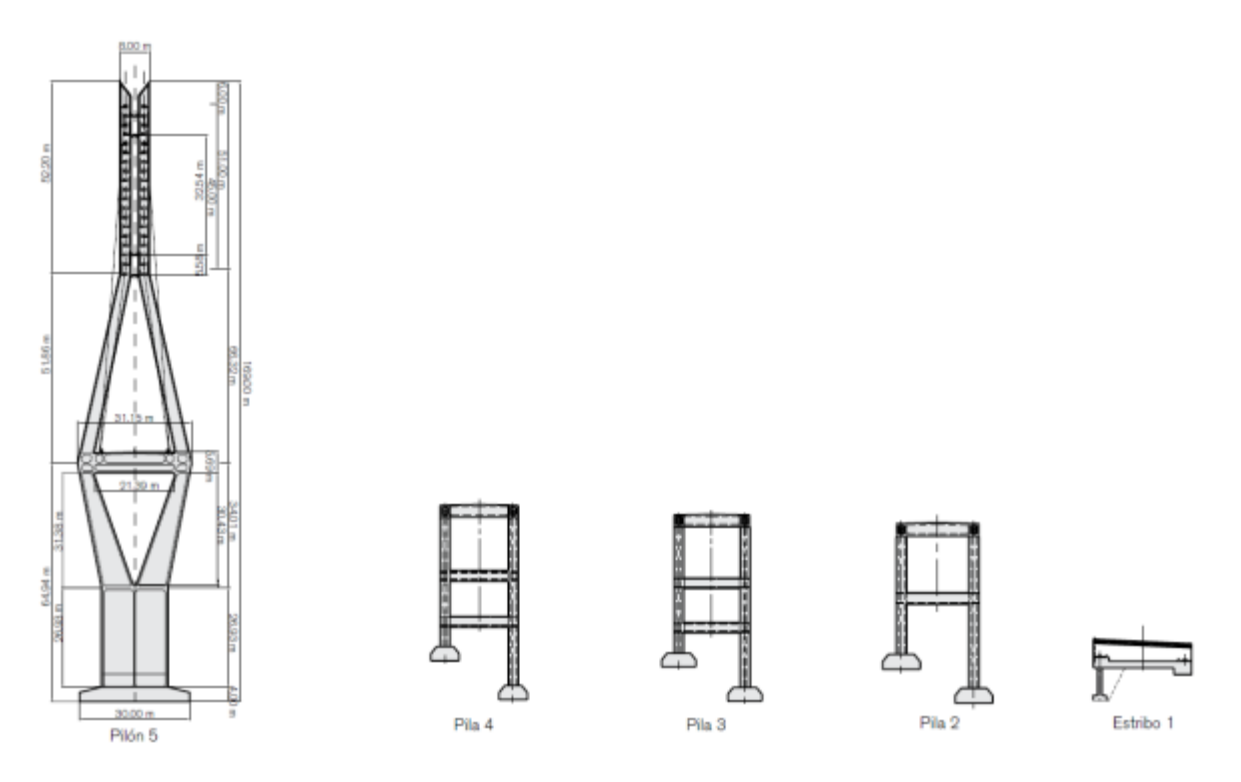

**Figura 4.25** Diseño final de las pilas 11, 10, 9, 8 y 7, de los pilones 6 y 5, así como de las pilas 4, 3 y 2, del puente

## **4.5. Estudio en Túnel de Viento (Características de la zona de embudo)**

La concepción de una estructura como la del puente Baluarte hizo necesaria una evaluación precisa de los efectos del viento y la comprensión adecuada del fenómeno de interacción viento-estructura. No obstante que esos efectos pueden determinarse aproximadamente mediante cálculos analíticos para estructuras de geometría regular, la SCT, a sugerencia del Instituto de Ingeniería de la UNAM, consideró obligatorio hacer estudios experimentales de laboratorio de modelos a escala del puente en instalaciones especiales conocidas como túneles de viento.

Las pruebas que pueden ser desarrolladas en un túnel de viento son muy variadas. Entre ellas cabe destacar la determinación de las cargas estáticas sobre los modelos, ya que la magnitud de éstas juega un papel primordial en la etapa de diseño del prototipo. Otra aplicación es el estudio aerodinámico del efecto del viento, el cual puede ocasionar inestabilidades en las estructuras debido a los fenómenos de aleteo o divergencia torsional, además de posibles oscilaciones significativas debidas al desprendimiento de vórtices o remolinos.

En 2003, en una primera etapa, en Francia se llevó a cabo el estudio de un modelo de sección del tramo central del puente en un túnel de viento. El modelo se analizó con dispositivos que permitieron determinar coeficientes de carga estáticos para un amplio rango de velocidades y ángulos de incidencia del viento, tanto en flujo suave, como en turbulento. Posteriormente, en una segunda etapa, el Instituto de Ingeniería de la UNAM hizo la prueba aeroelástica de un modelo completo capaz de reproducir el comportamiento dinámico del puente, en instalaciones de la Universidad del Oeste, en Ontario, Canadá. Los principales objetivos de esa última prueba fueron ratificar el diseño estructural del puente y los accesorios que se proyectaron como recomendación de los resultados de la prueba de túnel de viento realizada en Francia, y revisar la estabilidad global del puente en condiciones de vientos fuertes, obtenidos de la información real de los 12 anemómetros colocados en la obra a distintas alturas y ubicaciones.

Se revisó la respuesta de los modelos ante diferentes velocidades de viento y para diferentes direcciones de incidencia del mismo. Los resultados de esas pruebas no revelaron ninguna inestabilidad aeroelástica del prototipo ante condiciones similares a las de diseño, es decir, para velocidades de viento cercanas a los 150 kilómetros por hora. Es importante mencionar que el puente Baluarte es el primer puente mexicano que se ha modelado de forma aeroelástica, anteriormente las pruebas se habían limitado al estudio de pruebas de sección, como la realizada en Francia.

## **4.6. Procedimiento constructivo**

Uno de los aspectos clave de este tipo de puente es el procedimiento constructivo. La construcción del puente Baluarte comenzó formalmente el 7 de febrero de 2008, con la ubicación del puente y de cada uno de los apoyos que lo conforman desde el estribo 1 hasta pila 12, iniciando con la excavación del apoyo número 12 de la margen Sinaloa. Pocos días después se emprendió la excavación del resto de los apoyos del puente.

Como ya se mencionó anteriormente y para evitar problemas en las cimentaciones de los apoyos, las zapatas quedaron lo suficientemente alejadas de la superficie natural del terreno para apoyarse en roca sana y confinada.

Debido a eso se requirieron grandes excavaciones en los macizos rocosos con el fin de alcanzar la profundidad de desplante de las zapatas. Para mantener las condiciones de seguridad durante la obra se hicieron tratamientos particulares con base en anclas de fricción de diferentes longitudes, así como de drenes y concreto lanzado con malla de triple torsión. Estos tratamientos se realizaron conforme avanzaba en forma descendente la excavación de los taludes, con objeto de que al llegar al nivel de desplante se tuviera asegurada la estabilidad de la excavación, evitando descolgar equipos desde las partes superiores de los taludes. Cabe señalar que durante la excavación de los apoyos 3 y 4 se encontraron lentes de arcilla, que obligaron a hacer cambios en el proyecto. Se tomó la decisión de bajar el nivel de desplante de las zapatas, para asegurar, que tales lentes de arcilla no afectaran la estabilidad de los apoyos del puente.

Uno de los retos enfrentados durante la construcción de esta estructura excepcional fue la excavación para el desplante de la pila 9. Gran cantidad de escombros y materiales productos de la excavación para el desplante de la pila 8 cayeron sobre el sitio donde se ubicaría la pila 9, lo cual obligó a que ésta fuera la última en iniciar su construcción. También las escarpadas condiciones topográficas dificultaron sobremanera la labor de los constructores.

Al llegar al nivel de desplante de todas las zapatas de cimentación se colocó una plantilla de concreto de 100 kg/cm2 a fin de obtener una superficie uniforme de desplante y así poder dar comienzo con la construcción de las zapatas. A continuación, se dio inicio a la construcción de los cuerpos de pilas y pilones, utilizando cimbras autoportantes, que son estructuras metálicas soportadas por la pila en construcción, en dispositivos previamente colocados, que se desplazan con la ayuda de un conjunto de gatos hidráulicos situados en las partes exterior e interior.

Para los pilones 5 y 6, que representan los apoyos principales del puente, se empleó un equipo de construcción diferente e independiente, debido a su importancia y geometría. Conforme se avanzó en la elaboración de las primeras dos partes del cuerpo de los pilones principales fue necesaria la colocación de cables de presfuerzo temporales, en la sección de la Y inferior.

Posteriormente, se concluyó el cabezal, con su respectivo acero de presfuerzo y se situaron cuatro carros de colado por pila, para la construcción de las dovelas de concreto presforzado postensado, mediante el sistema de avance de doble voladizo.

Una vez edificadas las pilas se inició la construcción de una dovela sobre pila en la cual se dejarán ductos y anclajes para el preesfuerzo longitudinal y transversal de la última riostra.

Cuando el concreto alcanzó su resistencia al 100% (500 kg/cm2), se izaron y colocaron los carros de colado con los que se inició la construcción de las primeras dovelas del doble voladizo, de 4 m de longitud y concreto de 500 kilogramos sobre centímetro cuadrado.

Una vez que éstas alcanzaron 80% de f'c, se tensaron los cables de preesfuerzo longitudinal para la fijación de los mismos; posteriormente se movió el carro de colado a las dovelas siguientes,

repitiéndose el procedimiento hasta llegar a la dovela de cierre. Después del presforzado, el voladizo se vuelve autoportante y sirve de apoyo para construir nuevas dovelas. La construcción se realiza, de ser posible, con más de un frente de trabajo y concluye hasta llegar al cierre en el centro del claro entre pilas o a la dovela de orilla, tratándose de los apoyos extremos.

Paralelamente, se construyó el estribo 1 y las pilas 3, 4, 7 y 12. De igual forma que en los pilones principales, las pilas 3, 4 y 7 fueron terminadas con sus respectivos cabezales y dovelas de pila, para la colocación de 12 carros de colado (4 por pila).

Mientras tanto, se continuó con la construcción de las pilas 2, 8, 9, 10 y 11. A las pilas 8 y 9, debido a su gran altura, de 122.9 y 149.9 m respectivamente, se les colocaron retenidas conformadas de cables de acero de presfuerzo anclados en el terreno natural mediante anclas con resistencia de 127 t, necesarias para la estabilidad de cada una de ellas durante la construcción de los dobles voladizos, para el caso de presentarse algún sismo.

Para concluir el colado de las dovelas de cierre de los distintos claros entre pilas se utilizaron únicamente los carros provenientes de una pila.

Por ejemplo, en el claro de las pilas 3-4 y 4-5 se emplearon los carros provenientes de la pila 3 y los de la pila 5. Así, los carros de la pila 4 fueron desmontados y desplazados para ser usados en el colado de las dovelas de la pila 2 y mantener así el equilibrio del doble voladizo. Este procedimiento se dio de igual forma para el resto de las pilas. En cada dovela de concreto se dejaron placas metálicas en los costados interiores para la colocación con soldadura, de las piezas de puente metálicas. Conforme se avanzaba en cada frente de pila se fueron colando las losas de concreto reforzado.

En la construcción de las columnas inclinadas, de la Y invertida de los pilones 5 y 6, se utilizó en cada uno un puntal a 18.5 m de altura sobre el nivel de la superestructura y otro a 34.5 m, a fin de evitar que se flexionaran las columnas inclinadas, hacia el eje del puente. Al llegar a la parte superior (zona de anclaje de tirantes), se dio comienzo al tendido de los cables, procurando que el concreto del pilón alrededor de un tirante tuviera una edad de 45 días antes de tensarse dicho tirante.

Finalizada la construcción en doble voladizo de las dovelas de concreto del claro principal y construida la respectiva losa de concreto, se emprendió la colocación de las dovelas metálicas.

Cada una de éstas se armó sobre la superestructura ya terminada y transportada hacia el frente de avance en el claro principal, mediante vehículos autopropulsados con neumáticos que las acercan al dispositivo de montaje ubicado en el extremo del volado. El dispositivo para el lanzado de las dovelas metálicas corre a lo largo de la superestructura sobre rieles y queda sujeto a la superestructura previamente construida.

El dispositivo, elaborado en talleres de la ciudad de Guadalajara, contiene elementos de izaje y desplazamiento para llevar cada una de las piezas metálicas, trabes maestras y piezas de puente a su posición definitiva, para posteriormente realizar la conexión atornillada con la dovela previamente colocada. Enseguida se coloca el par de tirantes definitivos de cada dovela aplicando, con un gato monotorón, sólo 30% de la tensión inicial especificada, para que ayude a sostener la parte en voladizo. Posteriormente, se habilita y coloca el acero de refuerzo de la losa, realizándose el colado correspondiente.

Una vez que se alcanza 80% de la resistencia del concreto de la losa, se aplica la tensión a 100% de los tirantes de la dovela. Así se repite sucesivamente el ciclo de montaje de dovelas hasta llegar al centro del claro principal donde se coloca la dovela de cierre. Para que esa operación resulte exitosa y que los dos frentes de trabajo alcancen los niveles de aproximación deseables para el cierre, se requiere de un control geométrico muy estricto, auxiliándose con programas de análisis estructural sofisticados.

Finalmente, se realiza el desmonte de los equipos de colocación de trabes longitudinales y piezas de puente, procediendo a la construcción de guarniciones, parapetos y el encarpetado del puente en la superficie de rodamiento.

Durante la ejecución de la obra no se han tenido grandes complicaciones que retrasaran la obra, a excepción de la tormenta tropical Rick, que golpeó el Pacífico mexicano en octubre de 2009 y afectó la construcción de las pilas 7 y 9, principalmente, dañando parte de la cimbra y doblando parte del acero de refuerzo.

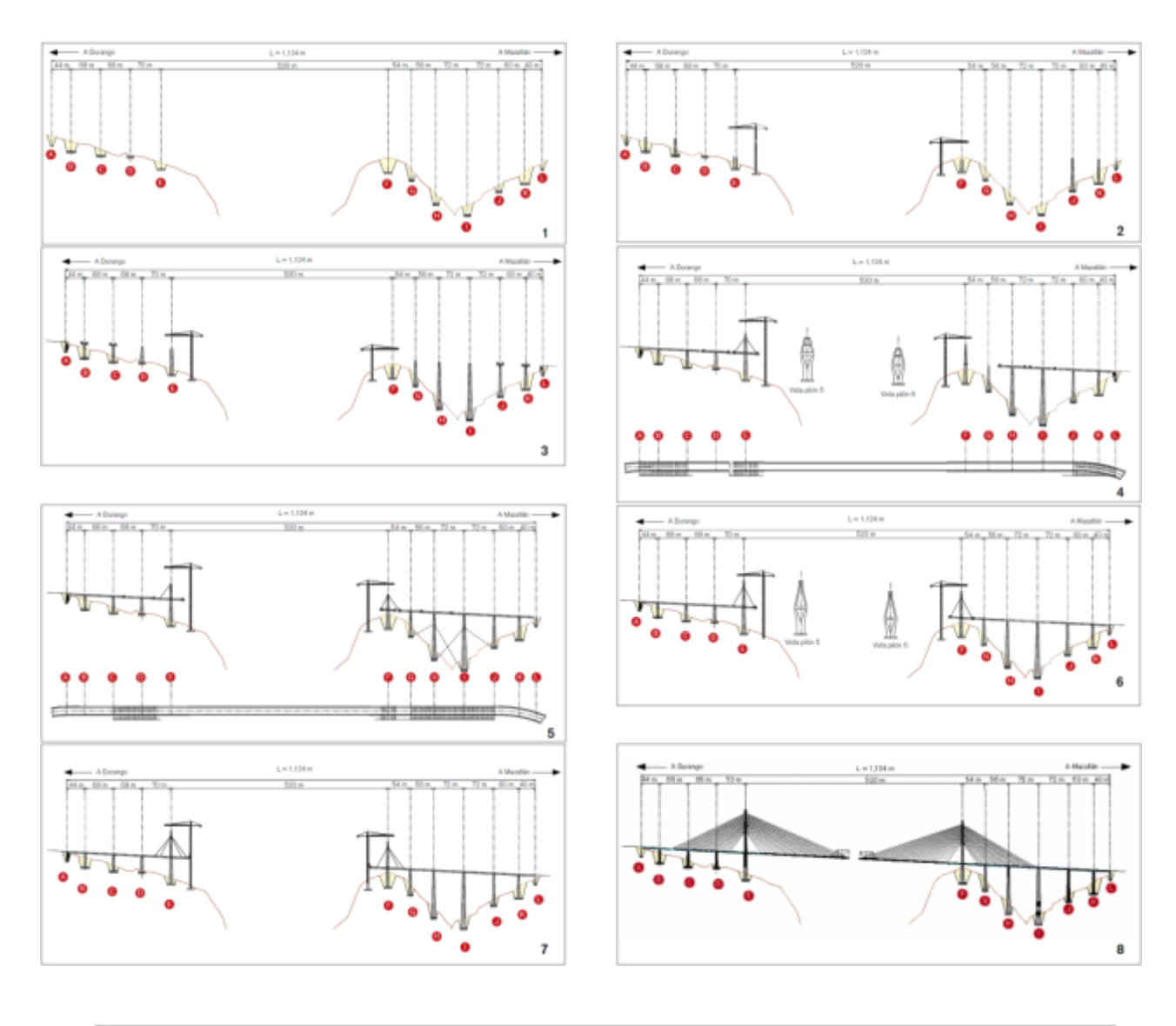

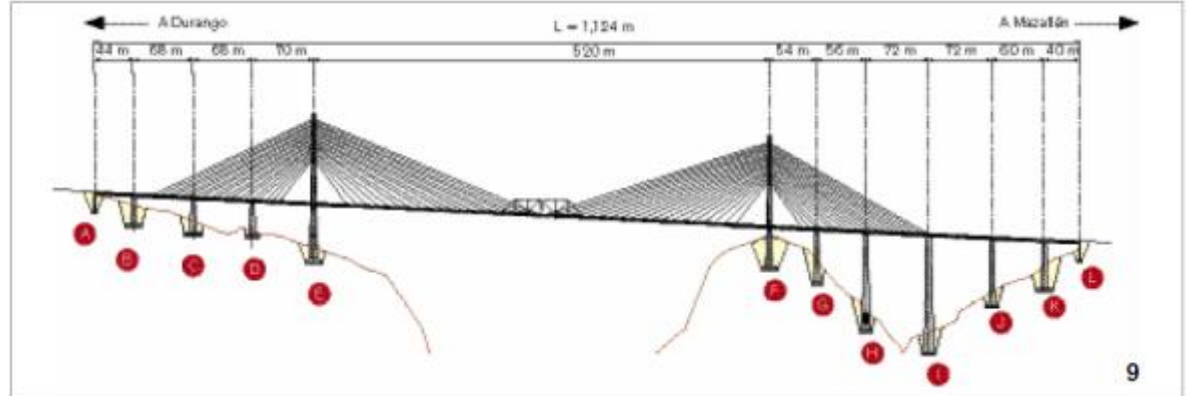

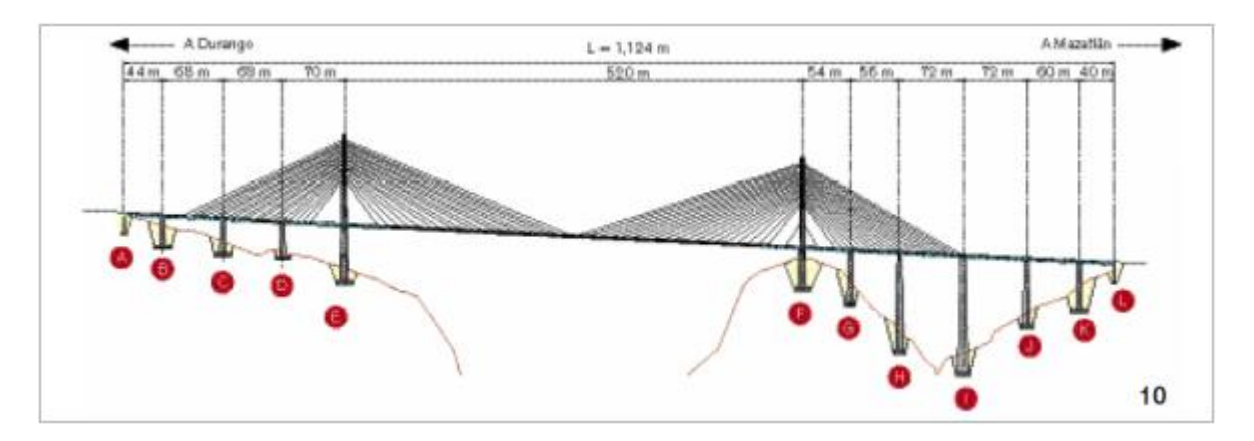

**Figura 4.26.** Serie de esquemas que ilustran las diferentes etapas y procedimientos de construcción del puente Baluarte.

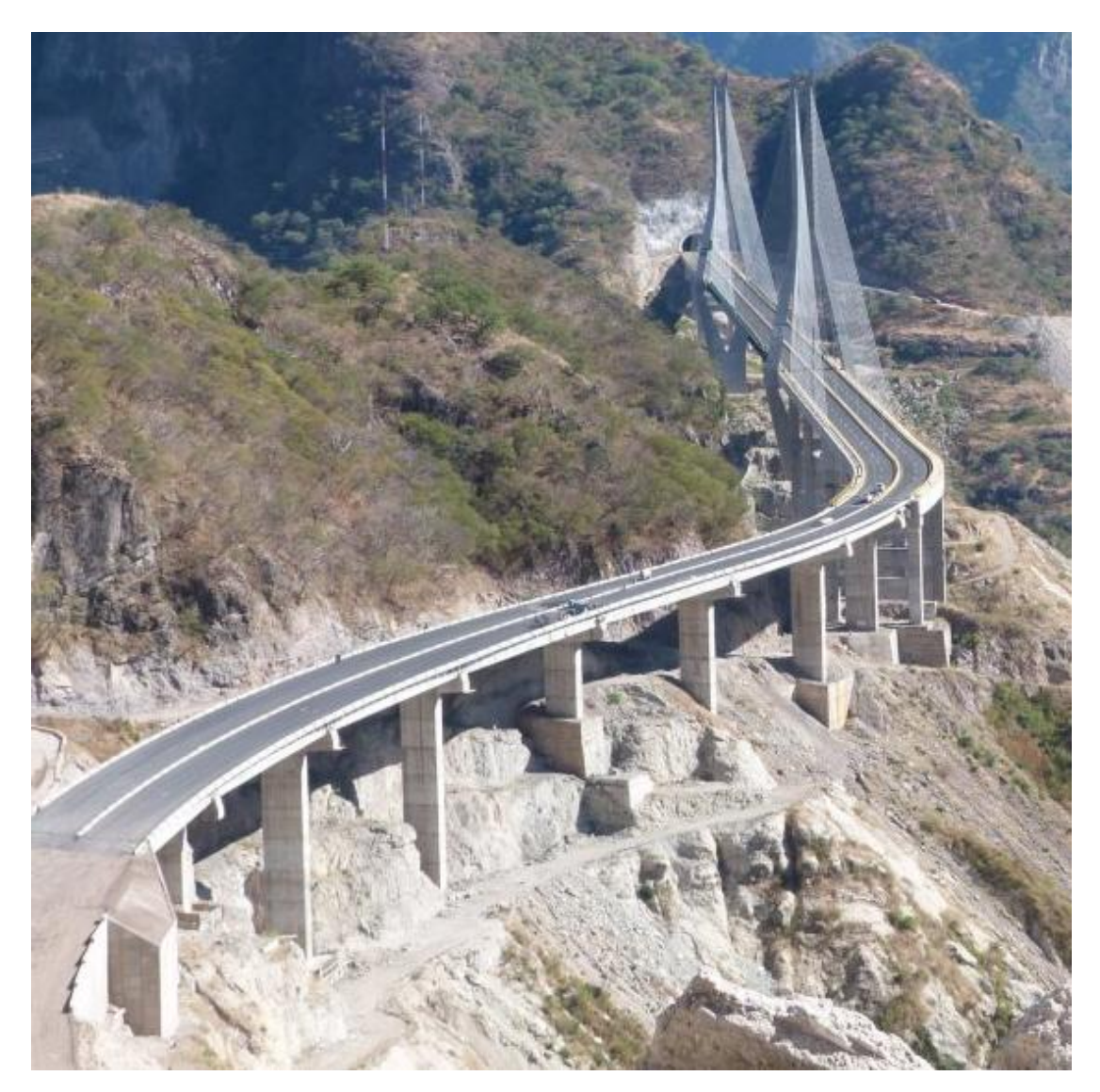

**Figura 4.27.** Fotografía del puente Baluarte concluido.

## **4.7. Instrumentación**

Con base en las características del puente y en modelos analíticos del mismo, se definió el número, tipo y sitio de colocación de los diferentes sensores durante la construcción. Se instalaron deformímetros de fibra óptica en las vigas puente metálicas e inclinómetros, anemómetros y acelerómetros en los pilones 5 y 6. Se realizaron registros de desplazamientos verticales a lo largo de los voladizos del tramo principal y de desplazamientos horizontales en mástiles y diferentes puntos de la superestructura.

También se llevó un registro de la velocidad del viento, así como de las aceleraciones en diferentes longitudes de voladizo principal. Previamente a cada etapa de construcción de pilas y/o superestructura, se hicieron, tanto en laboratorio, como en campo, pruebas de calibración del equipo de registro y de los sensores.

El monitoreo o seguimiento de la construcción de la superestructura y mástiles permitió detectar cambios en su comportamiento estructural, lo cual se manifestó en variaciones en las magnitudes de los parámetros mencionados anteriormente. El seguimiento o monitoreo se lleva a cabo en paralelo con las diferentes etapas constructivas.

Durante la construcción, con base en los resultados del monitoreo, se definió la configuración deformada de la superestructura y las pilas y los diferentes estados de esfuerzos en las diferentes partes instrumentadas para tales fines. Toda la información se recabó con los accesorios necesarios para registrar señales con amplitudes de buena resolución y tiempo.

Al final de la construcción de todo el puente se dejará una serie de sensores, tales como deformímetros y acelerómetros, para evaluar en el largo plazo el comportamiento de los principales elementos estructurales del tramo atirantado.

También, mediante una prueba de vibración y carga, se definirán los parámetros estructurales característicos del puente, de tal manera que en etapas posteriores éstos servirán para evaluar el desempeño del puente durante su vida útil.

Para la prueba bajo carga dinámica, en la parte de vibración ambiental, se empleará la técnica que consiste en medir los movimientos en la superestructura producidos por el tránsito de vehículos y el viento o por alguna excitación ambiental. Para registrar las vibraciones se emplearán acelerómetros, los cuales se colocarán sobre la calzada en puntos de medición previamente definidos. El análisis de la información registrada permitirá identificar las frecuencias y formas modales de vibrar más significativas de la superestructura. También se identificarán las frecuencias de vibración más relevantes de las pilas y tirantes.

Para inducir la vibración de la superestructura se utilizarán camiones tipo, previamente pesados. Ello permitirá registrar diferentes amplitudes de vibración, lo que ayudará en la etapa de interpretación y calibración de resultados. Se realizarán mediciones con los vehículos tipo pasando por el puente a diferentes velocidades.

Las magnitudes de las variables registradas se transmiten a un centro de registro en el puente y de ahí al Centro de Registro y Monitoreo de Estructuras de la SCT. Cabe destacar que gran parte de los sensores y equipo utilizado para la instrumentación hacen uso de una tecnología que apenas se empieza a utilizar en nuestro país.

# **CAPÍTULO 5**

## ANÁLISIS DE LAS VELOCIDADES REGISTRADAS EN EL SITIO DE CONSTRUCCIÓN DEL PUENTE BALUARTE

## **5.1. Análisis de riesgo eólico.**

El riesgo ante el viento es particularmente importante en el caso de puentes con grandes claros donde la flexibilidad y dimensiones son mayúsculas. Hay que señalar que la región donde se localiza el Puente Baluarte, se ve afectada por diversos fenómenos meteorológicos generadores de vientos intensos como son: los huracanes, las tormentas convectivas y los sistemas frontales. Por ello, se requiere de una conjunción de información y modelos que permita estimar los valores de los vientos máximos debidos a diferentes condiciones meteorológicas que pudieran afectar a la estructura de interés.

Una vez recopilada esta información se debe realizar un estudio de incidencia del viento con el fin de brindar los elementos para el diseño seguro y económico del puente, se pronostican los valores máximos de la velocidad del viento, debidos a diferentes fenómenos atmosféricos.

Para el caso del puente Baluarte se formuló una propuesta para realizar el análisis de la incidencia del viento sobre un puente de la carretera Durango- Mazatlán que permita disminuir los riesgos asociados a daños por viento en esas obras.

## **5.2. Recopilación de información para realizar el análisis de viento eólico.**

Durante el estudio de riesgo eólico se recabó información de los vientos en superficie y en altura, de los diferentes sistemas meteorológicos que afectan a la zona del puente en estudio.

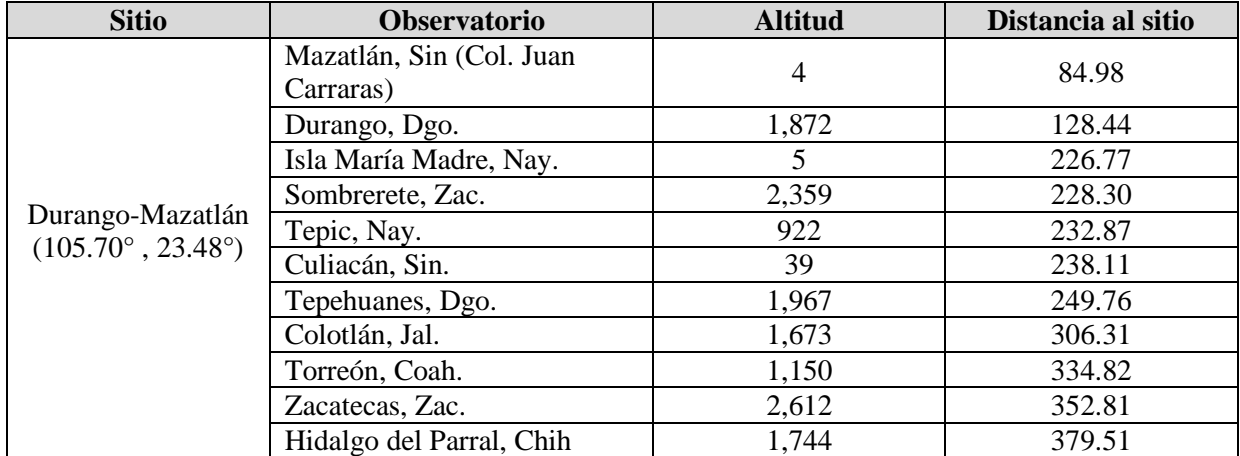

#### **Tabla 5.1. Observatorios meteorológicos considerados en el estudio de riesgo eólico.**

Los resultados después de considerar todos los factores que tienen efecto sobre la determinación de las velocidades de viento, principalmente la topografía y las condiciones de rugosidad, a continuación se muestra una tabla con los resultados del estudio, mostrándose las velocidades en km/hr para diferentes periodos de retorno, debidas a huracanes, de temporada (primavera, invierno y verano) y la conjunta.

|            |           |         | PERIODO   CONJUNTA   HURACAN   PRIMAVERA |          | <b>VERANO INVIERNO</b> |
|------------|-----------|---------|------------------------------------------|----------|------------------------|
| 10         | 100.019   | 83.978  | l 82.191                                 | l 94.308 | 174.990                |
| 50         | l 116.855 | 101.211 | 97.139                                   | 112.683  | 188.249                |
| 100        | 123.758   | 108.114 | 103.247                                  | 120.182  | 93.712                 |
| <b>200</b> | 130.462   | 114.719 | 109.256                                  | 127.383  | 99.076                 |

**Tabla 5.2. Resultados del estudio de riesgo eólico (Velocidades en Km/hr).**

Es importante mencionar que para el proyecto se utilizó la velocidad de 130.462 km/hr, correspondiente a un periodo de retorno de 200 años.

## **5.3. Monitoreo durante la construcción.**

El inicio de la construcción fue el 21 de febrero de 2008, y fue inaugurado el 5 de enero del 2012. Debido a la importancia del puente, fue necesario llevar a cabo un programa de monitoreo de las condiciones meteorológicas del sitio, así como del comportamiento estructural del puente. El monitoreo se inició el mes de agosto de 2008 y se continua realizando con el fin de lograr registros abundantes que permitan realizar programas de mantenimiento y gestión en el puente

Debido a la intrincada topografía en el sitio de construcción, se decidió monitorear, entre otros parámetros climáticos, la velocidad del viento principalmente en diferentes lugares en la zona de construcción del puente. La Figura 5.1 muestra un esquema con las ubicaciones de las torres meteorológicas.

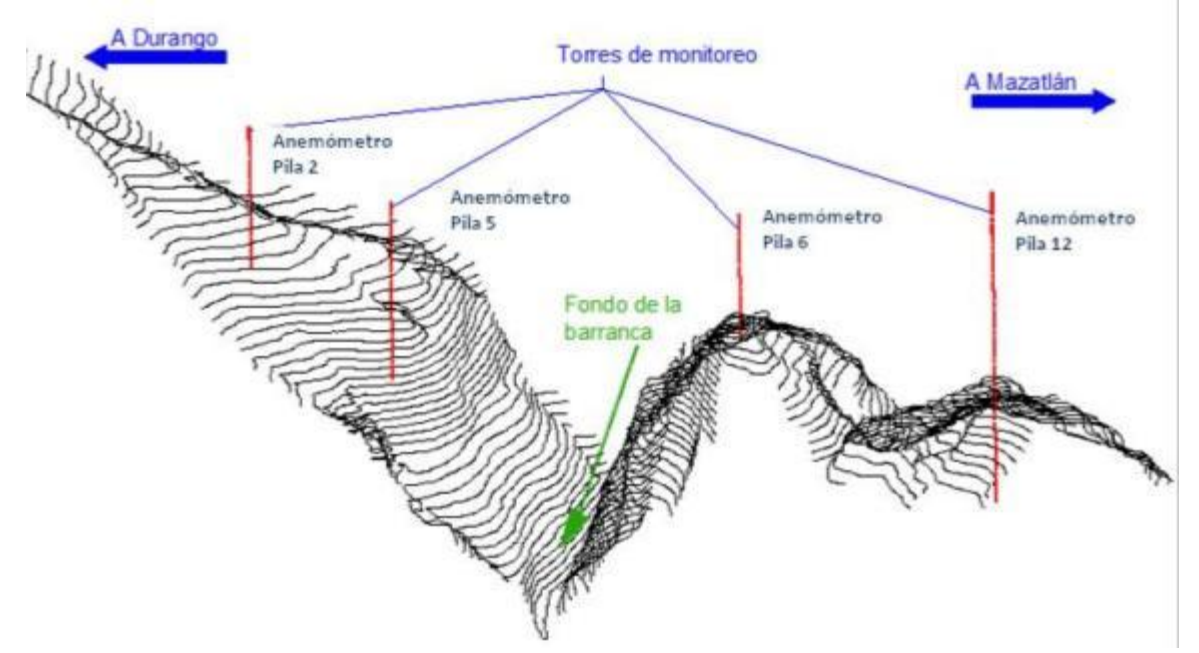

**Figura 5.1.** Vista tridimensional del relieve de la zona de construcción y ubicación de las estaciones meteorológicas

El plan de monitoreo implementado en el puente Baluarte consistió en utilizar estaciones meteorológicas con el fin de conocer parámetros ambientales y del viento durante la construcción. Lo anterior tuvo como objetivo tener un estricto control de las acciones del viento en la estructura. Aunado a las estaciones meteorológicas, también se instalaron anemómetros ultrasónicos.

## *5.3.1. Estaciones meteorológicas*

Se utilizaron estaciones meteorológicas marca *Wachdog® modelo 2000*. Este tipo de dispositivo es capaz de medir simultáneamente: velocidad (0-50 m/s) y dirección (0-360°) del viento, temperatura (- 20 a 70°C) y humedad relativa del aire (20-100%), y pluviosidad (6.5 cm/período de medición).

La máxima frecuencia de muestreo de estas estaciones es de 1/60Hz. Para el monitoreo del puente se determinó almacenar 1 dato cada 30 min. Una vez que los datos eran registrados en la memoria de la estación meteorológica, éstos se descargaban a una computadora portátil por medio de un dispositivo de radio comunicación y un software diseñado para tal fin.

Los registros de la temperatura, las ráfagas de viento, las velocidades promedio y la dirección del viento se analizaban y verificaban constantemente, además se emitían recomendaciones durante la construcción.

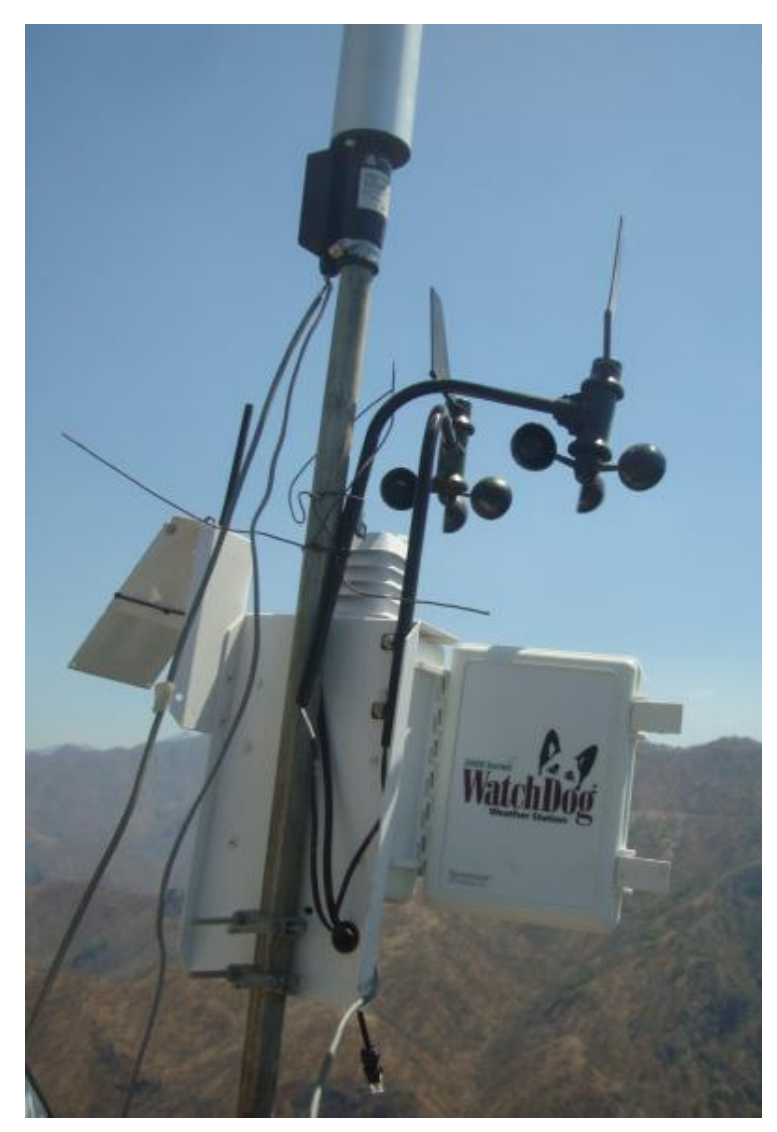

**Figura 5.2** Estación meteorológica colocada en la vigas de lanzamiento de ambas márgenes

## 5.3.2. Anemómetros

Para el estudio de la turbulencia del viento se utilizaron anemómetros ultrasónicos, marca *Young® modelo 81000.* Con ayuda de estos instrumentos se midió la velocidad del viento en 3 dimensiones, con una frecuencia de 10Hz y una precisión de 0.01 m/s. También se midió la temperatura y la dirección del viento.

Por otro lado, con el fin de medir la magnitud de la velocidad del viento durante la construcción del tramo principal, se instalaron en la parte superior de cada viga de lanzamiento una estación meteorológica y un anemómetro ultrasónico

Algunas de las características de las estaciones meteorológicas y anemómetros ultrasónicos, empleados en el monitoreo, se muestran en la tabla siguiente.

La siguiente imagen muestra el anemómetro ultrasónico colocado en la viga lanzadora durante la construcción del puente Baluarte.

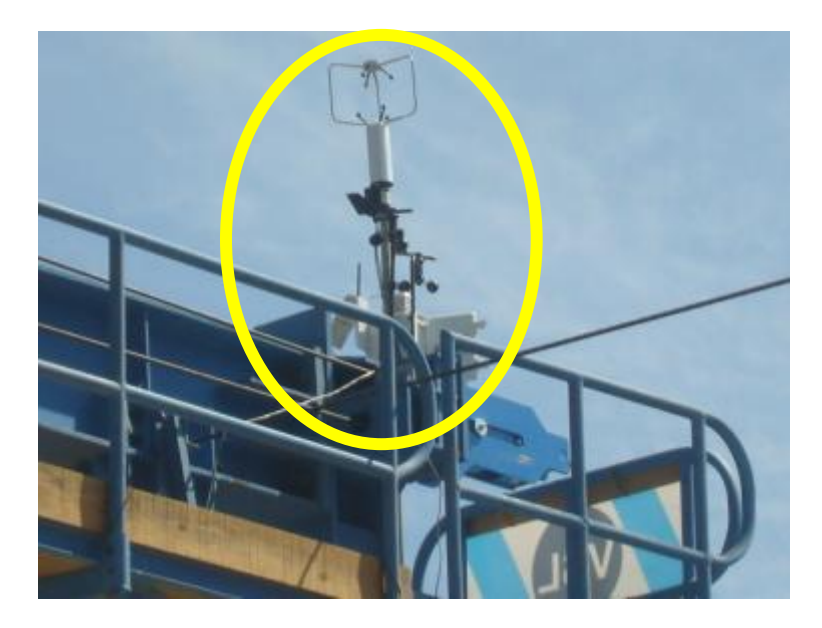

**Figura 5.3** Fotografía de un anemómetro ultrasónico durante la construcción del puente Baluarte, carretera Durango – Mazatlán.

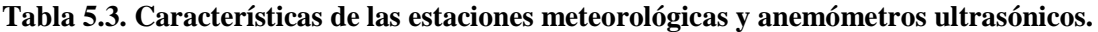

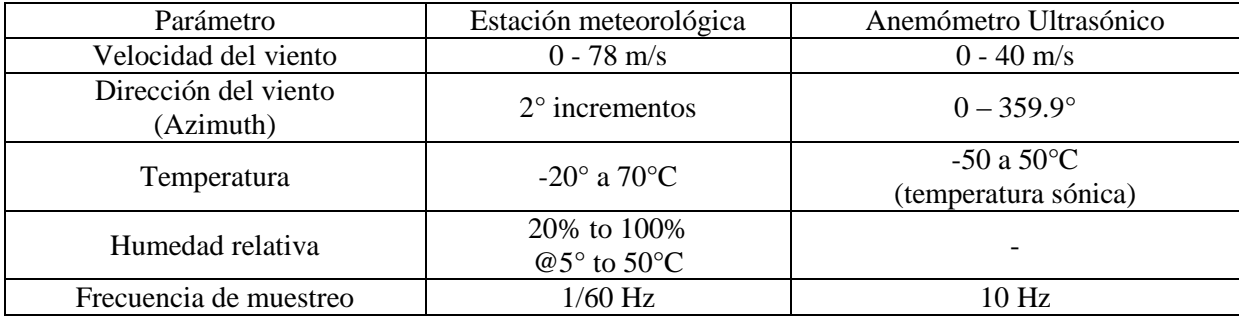

### **5.4. Datos recopilados durante la construcción del puente.**

A continuación se presentan las ubicaciones donde se colocaron los diferentes anemómetros y estaciones meteorológicas en la estructura del puente.

El primero se localizó en la pila no. 1, justo en la zona de acceso al puente. Los anemómetros más importantes debido a las variaciones de sus registros fueron colocados en los pilones 5 y 6, estos anemómetros fueron variando su elevación de acuerdo al avance físico de la construcción de los pilones, las alturas fueron de 10m, 20m y 40m tomando como referencia la base del puente que se encuentra a una elevación de 1117.75 m.s.n.m.

El último anemómetro se colocó en la pila no.12, justamente donde termina el puente y comienza el viaducto de acceso, al igual que el anemómetro de la pila uno, éste se colocó a nivel del puente.

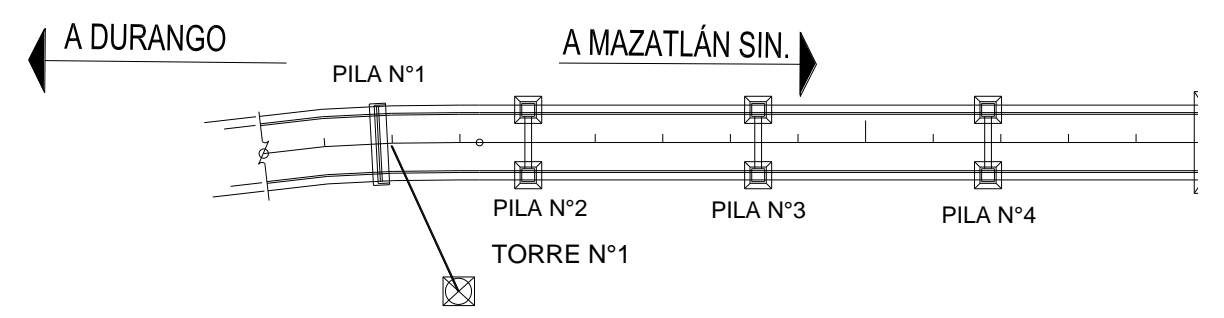

**Figura 5.4** Ubicación del anemómetro en la Pila No. 1

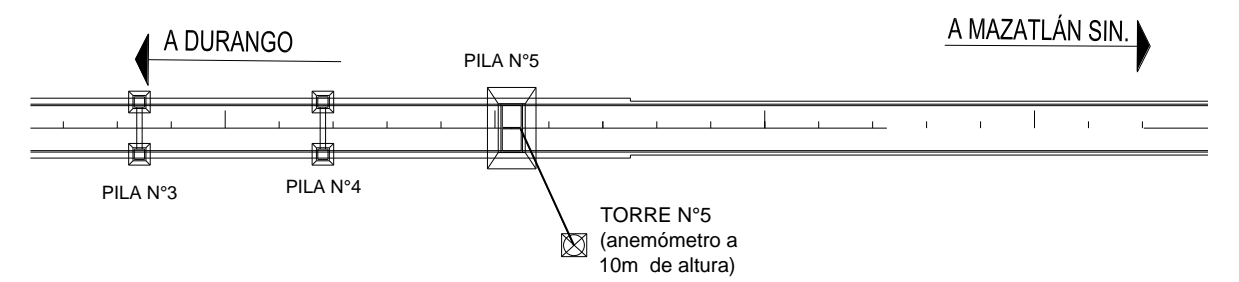

**Figura 5.5** Ubicación del anemómetro en el Pilón No. 5

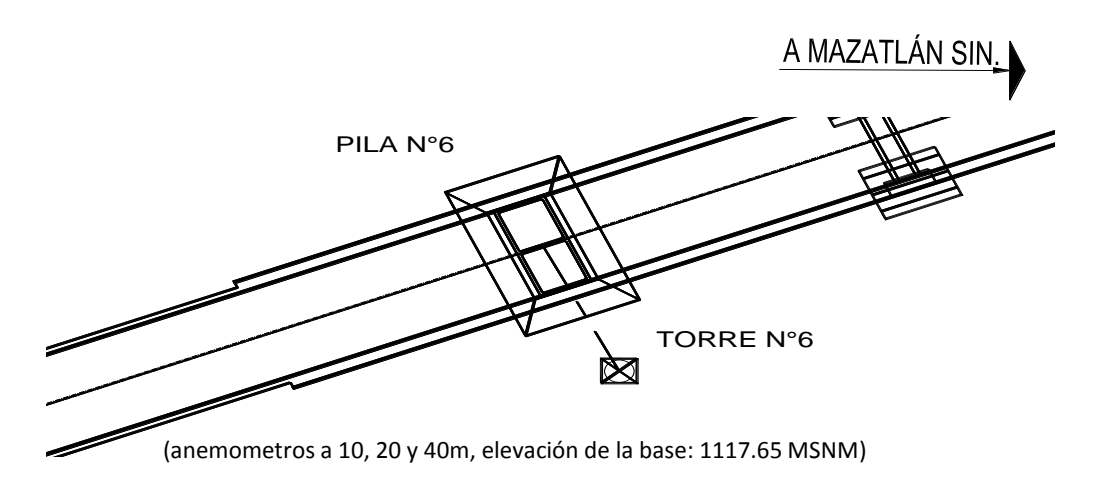

**Figura 5.6** Ubicación del anemómetro en el Pilón No. 6

Capítulo 5.

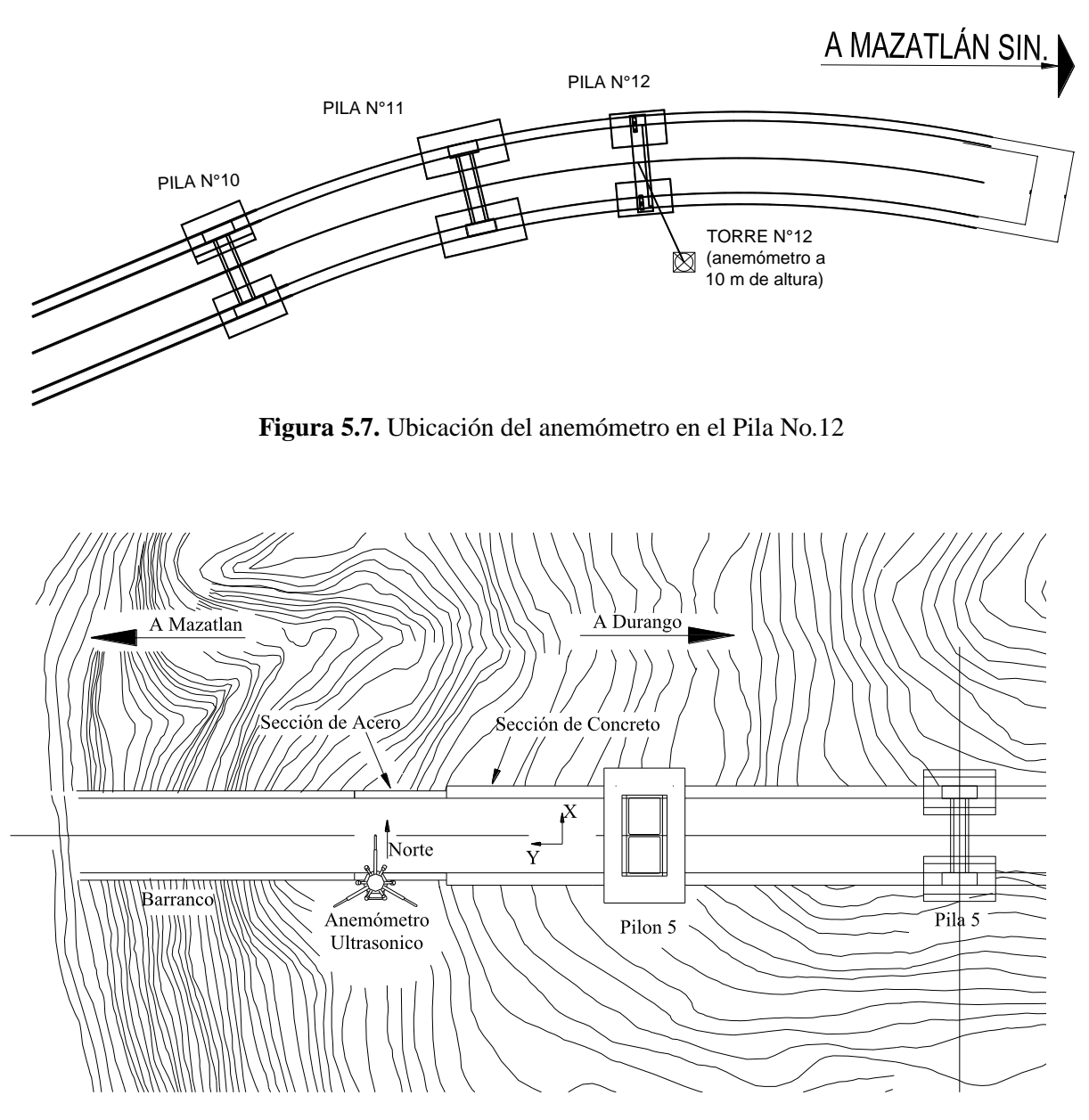

**Figura 5.8.** Orientación de los anemómetros ultrasónicos.

La siguiente tabla y figura se muestra un resumen de velocidades máxima mensuales registradas en los pilones 5 y 6.

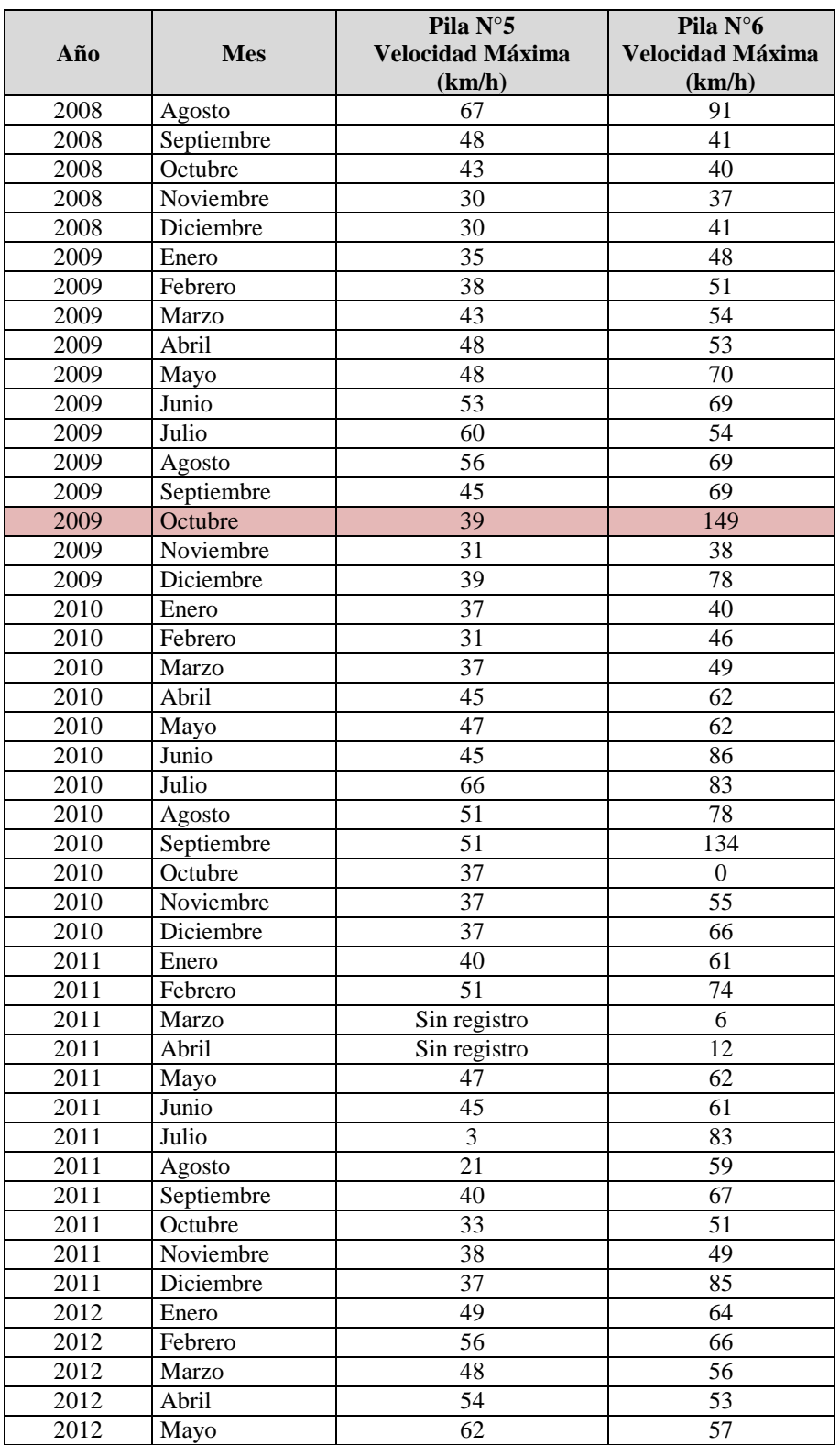

# **Tabla 5.4 Velocidades máximas mensuales registradas en la Pila No. 5 y Pila No.6.**

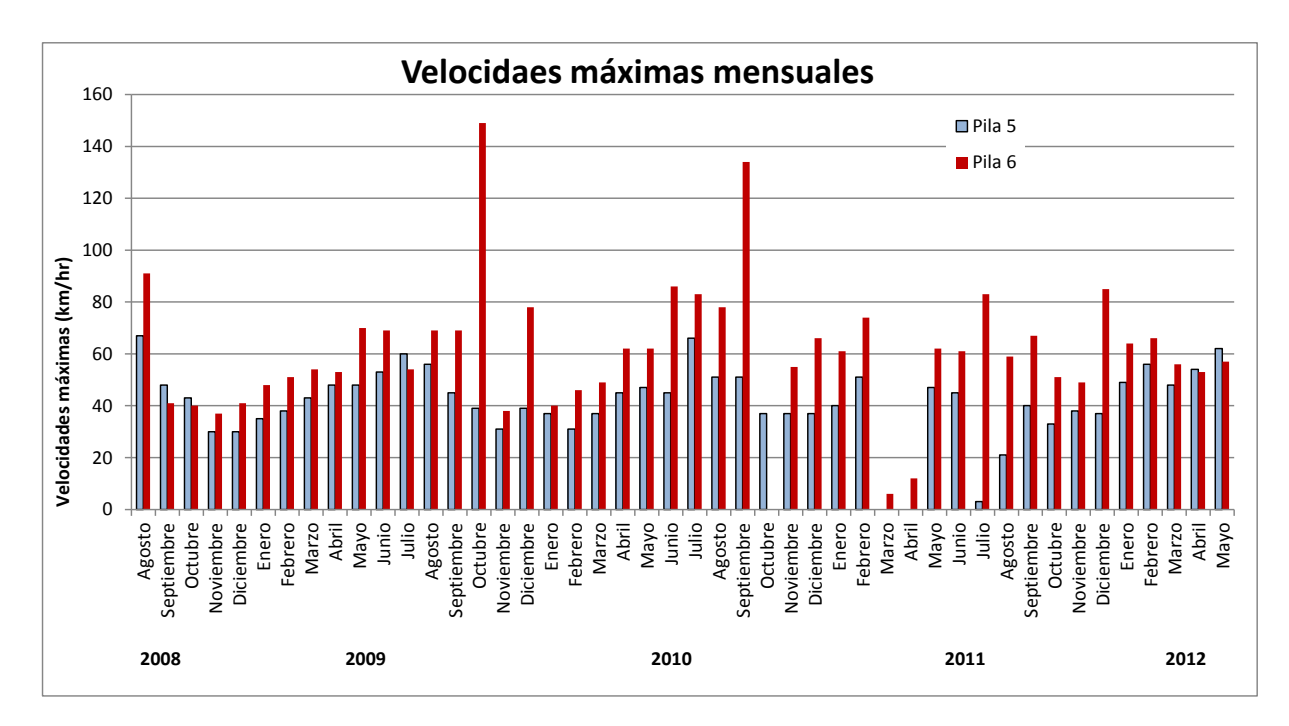

**Figura 5.9.** Gráfica de las velocidades máximas mensuales registradas en el sitio de construcción

## **5.5. Eventos eólicos de interés durante la construcción.**

## 5.6.1 Huracán Rick

El Huracán Rick fue un [ciclón tropical](http://es.wikipedia.org/wiki/Cicl%C3%B3n_tropical) de la [Temporada de huracanes en el Pacífico de 2009,](http://es.wikipedia.org/wiki/Temporada_de_huracanes_en_el_Pac%C3%ADfico_de_2009) desarrollado en la segunda mitad de [octubre](http://es.wikipedia.org/wiki/Octubre) de [2009](http://es.wikipedia.org/wiki/2009) en la costa sur y suroeste del [Pacífico](http://es.wikipedia.org/wiki/Oc%C3%A9ano_Pac%C3%ADfico) [mexicano,](http://es.wikipedia.org/wiki/M%C3%A9xico) y que afectó a los estados del sur y occidente. Rick fue el vigésimo segundo ciclón tropical y el cuarto huracán mayor formado en la temporada. Asimismo, ha sido el segundo más intenso formado en la cuenca del Pacífico Nor-oriental, sólo después del [Huracán Linda.](http://es.wikipedia.org/wiki/Hurac%C3%A1n_Linda_(1997))

Cuando Rick alcanzó la categoría 1 de huracán, el Instituto de Protección Civil en [Oaxaca,](http://es.wikipedia.org/wiki/Oaxaca) no previó riesgo alguno de impacto a pesar de la cercanía del huracán; sin embargo, se emitió una alerta preventiva para que se cerraran algunas playas a bañistas así como las actividades en la navegación de embarcaciones menores en el estado. Además se previeron vientos de hasta 90 km/h en las zonas costeras del estado debido a las que pudieron alcanzar tierra firme. El [17 de octubre,](http://es.wikipedia.org/wiki/17_de_octubre) cuando Rick alcanzó la categoría 4 de huracán y se localizaba a 450 km al suroeste de Acapulco, el Servicio Meteorológico Nacional consideró al meteoro como severo y recomendó extremar precauciones en la costa de los estados de [Guerrero,](http://es.wikipedia.org/wiki/Estado_de_Guerrero) [Michoacán](http://es.wikipedia.org/wiki/Michoac%C3%A1n) y [Jalisco.](http://es.wikipedia.org/wiki/Jalisco)En [Acapulco](http://es.wikipedia.org/wiki/Acapulco_de_Ju%C3%A1rez) se cerró la navegación a embarcaciones menores al experimentarse fuertes olas y vientos huracanados, además de preverse posibles inundaciones. Ese mismo día más tarde, al consolidarse Rick como un huracán de categoría 5 extremadamente peligroso y preverse su pronóstico de trayectoria por el Centro Nacional de Huracanes, el Gobierno del estado de Sonora declaró en alerta Verde a los municipios. También para entonces, se declaró en alerta en el puerto de [Manzanillo,](http://es.wikipedia.org/wiki/Manzanillo_(Colima)) en [Colima,](http://es.wikipedia.org/wiki/Colima) el cual fue cerrado a todo tipo de navegación marítima.

Para el [18 de octubre](http://es.wikipedia.org/wiki/18_de_octubre) por la tarde, el puerto de [Cabo San Lucas,](http://es.wikipedia.org/wiki/Cabo_San_Lucas) en [Baja California Sur](http://es.wikipedia.org/wiki/Baja_California_Sur) fue cerrado a la navegación de embarcaciones menores a consecuencia de las marejadas presentadas con olas de dos metros, siendo estos los primeros efectos del huracán Rick cuando se localizaba a aproximadamente 725 km al sur de dicho puerto turístico.

El [19 de octubre,](http://es.wikipedia.org/wiki/19_de_octubre) fueron cerrados a la navegación a embarcaciones menores algunas localidades costeras del estado de [Sinaloa](http://es.wikipedia.org/wiki/Sinaloa) como [Mazatlán](http://es.wikipedia.org/wiki/Mazatl%C3%A1n) el cual se declaró en alerta Amarilla después de empezar a registrarse las primeras marejadas, así como el fenómeno conocido como [mar de fondo.](http://es.wikipedia.org/wiki/Mar_de_fondo) Además se habilitaron 222 albergues que estarían equipados con alimentos, cobijas y cobertores. El [20](http://es.wikipedia.org/wiki/20_de_octubre)  [de octubre,](http://es.wikipedia.org/wiki/20_de_octubre) la línea aérea estadounidense [American Airlines](http://es.wikipedia.org/wiki/American_Airlines) agregó un vuelo adicional en el [Aeropuerto Internacional de Los Cabos](http://es.wikipedia.org/wiki/Aeropuerto_Internacional_de_Los_Cabos) con destino a [Dallas](http://es.wikipedia.org/wiki/Dallas) a petición de una gran cantidad turístas que se encontraban vacacionando en dicho destino turístico y que deseaban salir del lugar ante la cercanía del ciclón. Ese mismo día, el municipio de [Los Cabos](http://es.wikipedia.org/wiki/Los_Cabos) en [Baja California Sur](http://es.wikipedia.org/wiki/Baja_California_Sur) declaró la alerta amarilla (peligro moderado) y se decretó la suspensión de clases en todos los niveles educativos, para servir los centros de enseñanza como refugios temporales. También se dispuso suspender las clases en nueve municipios del estado de [Sinaloa.](http://es.wikipedia.org/wiki/Sinaloa) Más tarde, la Coordinación de Protección Civil de la [Secretaría de Gobernación](http://es.wikipedia.org/wiki/Secretar%C3%ADa_de_Gobernaci%C3%B3n_(M%C3%A9xico)) emitió la declaratoria de emergencia para el municipio de [Los Cabos,](http://es.wikipedia.org/wiki/Los_Cabos) [Baja](http://es.wikipedia.org/wiki/Baja_California_Sur)  [California Sur](http://es.wikipedia.org/wiki/Baja_California_Sur) ante la posibilidad de que el meteoro causara daños de consideración en la región. Para ello, se contaría con los recursos del Fondo Revolvente del Fondo de Desastres Naturales (Fonden) para ayudar a la población que resultara afectada. También en dicho municipio, el Consejo de Protección Civil realizó la evacuación de unas 2 mil 800 personas que habitaban en zonas de alto riesgo, principalmente de [San José del Cabo](http://es.wikipedia.org/wiki/San_Jos%C3%A9_del_Cabo) y [Cabo San Lucas.](http://es.wikipedia.org/wiki/Cabo_San_Lucas) Por la noche, el Sistema Nacional de Protección Civil de la SEGOB emitió la alerta Naranja para el sur de [Baja California Sur](http://es.wikipedia.org/wiki/Baja_California_Sur) y el centro y sur de [Sinaloa,](http://es.wikipedia.org/wiki/Sinaloa) esto cuando la Tormenta tropical Rick se localizaba a 235 km al sur-sureste de [Cabo](http://es.wikipedia.org/wiki/Cabo_San_Lucas)  [San Lucas](http://es.wikipedia.org/wiki/Cabo_San_Lucas) y a 385 km al suroeste de [Mazatlán](http://es.wikipedia.org/wiki/Mazatl%C3%A1n)

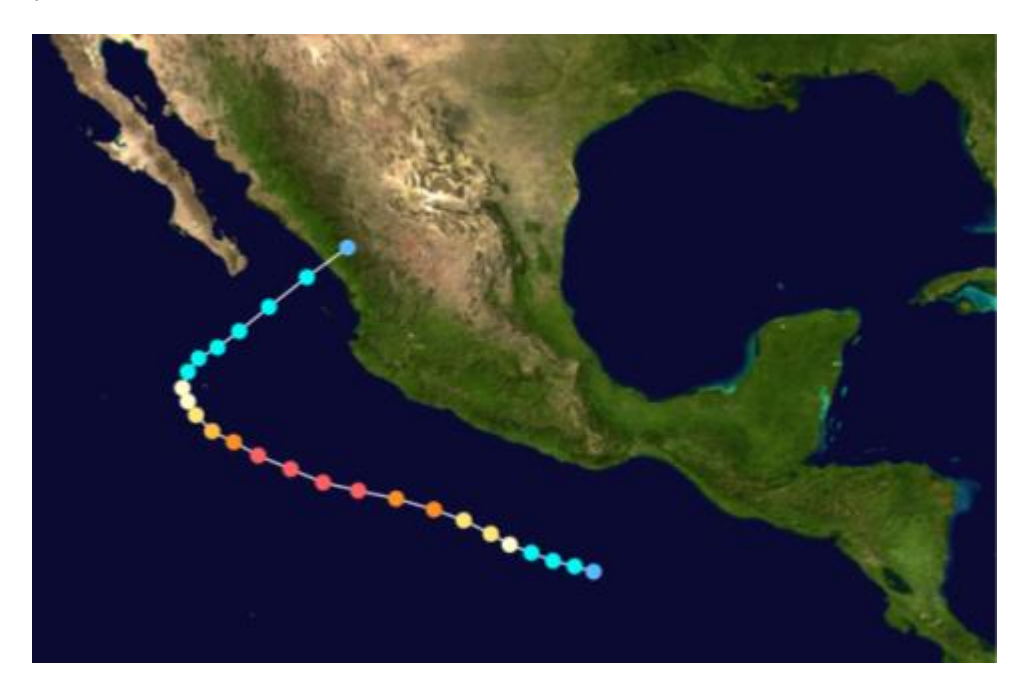

**Figura 5.10.** Trayectoria seguida por Rick del 15 al 21 de octubre de 2009

### 5.6.1 Tormenta Tropical Norman

La Tormenta Tropical Norman se formó la mañana del 28 de Septiembre del año 2010 frente a las costas de Sinaloa, provocando una alerta en diversas localidades de Sonora por oleaje, lluvia torrencial y viento, por lo cual se le asignó un índice de peligrosidad "alto".

De acuerdo con el Servicio Meteorológico Nacional (SMN) la tormenta se localizó a 230 kilómetros al oeste de Mazatlán y a 135 kilómetros al este de Cabo San Lucas, se desplazó rápidamente a una velocidad aproximada de 26 kilómetros por hora, con dirección al oeste, y se presentaron vientos sostenidos de 75 kilómetros por hora. Norman tuvo una rápida evolución y perjudicó de igual manera los estados de Nayarit, Jalisco, Colima, Sinaloa, Zacatecas y Durango.

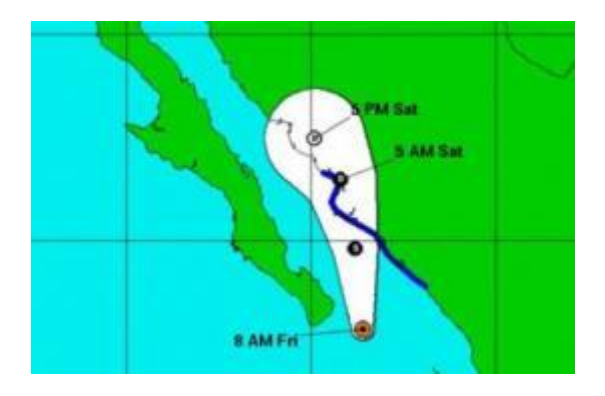

**Figura 5.11.** Trayectoria de la tormenta tropical Norman 28 de septiembre de 2010

Durante el evento ocurrido en el mes de Octubre del 2009 se tenían en funcionamiento los anemómetros de las pilas 5 y 6, debido a las fuertes ráfagas y a las altas velocidades que se presentaron en el sitio, uno de los anemómetros dejó de funcionar correctamente; sin embargo, el otro alcanzó a registrar velocidades de hasta 150 km/hr. La estructura ya se encontraba en construcción y los daños no fueron catastróficos pero si representaron una pérdida importante en programación y en dinero, algunos de los daños ocasionados por Rick se pueden observar en la **Figura 5.12**, debido a las fuertes ráfagas el armado se doblo y la cimbra sufrió daños considerables.

En la **Figura 5.13** se presenta la gráfica con todas las mediciones registradas durante la construcción de puente especial Baluarte, ahí se indican los eventos de mayor magnitud del viento, el primero sucedió el 21 de Octubre del 2009 con una ráfaga de 41.38 m/s (148.9 km/hr), este evento rebasó la velocidad de diseño para la cual se calculó el puente.

El siguiente evento importante fue registrado el 1 de septiembre del año 2010, casi un año después del primer evento, este segundo evento registró una ráfaga de 37.22 m/s (133.9 km/hr), con esta velocidad de ráfaga se rebasó la velocidad que fue calculada para la construcción.

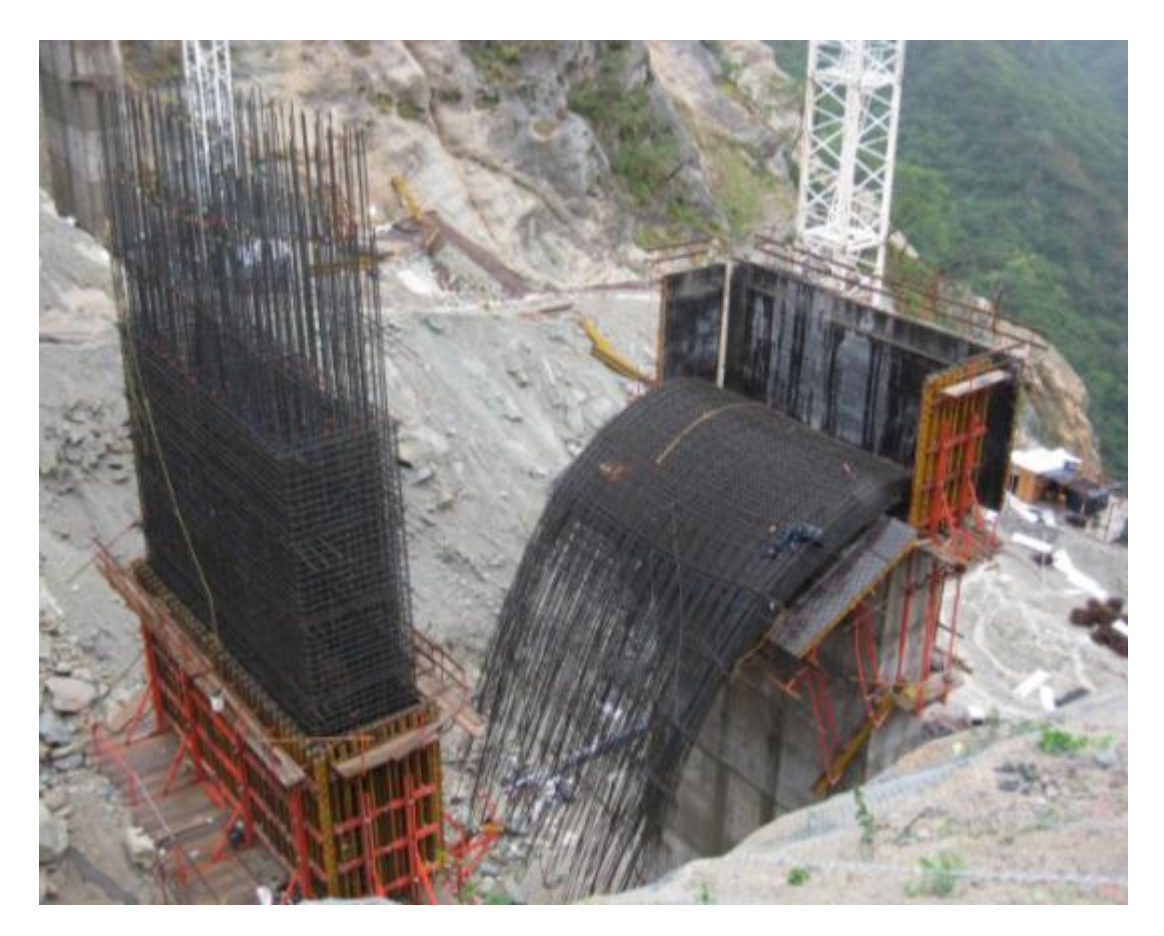

**Figura 5.12.** Daños ocasionados por el huracán Rick en el armado de una de las pilas del puente especial Baluarte

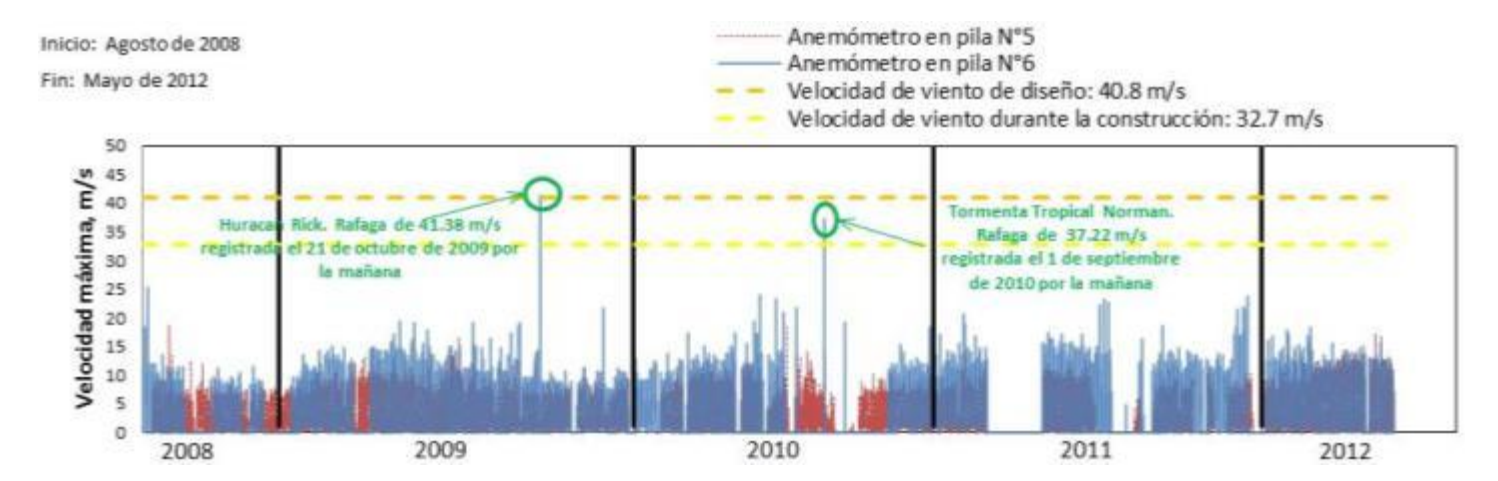

**Figura 5.13.** Gráfica de velocidades registradas en el sitio, se pueden observar los dos eventos importantes, Rick y Norman.

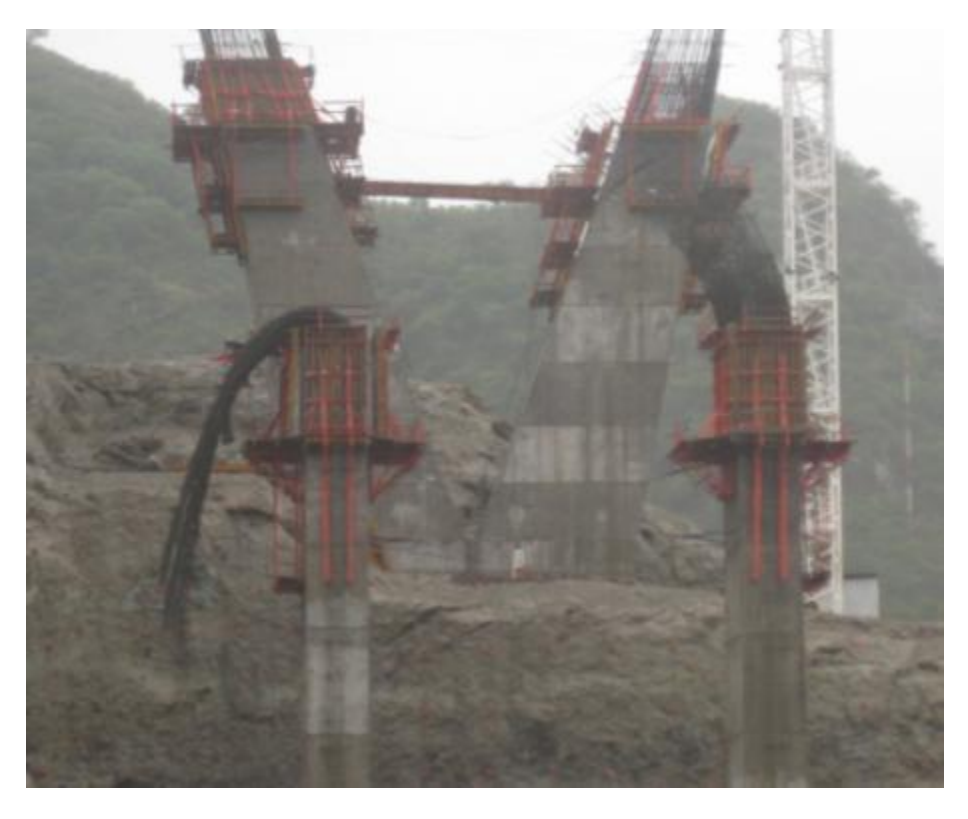

**Figura 5.14.** Daños ocasionados por el viento, armado de columnas totalmente doblado

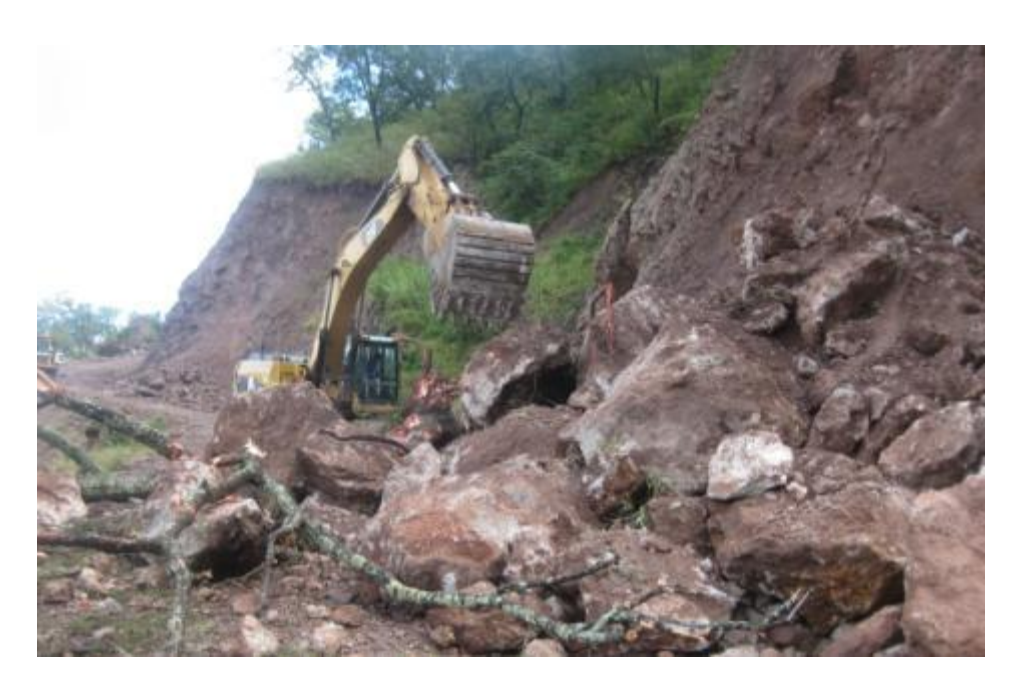

**Figura 5.15.** Deslave en los caminos de acceso al puente Baluarte ocasionado por las fuertes ráfagas de viento

## **5.6. Obtención de una velocidad de diseño a partir de las velocidades registradas en el sitio con ayuda de la distribución de Gumbel.**

Para tener una idea razonable del valor de la velocidad de diseño, se consideró que las velocidades máximas registradas pueden tomarse como valores anuales de la velocidad del viento. Lo anterior se justifica debido a la escasa cantidad de registros del viento disponibles.

Para los datos registrados en la Pila No. 5, la velocidad estimada con base en la distribución de Gumbel fue de 27.1 m/s (97.55 km/hr). Esta velocidad está asociada con un periodo de retorno de 200 años.

Para los datos registrados en la Pila No.6, la velocidad el viento asociada con un periodo de retorno de 200 años fue de 44.18 m/s (159.07 km/hr).

La velocidad del viento estimada con los datos del anemómetro del pilón 5 está por debajo de la velocidad de diseño durante la construcción (32.7 m/s); sin embargo, no hay que perder de vista que durante los eventos importantes que ocurrieron durante la construcción, los anemómetros de la pila No. 5 tuvieron un mal funcionamiento y no registraron de manera correcta.

La velocidad estimada de los anemómetros de la pila 5 es mayor a la velocidad de diseño durante la construcción.

El cálculo de la velocidades del viento con la distribución de Gumbel se presenta en el Anexo A.

## **5.7. Proceso de obtención de velocidades del viento para el puente especial Baluarte.**

Para explicar este proceso partiremos del hecho de que las diferentes normas y manuales de diseño para efectos del viento no cubren a las estructuras especiales, como es el caso del puente Baluarte. La complejidad de la zona y los efectos del viento a los que el puente estará sujeto requieren de un análisis especial y la participación de expertos en los efectos del viento.

Consientes de todos los antecedentes y de las necesidades que requería el puente Baluarte, la SCT realizó estudios de incidencias del viento en el sitio de construcción del puente, también llamado estudio de riesgo eólico. Este estudio tiene por objetivo determinar, con ayuda de estaciones meteorológicas cercanas, una velocidad de viento máxima que sirva como referencia para el diseño de los diferentes elementos del puente, tanto en estapa de servicio como de construcción. Una vez que se conoce la velocidad de diseño, ésta es multiplicada por un factor para obtener la velocidad del viento para el puente en construcción, esta velocidad siempre será menor que la de diseño debido a que el tiempo de construcción es mucho menor que el tiempo de servicio para el cual es calculada la estructura. En el caso del puente Baluarte la velocidad de diseño es de 40.8 m/s (146.9 km/h) y la velocidad de construcción es de 32.7 m/s (117.7 km/h).

Una vez diseñado el puente, se procede a realizar pruebas en túnel de viento para lo cual se construye un modelo a escala para someterlo a diferentes condiciones de viento. En el caso del puente Baluarte, se fabricó un modelo de toda la estructura del puente, así como la topografía del lugar. Al someter el modelo a velocidades de viento previamente calculadas, se observan los efectos que induce el viento sobre la estructura del puente. En las pruebas de túnel de viento se registran historias en el tiempo de respuestas de interés. Asimismo, se pueden identificar zonas donde se pueden generar vórtices o efectos locales en otros elementos del puente, como en los tirantes del puente, todo esto para conocer mejor el comportamiento del puente en condiciones de la velocidad de diseño.

Una vez que el puente se encuentra en construcción, es necesario monitorear las velocidades en el sitio de manera continua, por tal motivo la última etapa del proceso es la instrumentación a través de equipo especializado (anemómetros ultrasónicos y estaciones meteorológicas). Los registros de viento permitirán verificar que realmente las velocidades de diseño nunca sean rebasadas, y si esto sucede corroborar en sitio que el puente no sufrió algún daño por los efectos del viento. La siguiente figura resumen el proceso descrito.

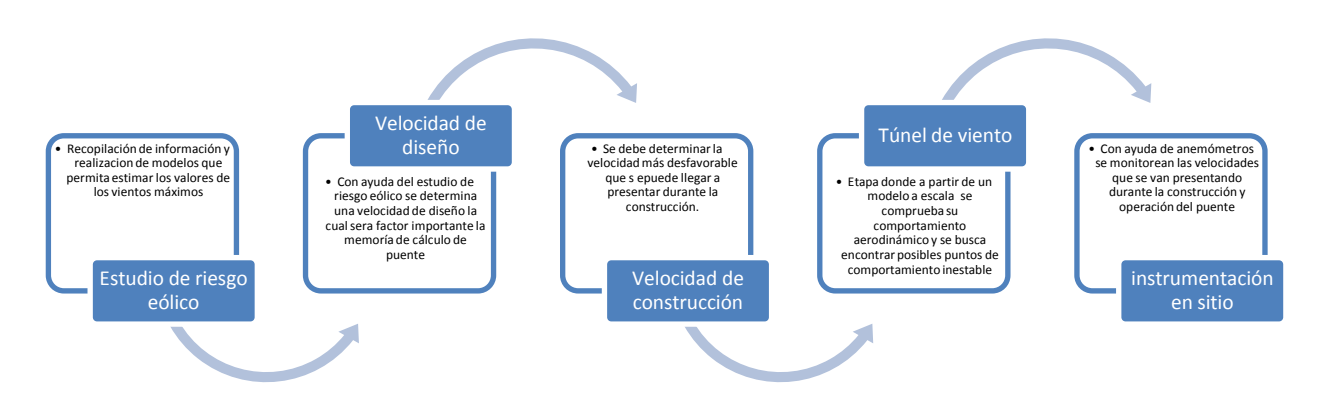

**Figura 5.20.** Proceso para obtener, comprobar y verificar las velocidades del viento en el sitio de construcción del puente Baluarte

## CONCLUSIONES Y RECOMENDACIONES

#### **Conclusiones**

- Si bien el comportamiento de la atmósfera ha sido ampliamente estudiado, y se cuentan con monitoreos de las variaciones climatológicas que existen en la atmósfera en diferentes partes del mundo, la interacción que hay entre el viento y las estructuras aún no cuenta con la atención suficiente que debería tener.
- En la ingeniería Civil, los cálculos y el estudio de fenómenos producidos por el viento, son estudiados por gente especializada en esta área, los cuales aún no cuentan con el suficiente apoyo debido al poco interés que existe por esta rama de la ingeniería.
- El rápido avance en las tecnologías de construcción y las demandas de análisis que requieren los proyectos especiales como son los puentes con longitudes cada vez más largas, edificios altos y construcciones mar adentro, demandan un desempeño más amplio de la ingeniera de viento para poder solucionar posibles problemas que se puedan presentar durante la construcción y a lo largo de la vida útil de la estructura.
- Existe incertidumbre con respecto a las magnitudes de las ráfagas de viento que podrían actuar sobre una estructura; sin embargo, con un buen estudio de las cargas y tomando en cuenta la normatividad existente, se puede determinar el dimensionamiento necesario de la estructuras para que ésta no sufra daños irreversibles.
- Durante la recopilación de información del Capítulo 3 se encontró una cantidad considerable de criterios para realizar el análisis eólico para estructuras sometidas a fuerzas de viento, algunos ejemplos que podemos encontrar son: las NTC- DF Diseño por Viento, el Manual de Diseño de obras civiles de la CFE, la normativa de la SCT, esto sin mencionar los manuales y reglamentos internacionales. La diferencia de todos estos criterios radica principalmente en factores correctivos a la hora de aplicar las presiones de diseño sobre la estructura de interés. Esto conlleva a que el ingeniero dedicado al diseño obligadamente deba tener un criterio suficientemente amplio para comprender las diferencias que puede llegar a generar utilizar alguno de los manuales que están disponibles en el campo profesional de los ingenieros dedicados al análisis de viento.
- El riesgo eólico no necesariamente significa una catástrofe, el riesgo eólico también implica una serie de eventos que retrasan la construcción o provocan un deterioro menor en la estructura, lo cual representa una pérdida de tiempo y un desajuste en la programación que se tiene planeada, lo que podría conducir a una pérdida económica de consideración. .
- Durante el huracán Rick, que se presentó en el mes de octubre de 2009, se pudo observar un evento que si bien no representó un daño considerable al puente, si logró ocasionar un retraso en la construcción y un daño menor en el armado de las pilas y en la cimbra de las mismas, también se registraron deslaves en los caminos de acceso y daños en el campamento de los trabajadores, lo anterior es una muestra del efecto que pueden tener vientos de magnitudes considerables durante la construcción de un puente.
- Con los resultados del análisis estadístico, empleando los datos registrados en la pila No 6 , se obtuvo una velocidad de diseño de 159 km/h, mayor a los 146.88 km/h (40.8 m/s) reportado el estudio de riesgo eólico, ambas para un periodo de retorno de 200 años. Esta diferencia se puede explicar debido a la cantidad de datos que se utilizaron en este trabajo para aplicar la distribución de Gumbel (47 datos de la velocidad máxima mensual registrada en las pilas 5 y 6). Al tener una cantidad moderada de datos, la precisión no es la mejor; sin embargo, su empleo se justifica debido a la carencia de valores anuales de velocidades máximas suficientes. El estudio de riesgo eólico empleó una cantidad de datos mucho mayor, los cuales consideraron vientos estacionales por año y los huracanes que se presentaron en la zona del pacifico mexicano, por esa razón la velocidad de diseño a la que se obtuvo es más pequeña que la obtenida en este trabajo utilizando la distribución de Gumbel.
- Es indispensable contar con más recursos humanos especialistas en ingeniería de viento.
- Es importante realizar análisis en túnel de viento para estructuras especiales como se realizó en el caso del puente Baluarte. El IINGEN junto con otras dependencias, con la intención de profundizar en el estudio del comportamiento del viento, lleva a cabo el proyecto de la construcción del túnel de viento. Con esto se lograra impulsar la ingeniería del viento y México se convertirá en uno de los pocos países que cuentan con este tipo de instalación, sin embargo el desempeño de esta asignatura y el interés de los alumnos aún es muy escaso, con la ayuda de los proyectos que se realicen en el nuevo túnel de viento se logrará impulsar la ingeniería de viento y se le dará más importancia a este tipo de análisis que sin duda alguna no tienen la atención suficiente y tiene un muy buen futuro para generar investigación en el país.

### **Recomendaciones**

- En México, el análisis de fuerzas producidas por el viento lo realizan ingenieros dedicados a las estructuras, ellos se guían en los reglamentos, pero muchas veces no tienen un dominio total del tema y aplican la normatividad como si fuera una receta, en muchas ocasiones sin comprender el cálculo que se está realizando. Se recomienda no perder de vista que los manuales o reglamentos son una serie de requisitos que se deben de cumplir, pero que además resulta indispensable la correcta aplicación de éstos.
- Se recomienda homologar los criterios y crear un código de viento a nivel nacional con iguales característica, alcances e igualdad de factores correctivos para los diferentes casos que se

presentan en la práctica. Si bien el Manual de Obras Civiles de CFE es de referencia a nivel nacional, algunos estados cuentan con su reglamentación local, lo que en ocasiones conlleva a resultados diferentes entre código y manual, lo cual muchas veces no es el resultado más cercano a la realidad y esto provoca en ocasiones resultados catastróficos como el desplome de la estructura o fallas en elementos de vital importancia para el buen funcionamiento de la misma.

 Antes de iniciar un monitoreo de velocidades de viento con un instrumento especializado, como lo es un anemómetro ultrasónico, se debe de prever la manera en que se extraerán los registros, ya que estos instrumentos permiten realizar una programación del formato y la cantidad de datos a registrar. Se debe de tener cuidado con el manejo de los datos porque aún con una programación adecuada, la cantidad de datos que se obtiene es considerablemente grande. Así, una buena interpretación de resultados estará en función del número de muestras recolectadas, y del orden que se tenga para manejar dicha información.

# **Bibliografía**

CFE. (Diciembre de 2008). Manual de Diseño de Obras Civiles. *Diseño Por Viento* . México, DF.

Dyrbye, C., & O. Hansen, S. (1997). *Wind Loads on Structure.* Lyngby, Denmark: Wiley & Sons.

Gómez Martínez, R., Arenas García, L. M., & Pozos Estrada, A. (2012). Medición y evaluación de parámetros del viento durante la construcción del puente más alto de Máxico: Puente "El Baluarte". *Simposio de Meteorología* .

Holmes, J. (2007). *Wind loading of structures* (Segunda ed.). U. S. A.: Taylor & Francis Group.

IMN. (s.f.). *Instituto Meteorologico Nacional*. Recuperado el 11 de Enero de 2012, de http://www.imn.ac.cr/educacion/tornado.html

Instituto Mexicano del Transporte. (2007). *http://www.imt.mx/archivos/Publicaciones/PublicacionTecnica/pt307.pdf*.

Instruments, G. (s.f.). *Instrumentos Meteorologicos*. Recuperado el 20 de Agosto de 2012, de http://www.gillmeteo.es/

Meli Piralla, R. (2009). Efectos del Viento. En R. Meli Piralla, *Diseño Estructural* (2da Edicion ed., págs. 207-234). México: Limusa.

Messeguer Ruiz, J., Sanz, A., Perales, J. M., & Pindado, S. (2001). Cargas de Viento en las Edificaciones. En *Aerodinámica Civil.* Madrid: Mc Graw Hill.

Normas Tecnicas Complementarias. (06 de Octubre de 2004). *Diseño y Construcción de Cimentaciónes* . México, Distrito Federal.

P. Mendis, T. N. (2007). *Wind Loading on Tall Buildings.* Australia: The University of Melbourne.

Secretaria de Comunicaciónes y Transportes. (1984). *Normas de Servicios Técnicos: Proyecto Geométrico.* México.

Secretaría de Comunicaciones y Transportes. (2011). *Venciando el Reto de la Sierra Madre Occidental, Autopista Durango-Mazatlán.* México: Espejo de Obsidiana.

Anexo A. Cálculo de las velocidades de viento con la distribución de Gumbel.

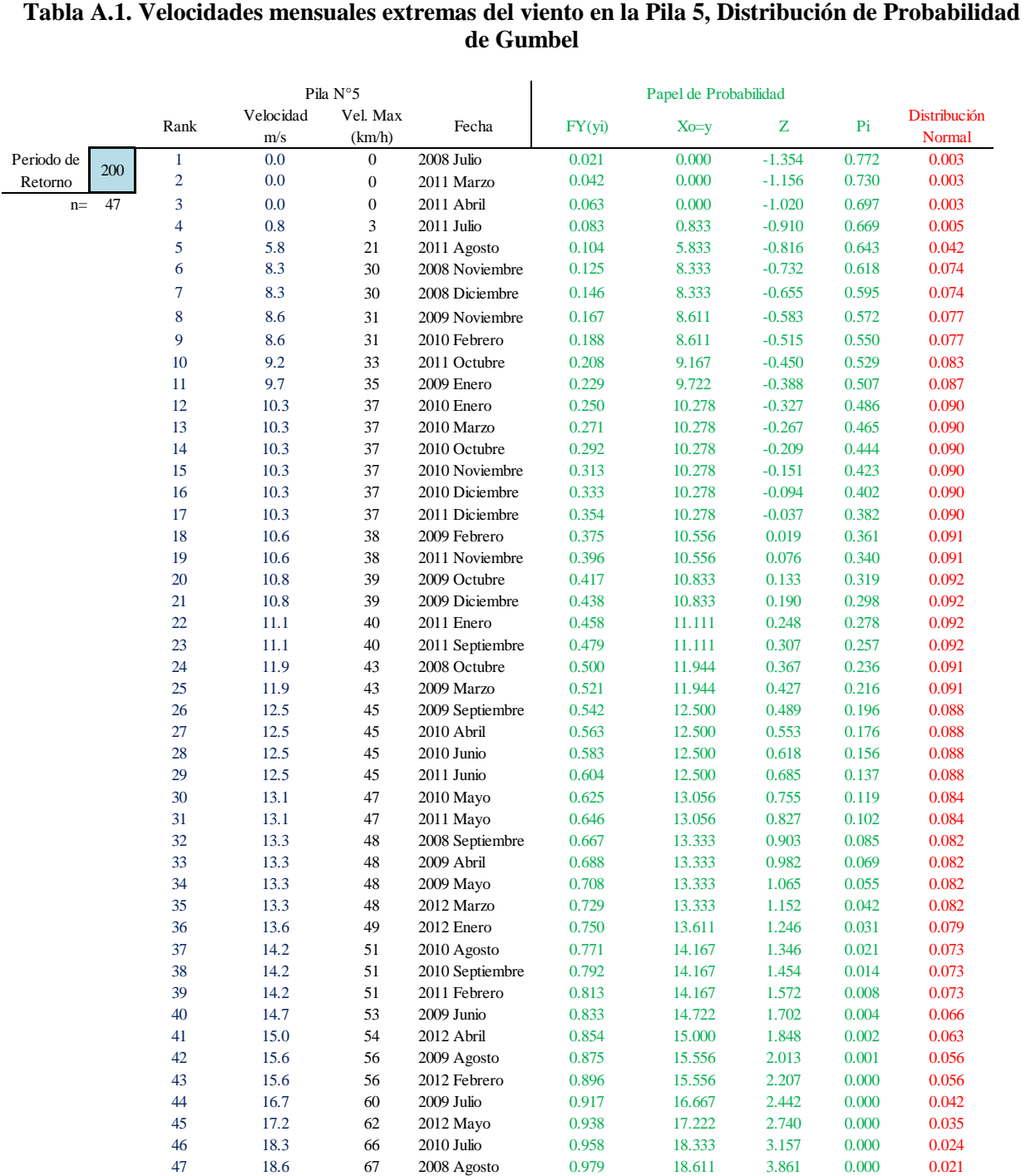

# **de Gumbel**

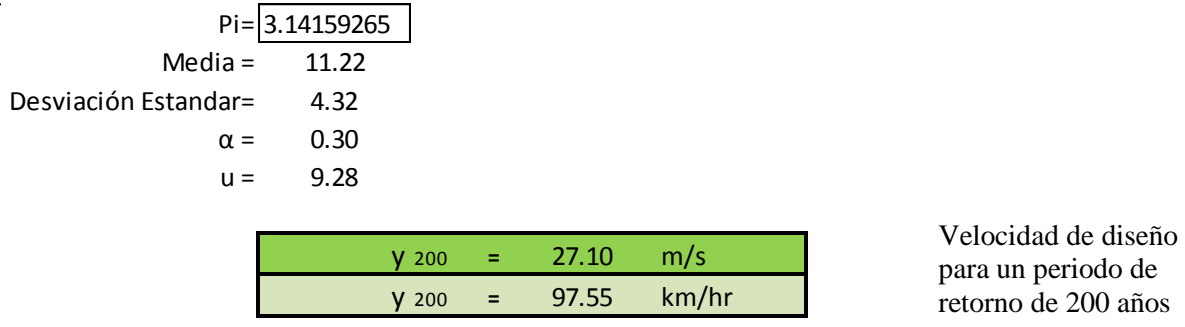

Ecuaciones utilizadas para los cálculos:

$$
y_t = -\frac{1}{\alpha} ln \left( -ln \left( 1 - \frac{1}{t} \right) \right) + u
$$
 [5.1] En donde:  
\n
$$
\overline{X} = u + \frac{0.577}{\alpha}
$$
 [5.2]  $\overline{X}$  media  
\n
$$
S = \frac{\pi}{\sqrt{6}\alpha}
$$
 [5.3] S desviación estándar

En la primera gráfica se muestra el papel de probabilidad de Gumbel, esta es una gráfica especial que tuerce la distribución de probabilidad acumulada a una línea recta.

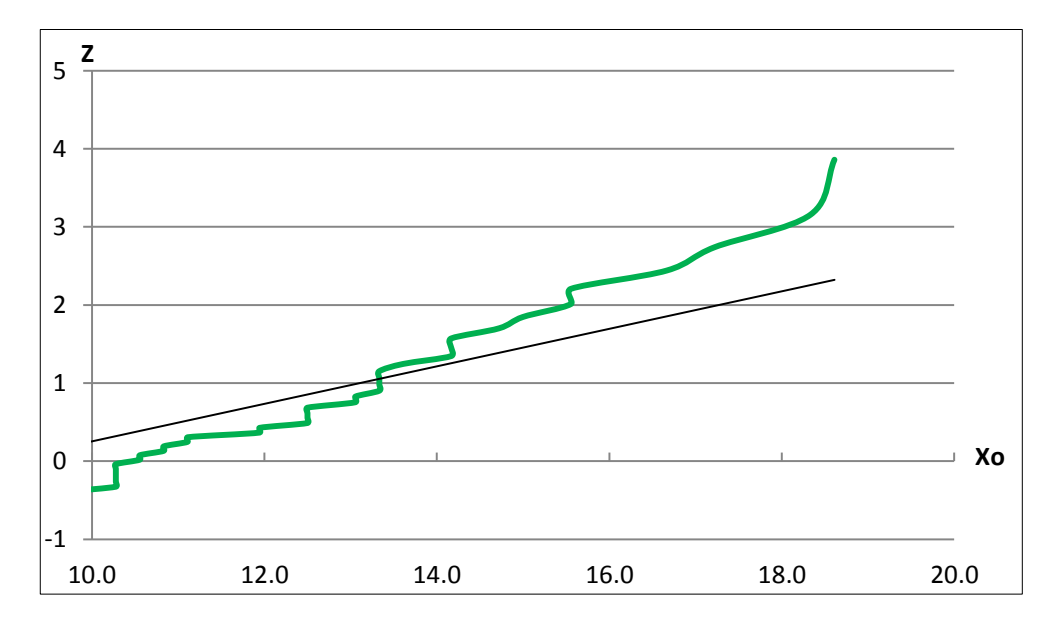

**Figura A.1.** Papel de probabilidad de Gumbel, Pila No. 5

En la segunda gráfica podemos observar una distribución normal, ahí podemos ver que la velocidad que tiene mayor probabilidad de presentarse en el sitio es de 11 m/s (39.6 km/hr)

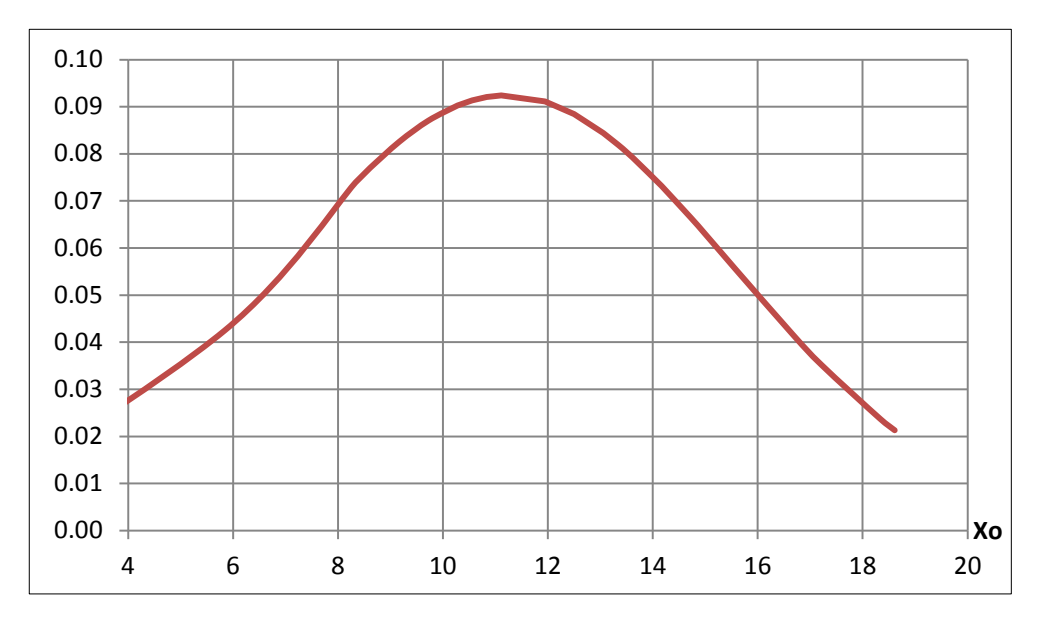

**Figura A.2.** Distribución normal; Pila No. 5

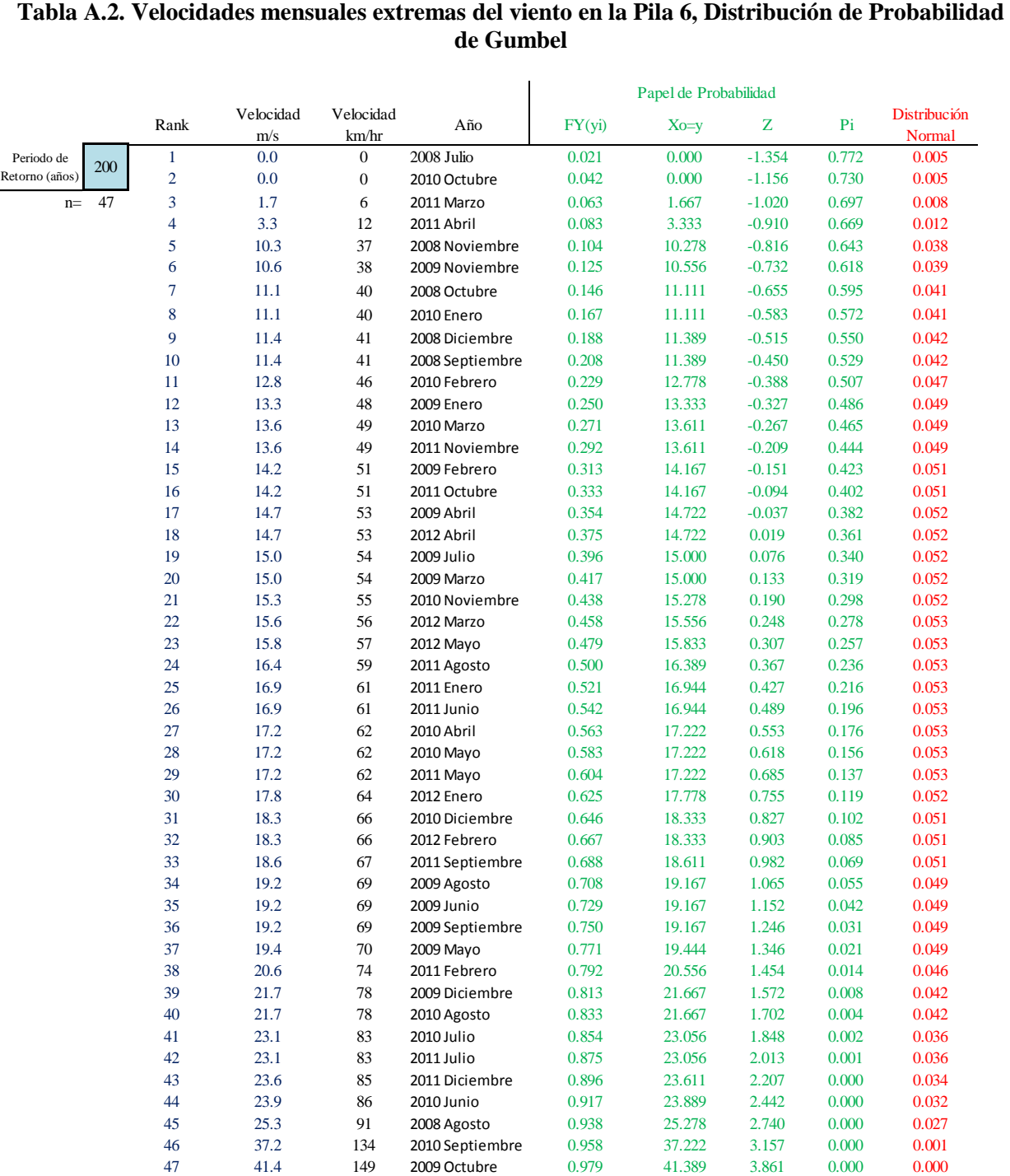

# **de Gumbel**

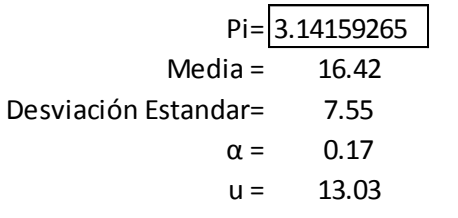

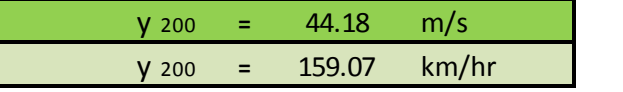

Velocidad de diseño para un periodo de retorno de 200 años

Ecuaciones utilizadas para los cálculos:

En donde:  
\n
$$
y_t = -\frac{1}{\alpha} ln \left( -ln \left( 1 - \frac{1}{1000} \right) \right) + u
$$
 [5.1]  
\n $u y \alpha$  son parámetros de la distribución  
\n $\overline{X} = u + \frac{0.577}{\alpha}$  [5.2]  
\n $S = \frac{\pi}{\sqrt{6}\alpha}$  [5.3]

En la primera gráfica se muestra el papel de probabilidad de Gumbel, esta es una gráfica especial que tuerce la distribución de probabilidad acumulada a una línea recta.

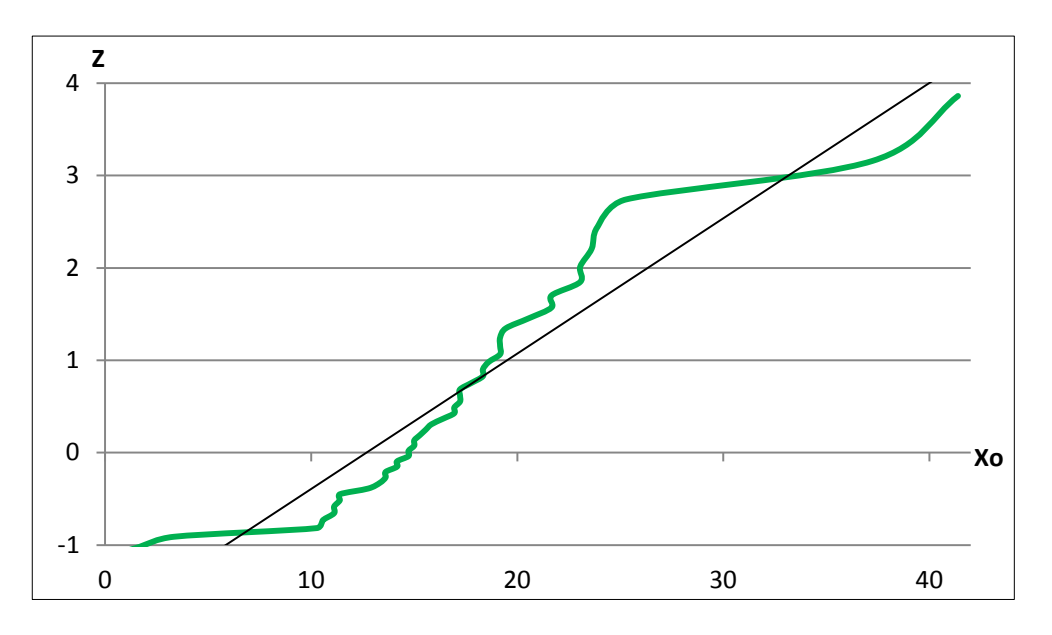

**Figura A.3.** Papel de probabilidad de Gumbel, Pila No. 6

En la segunda gráfica podemos observar una distribución normal, ahí podemos ver que la velocidad que tiene mayor probabilidad de presentarse en el sitio según los registros de la Pila No. 6 es de 16.5 m/s (59.4 km/hr)

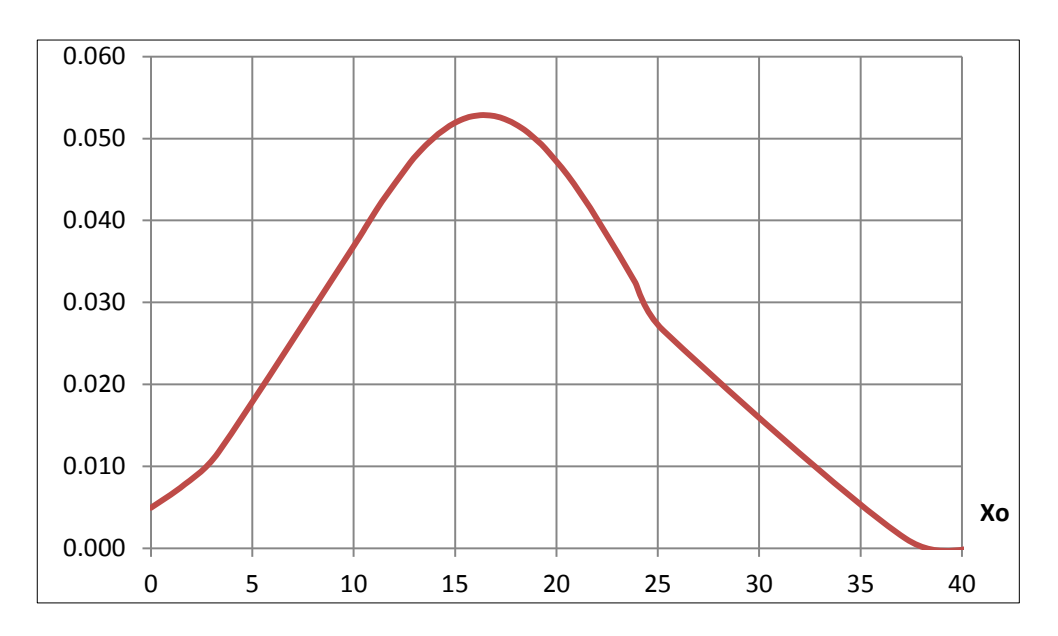

**Figura A.4.** Distribución normal; Pila No. 6